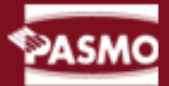

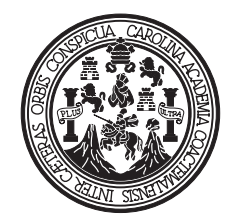

UNIVERSIDAD DE SAN CARLOS DE GUATEMALA FACULTAD DE ARQUITECTURA LICENCIATURA EN DISEÑO GRÁFICO CON ESPECIALIDAD EN MULTIMEDIA

#### "DISEÑO INTERACTIVO DEL SITIO WEB DE PASMO"

Proyecto de graduación realizado por BRYANDA ERICKA TIELEMANS LÓPEZ Previo a optar el titulo de Licenciada en Diseño Gráfico con especialidad en Multimedia Guatemala, Abril 2007

ORGANIZACIÓN PANAMERICANA DE MERCADEO SOCIAL

#### UNIVERSIDAD DE SAN CARLOS DE GUATEMALA FACULTAD DE ARQUITECTURA LICENCIATURA EN DISEÑO GRÁFICO CON ESPECIALIDAD EN MULTIMEDIA

ASESORES

Licda. Sandra Patricia Monterroso Juárez Lic. José Manuel Monroy Cruz

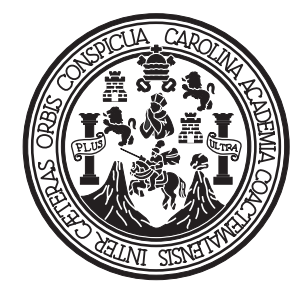

TRIBUNAL EXAMINADOR

Licda. Sandra Patricia Monterroso Juárez Lic. José Manuel Monroy Cruz Lic. Rualdo Ibne Anzueto Talento

#### MIEMBROS DE JUNTA DIRECTIVA

- Arq. Carlos Enrríque Valladares Cerezo
- Arq. Alejandro Muñoz Calderón
- Arq. Jorge Arturo González Peñate
- Arq. Raúl Estuardo Monterroso Juárez
- Arq. Jorge Escobar Ortíz
- Br. José Manuel Barrios Recinos
- Br. Herbert Manuel Santizo Rodas

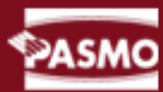

## **DEDICATORIA** DEDICATORIA

A Dios por ser la fuente de inspiración creativa en mi vida.

A mi madre por ser el angel que me sostiene en pie cuando mis pies olvidan caminar.

A mi padre, tu presencia hubiese sido mi mejor regalo.

A mi Esposo Francisco quien a tenido siempre apoyo y confianza en la realización de mis sueños.

A mi hermano por sus palabras sabias y por ser una de las personas mas importantes en mi vida.

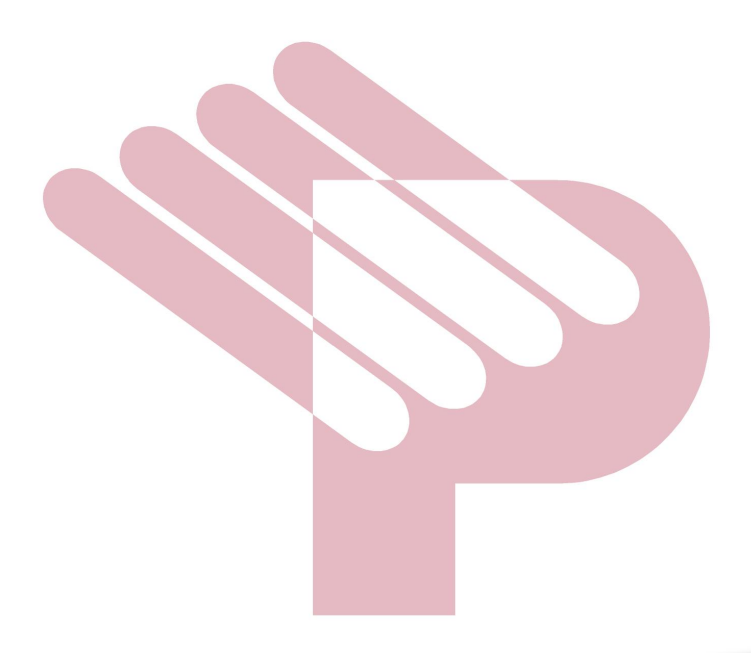

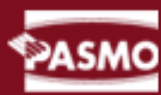

# Indice

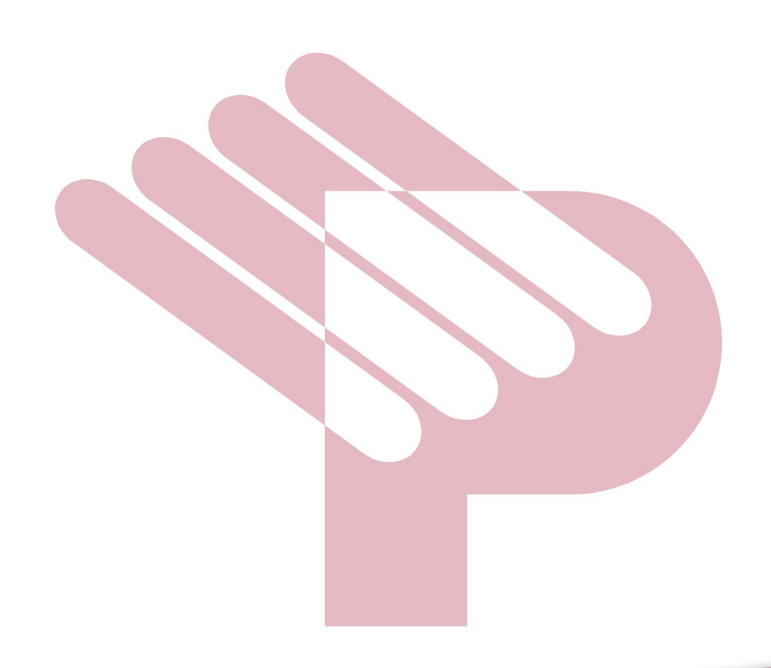

ORGANIZACIÓN PANAMERICANA DE MERCADEO SOCIAL

## PASMO

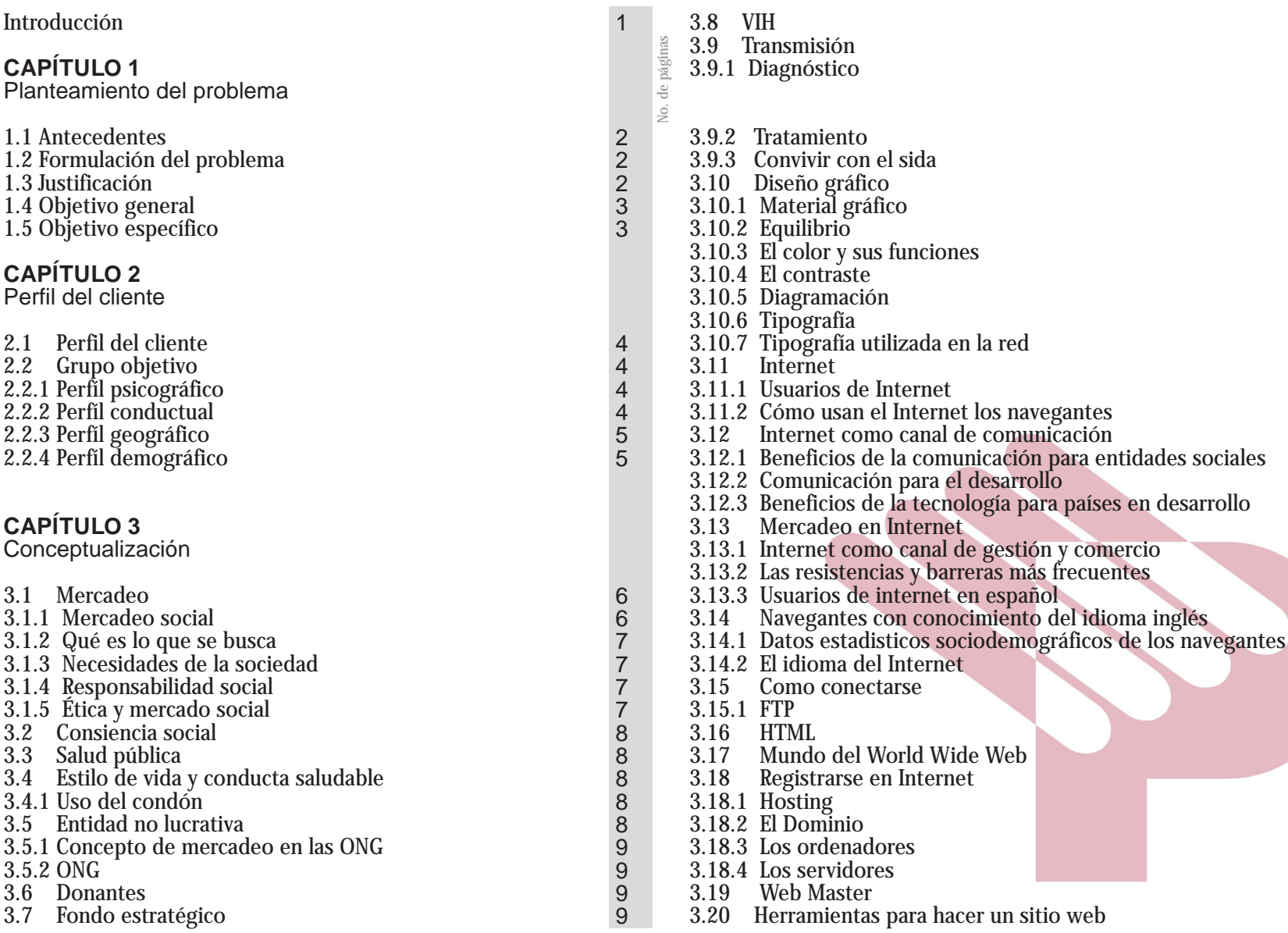

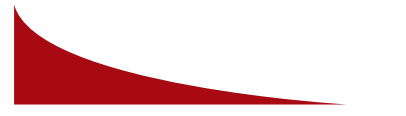

INDICE

9 10 10

No. de páginas

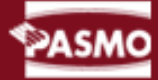

3.24.2 Cómo puede hacer que vuelvan a su sitio 3.24.3 Qué es accesibilidad en la red 3.24.4 Hace un sitio accesible 3.25 Editores gráficos 3.25.1 Adobe Photoshop 3.25.2 *Fireworks* 3.25.3 Ulead Photo Impact 3.25.4 *Imageready* 3.25.5 Netgraphics studio 3.25.6 *Netstudio* 3.26 Interacción 3.27 Interactividad en la red 3.27.1 Animación 3.27.2 Flash MX 3.28 Diseño del sitio Web 3.28.1 Lo básico de HTML 3.29 Elementos básicos de la estructura de un sitio 3.29.1 Tablas 3.29.2 Formularios 3.29.3 Marcos 3.29.4 Fondos 3.29.5 Gráficos 3.29.6 Botones 3.29.7 Video 3.29.8 Animaciones 3.29.9 Sonido

#### **CAPÍTULO 4**

Propuesta gráfica

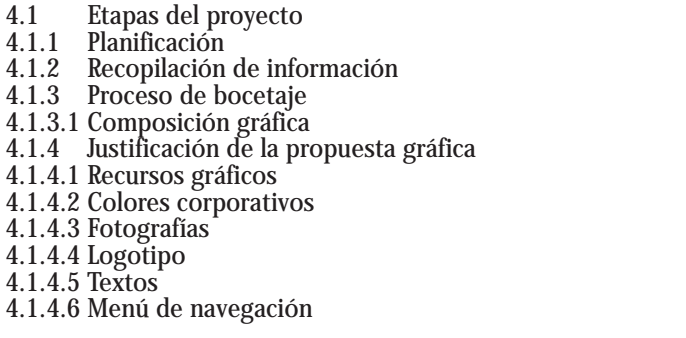

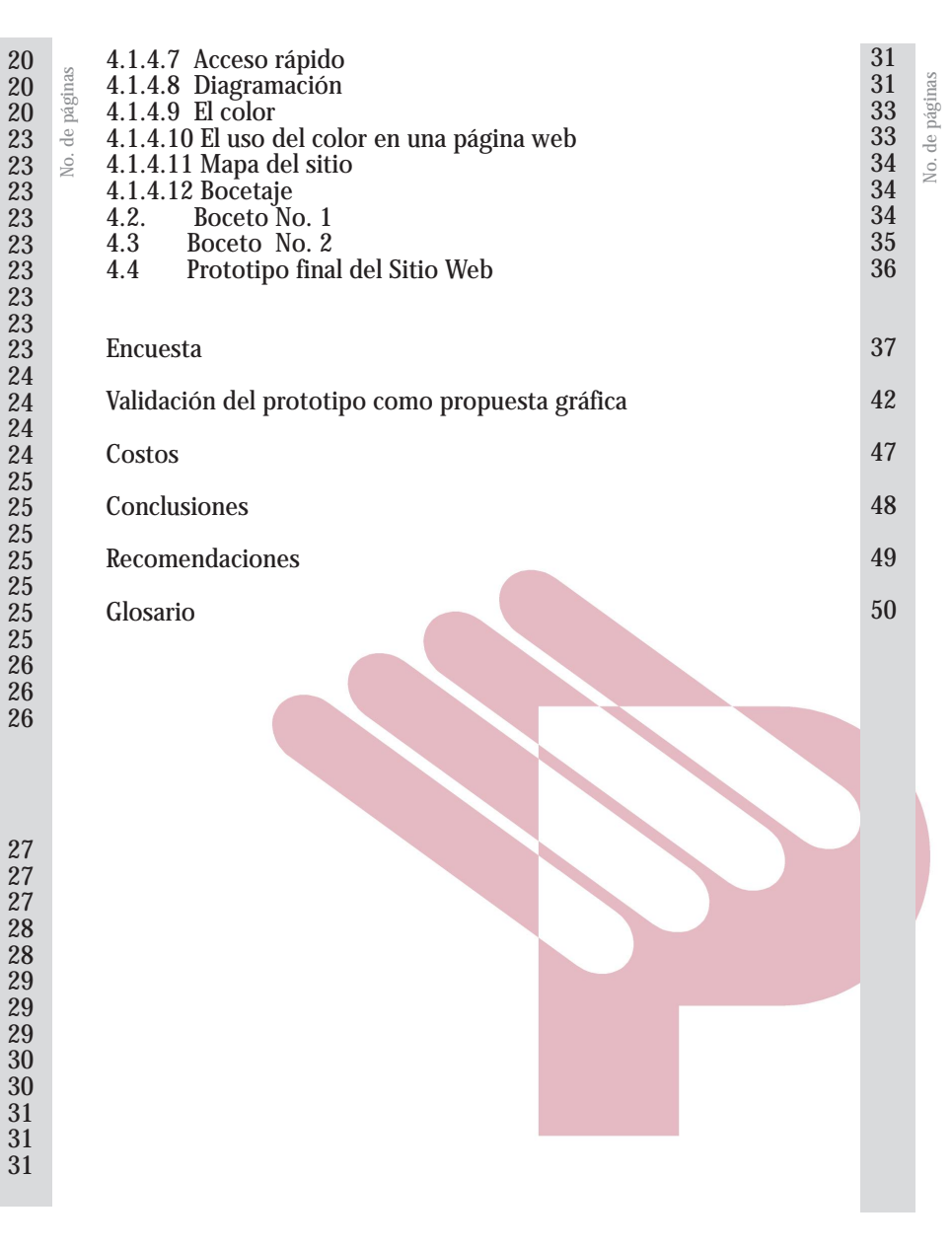

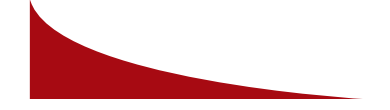

**NDICE** 

#### INTRODUCCIÓN

 A medida que avanzamos hacia los últimos años de este siglo, se dío una rápida convergencia entre diferentes áreas como es el mundo interactivo y las diferencias entre la captura, transporte almacenamiento y procesamiento de información van avanzando. La demanda de más sofisticados procesamientos de información crece todavía con mayor rapidez.

 Las páginas Web son un elemento importante en el transporte de información ya que éste es su principal objetivo llevar la información necesaria para el usuario. En ellas hay imágenes, información, direcciones, hasta enlaces a otras páginas.

 Conocemos la importancia del manejo de diseño dentro de la programación de páginas Web, sin este, el sitio Web no tendría el elemento creativo que necesita para que el usuario mantenga conexión con dicha página; la interactividad es otro factor importante pues logra que el navegante tenga un fácil manejo de dicho sitio. Cada página Web tiene su propio estilo, esto se logra con la integración del diseño gráfico en conjunto con la programación, uno le da un toque personal al sitio y el otro logra que el sitio sea funcional.

 El presente proyecto pretende ayudar en la construcción, el diseño, la edición y la optimización de páginas en Internet para ser un apoyo en la creación de un sitio web que tenga una apariencia profesional y un contenido llamativo. Es una guía de estilo y asume que el lector tiene nociones básicas de diseño de páginas Web.

 Con esto lograremos formar una integración del diseño gráfico al mundo de la interactividad con las herramientas informáticas más innovadoras, y obtendremos un liderazgo en la industria gráfica interactiva.

 El diseñador gráfico está rodeado de un mundo interactivo en el que puede desenvolverse; con esto queremos decir que existe, actualmente, el mundo de la publicidad interactiva, que es una tecnología digital con la cual el diseñador gráfico puede interactuar. mmmmmmmmm

 La elaboración de este proyecto consta de una serie de conceptos que nos guiarán a conocer en teoria lo que es el diseño interactivo de una página web; contiene ilustraciones que muestan un proceso de diseño dentro del mundo de la web.

 En el capítulo I se describe lo referente al problema que la institución, en este caso PASMO, antecedentes que el mismo tiene al carecer de una página Web personalizada, en este capítulo también se encuentra la justificación del problema, objetivos del proyecto. En el contenido del capítulo II está el grupo objetivo, todos los datos de la institución así como conocer sus necesidades, limitaciones, espectativas, entre otros; en el capítulo III encontramos conceptos adentrando sobre la investigación de una página web, su desarrollo, que programas se utilizan y el diseño por ejemplo el manejo de imágenes, los fondos. El capítulo IV contiene el concepto de diseño y bocetaje la utilización del color, de la imagen corporativa, la diagramación, el mapa del sitio, etc. Y el último, pero no menos importante, el capítulo V en donde se encuentra la validación de la propuesta gráfica, ésta da referencia sobre el sobre la eficacia de las piezas de diseño.

 Y, finalmente, en dicho proyecto aparecen una serie de conclusiones, recomendaciones, glosario y bibliografía.

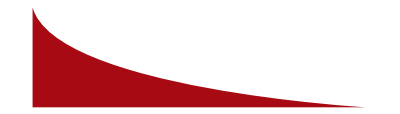

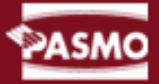

#### **1.1 ANTECEDENTES**

 La Organización Panamericana de Mercadeo Social (PASMO), se dedica a incrementar la demanda para el uso consistente de productos y servicios prioritarios, así como la salud entre poblaciones vulnerables y de escasos recursos en la región centroamericana, a través del uso de la tecnología del mercadeo social.

 PASMO aprovecha la amplia experiencia de PSI en el mundo, incluso las mejores prácticas para Latinoamérica, para lograr estos objetivos.

 La oficina central coordina sus esfuerzos con el programa nacional de SIDA y el Ministerio de Salud, así como las organizaciones no gubernamentales (ONGS) que trabajan en el área de prevención de ITS/VIH/SIDA.

 Uno de los requerimientos básicos de PASMO es tener una proyección a nivel mundial a través de un sitio web, para poder difundir la información; ya que los donantes tengan la forma de monitorear las actividades y estudios que se realizan con sus fondos.

#### **1.2 FORMULACIÓN DEL PROBLEMA**

 El problema es que la organización no tiene participación en el mundo de Multimedia, por ello, utiliza medios antiguos para poder logar sus objetivos como:

• La impresión litográfica de documentos (CAPS; éstos son los resultados de estudios realizados anualmente en las diferentes regionales en toda latinoamerica.)

 Para esto, el factor TIEMPO era limitado ya que debían imprimir una cantidad grande de documentos esto era en forma de libro (CAPS anuales) los cuales, a su vez, era necesario enviarlo en tiempo record al exterior con los donantes que en su mayoría se encuentran en diferentes países del mundo.

 Otro factor que jugaba un papel importante dentro de la Organización es el COSTO, por ser una producción litográfica, o sea impresa, sus costos eran elevados pues debían imprimir una cantidad alta de documentos ya que era para todos los donantes y para todas las regionales existentes.

 La falta de información de donantes, consultores y determinado grupo objetivo también era limitada, pues se debía esperar un año para tener la actualización de dicha información, lo cual con la página Web no pasa pues tiene una actualización periódica y así mantener informados a los interesados en dicha información. mantes, consultores y determinado grupo<br>ues se debía esperar un año para tener la<br>
on, lo cual con la página Web no pasa pues<br>  $\frac{1}{\sqrt{2}}$  así mantener informados a los interesados<br>  $\frac{1}{\sqrt{2}}$  are as una experiencia in

 Por todo lo anterior se vio la necesidad de difundir la información en un medio que hace que la busqueda sea una experiencia infinitamente variada e informativa, ya que el VIH es un tema que debe ser manejado con mucha responsabilidad logrando el acceso al mismo a nivel global.

#### **1.3 JUSTIFICACIÓN**

 PASMO, necesita encontrar un medio con proyección a nicel mundial, con el objetivo de lograr una cobertura geográfica y una coordinación de diferentes estrategias de comunicación para el cambio de comportamiento y para el mercadeo de productos adaptándolo a cada grupo objetivo,

 Un sitio Web pretende identificar una organización dando a conocer los servicios que presta para así logar una comunicación efectiva a nivel mundial.

 El diseño y desarrollo de un sitio web permitirá dar a conocer los resultados de los estudios realizados por la Organización Panamericana de Mercadeo Social y proyectarla ante las Organizaciones como una institución de ayuda a la comunidad panamericana. De esta manera poder dar a conocer a sus donadores internacionales, el trabajo que se esta realizando.

 Los beneficios de la página web son difundir a nivel mundial los estudios realizados por la regional en Guatemala, cómo se utilizan los fondos de los donantes, que los resultados sean medibles de forma interactiva, las metas a corto mediano y largo plazo.

 Que se logre identificarse a nivel mundial es imprescindible, esto de la mano con la elaboración de una imágen correcta del sitio, será en gran parte el responsable de ser recordados ya sea: ágiles, eficaces, con un alto nivel integral de atención, entre otros.

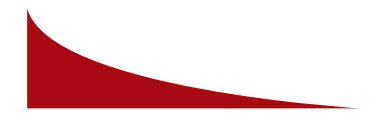

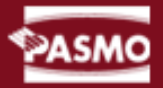

 Garantía, servicio, calidad liderazgo, capacidad de respuesta, solidaridad y conciencia social, son algunos de los efectos controlados que se pueden transmitir gráficamente, a través de la imagen presentada de forma interactiva y su acertada y repetitiva aplicación a todos los elementos que constituyen el sitio web de PASMO.

 Proyectarse ante Guatemala, Centroamérica y el mundo; es una de las prioridades de la creación del sitio web de PASMO; dándola a conocer como una organización que cubre el área del mercadeo social en cuatro países centroamericanos, los cuales son Guatemala, El Salvador, Nicaragua y Panamá. Todo esto aunado para facilitar la disponibilidad de información, productos y servicios para la salud, que permitan a las poblaciones de bajos ingresos y otras poblaciones vulnerables, vivir saludablemente.

 Para comprobar el nivel de efectividad del sitio web, se delimitarán grupos focales dentro de los usuarios, se estarán realizando una serie de comprobaciónes para determinar si el sitio alcanzó los objetivos planteados, ya que es muy importante obtener resultados medibles en cuanto a eficacia, funcionalidad y permanencia.

 En el proceso para lograr la permanencia del sitio Web se podría enfrentar la existencia de muchos sitios similares con información sobre el VIH, estadísticas, resultados y estudios. Para esto se pretende diseñar nuevas alternativas brindando dicha información de manera interactiva, fácil y especifíca, esto es el complemento del diseño y diagramación, creando una armonía en el diseño.

#### **1.4 OBJETIVO GENERAL**

· Diseñar y desarrollar un sitio web que tenga la capacidad de proyectar ante Guatemala, Centroamérica y el mundo a PASMO, como una organización de mercadeo social que aplica, de forma sistemática, recursos para motivar a su grupo objetivo a adoptar conductas saludables a lo largo del tiempo, para esto se aplicará la interactividad con el usuario para su mayor funcionalidad.

#### **1.5 OBJETIVO ESPECÍFICO**

- · Dar a conocer a PASMO, las divisiones de la organización, su misión, visión, tipos de estrategias y objetivos, el equipo de investigación que posee, los servicios que presta, a qué grupo objetivo se dirigen, cúales son las ONGS donantes para dichos estudios.
- · Servirá como línea de base de una estrategia, para recoger información y continuar monitoreando las tendencias de comportamientos de los grupos meta.
- · Informar sobre qué es el VIH, sus primeros síntomas, a aquellas personas interesadas en obtener información al respecto.

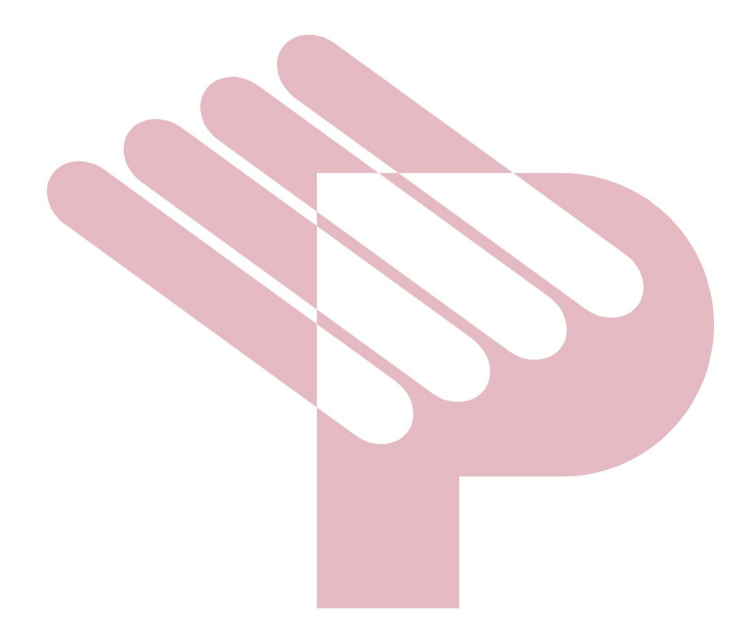

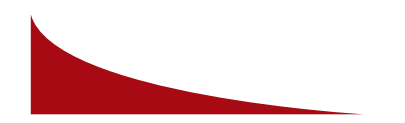

#### **2.1 PERFIL DEL CLIENTE**

 PASMO es una organización de mercadeo social no lucrativa, aplica de forma sistemática, conceptos, estrategias y recursos para motivar a las poblaciones de bajos ingresos y otras poblaciones vulnerables a adoptar y practicar, de forma consistente, conductas saludables a lo largo del tiempo.

 Cuenta con oficinas centrales en Guatemala y con afiliadas en Honduras, El Salvador, Nicaragua y Panamá. PASMO es parte de la red mundial de *Population Services International* (PSI). PSI es la organización mundial más, grande de Mercadeo social con base en Washington, DC y afiliadas en mas de 50 países alrededor del mundo. Como parte de la red mundial de PSI, PASMO recibe apoyo de diferentes donantes, experiencia técnica, alcance geográfico y la estrategia de sustentabilidad de PSI.

 Para alcanzar, sus metas PASMO se enfoca en la comunicación de estrategias de cambio de comportamiento, técnicas de mercadeo social, por lo cual la creación del sitio web pretende brindar información en el ámbito mundial a las organizaciones que los apoyan para lograr el funcionamiento, resultados y objetivos planteados por la organización, servicios que presta, información general de los estudios, estadísticas de cada uno de los países en los cuales se brindan estos servicios e historia de la organización. También pretende dar a conocer el uso de sus productos, información general y específica del VIH/SIDA, estadísticas sobre su propagación, que personas están propensas a contraer el VIH y por qué; sus síntomas, cómo podemos evitarlo y dónde acudir en busca de ayuda.

 PASMO se encuentra ubicado en la 13 calle 3-40, Zona 10 Edificio Atlantis, 13 Nivel Oficina 1305 Guatemala C. A.

Contexto para la realización de los Estudios

 PASMO prioriza las poblaciones más vulnerables para adquirir y transmitir las ITS y el VIH/SIDA.

 Los estudios se realizan con las trabajadoras sexuales y los hombres que tienen sexo con hombres, los privados de libertad, la población garifuna (Honduras).(Organización Panamerica de Mercadeo Social, PASMO)

#### **2.2 GRUPO OBJETIVO**

 Mujeres trabajadoras comerciales del sexo, clientes potenciales de trabajadoras sexuales (migrantes, transportistas, militares, policías), hombres que tienen sexo con hombres, personas que viven con VIH/SIDA y garífunas.

#### **2.2.1 Perfil psicográfico**

 Personas que desean información sobre la Organización Panamericana de Mercadeo Social, los servicios que presta, las estadísticas y estudios de la propagación del VIH, y un segundo grupo que abarca a las personas que necesitan información sobre los síntomas del VIH y los productos que pueden evitarlo.

 Todas aquellas personas que están contagiados de VIH o viven con personas contagiadas, que se ven afectadas psicográficamente por el maltrato o el rechazo social.

#### **2.2.2 Perfil conductal**

 Entre sus actividades diarias tenemos: navegan en Internet en busca de información, su medio de transporte es vehículo propio, taxi o en su defecto bus urbano, tienen acceso a Internet desde su casa, algunos recurren a café Internet otros desde su oficina.

 Son profesionales con altos puestos ejecutivos a nivel de Gerencia pertenecientes a grandes Organizaciones sin fines de lucro, así también a instituciones que donan ayuda internacionalmente, estudiantes universitarios y estudiantes a nivel medio, otros dan clases en la universidad, también investigadores, o sólo son personas que necesitan información sobre el VIH. Saben utilizar computadora y navegar en Internet, algunos son personas que hacen deporte, se alimentan con comida rápida la mayoría de veces, prefieren navegar en Internet vrs televisión, estudian o bien saben hablar inglés, conocen sobre el síndrome de inmunodeficiencia adquirida VIH o bien desean conocer más sobre el tema. Son personas que realizan investigaciones sobre el VIH cual es la población vulnerable, tienen el hábito de navegar en Internet en busca de información, coordinan actividades de tipo social, realizan estrategias de mercadeo social, buscan beneficios de tipo social y económico, conocen el medio, conviven con las personas afectadas, realizan estudios de costo-efectividad. rciales del sexo, clientes potenciales de<br>
transportistas, militares, policias), hombres<br>
resonas que viven con VIH/SIDA y garífunas.<br>
ción sobre la Organización Panamericana<br>
que presta, las estadísticas y estudios de<br>
an

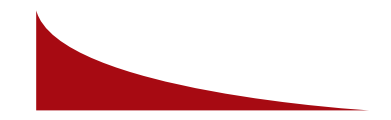

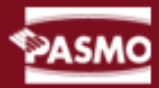

estudios de costo-efectividad.

#### 2.2.3 Perfil geográfico

• *A nivel regional*

Establecido en 1997, actualmente PASMO opera con oficinas afiliadas en los siete países de Centroamérica, y mantiene una oficina regional en Guatemala.

*PASMO* trabaja con más de 100 comunicadores para el cambio de comportamiento (CCC), personal de ventas, mercadeo y administrativo

a lo largo de la región, y mantiene estrecha colaboración con más 50 Organizaciones No Gubernamentales (ONGs) y organizaciones basadas en la fe, ministerios de Salud, Programas nacionales del SIDA, distribuidores, mayoristas y detallistas, agencias de publicidad, agencias de investigación, donantes y organizaciones internacionales.

#### *• Cobertura*

Belice, Guatemala, El Salvador, Honduras, Nicaragua, Costa Rica, Panamá. Países del continente americano y europeo

#### *• Donantes:*

Organizaciones internacionales los cuales se encargan de dar seguimiento a los proyectos y estudios que realizan las ONGS.

#### Entre ellos tenemos el principal llamado PSI

*POPULATION SERVICES INTERNATIONAL,* Un grupo sin fines de lucro con sede en la ciudad de Washington, D.C., PSI es la principal organización de mercadeo social en el mundo, con proyectos en más que 70 países en cinco continentes.

#### *• Instituciones*

Organización que prestan diferentes servicios.

#### *• Personas*

Personas que se encuentren en un país de habla hispana podrán conseguir a través de la red material actual referente a otros países de

la misma comunidad lingüística, así también la comunidad de habla inglés, pues la página está conformada en estos dos idiomas inglés y español.

#### • *Estudiantes*

 Son jóvenes de un promedio de 15 a 30 años que tienen necesidad de información sobre el tema de VIH.

#### *• El idioma inglés*

El 10% tienen conocimiento escaso del idioma, el 17 .6% lee con dificultad, el 37 .1% lee sin demasiados problemas, el 36.3% lee y habla perfectamente

el idioma inglés.

 Es un idioma que enlaza países, pues es el más hablado a nivel mundial.

#### 2.2.4 Perfil demográfico

 Son personas de ambos sexos, de 1 8 años en adelante, comprendidos en nivel **socioeconómico** Medio y alto, profesionales, estudiantes, etc., padres de familia, jóvenes y amas de casa profesionales o con estudios a nivel medio.

Habitan en paises de habla hispana, conocen del medio y del tema tiene interes de informarse sobre

El otro grupo está conformado por personas que hablan el inglés como idioma de origen.

El útimo grupo son personas bilingües que tiene un idioma de origen y aprendieron otro.

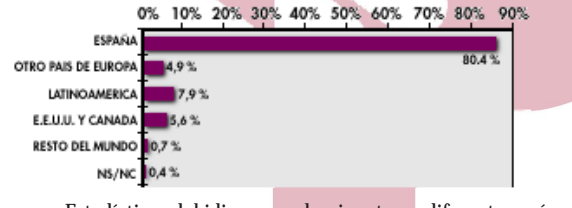

Estadísticas del idioma predominante en diferentes países

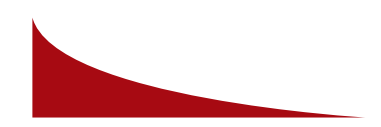

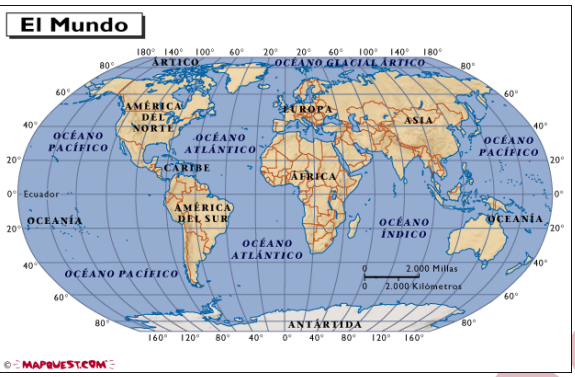

el VIH.

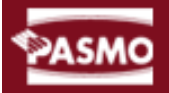

 En esta etapa se realizará la recopilación de información y la investigación. En la recopilación, se reunirá la mayor cantidad de datos posibles sobre la organización, los servicios y estadísticas. Definiremos cuál será el tema, el grupo objetivo a que va dirigido el mensaje y cómo se quiere transmitir.

 Después de obtener toda esta información, se realiza la investigación sobre el contexto y la población a investigar. Ya teniendo recopilado todo lo necesario, se podrá saber cómo debe ir dirigido el mensaje, demográfica, psicográfica y sociográficamente, con esto obtendremos la forma como vamos a proporcionar dicha información a nuestro grupo objetivo; en este caso en un medio interactivo como lo es una página web.

 En esta parte tendremos un conjunto de categorías, conceptos y argumentaciones que explican el problema de PASMO de manera clara.

 La teoría es la que se fundamenta en la investigación y es el punto de referencia para desarrollarla; cada uno de los conceptos nos ayudarán a relacionar todo con el diseño.

 En el mismo se encontraran una serie de conceptos sobre el diseño gráfico que serán aplicados en la propuesta gráfica del manual, también se presentan conceptos relacionados con la animación en páginas web, mercadeo, mercadeo social, ONG, específicamente.

#### **3.1 MERCADEO**

 Es lograr que los consumidores satisfagan sus necesidades y ofrecerles lo que necesitan.

El mercadeo tiene tres ideas fundamentales:

· Satisfacción al cliente · Esfuerzo total de la compañía · Utilidades

#### **3.1.1 MERCADEO SOCIAL**

Las organizaciones no lucrativas también aplican el mercadeo, algunas

de ellas funcionan como un negocio.

 Como en el caso de las empresas lucrativas, las organizaciones no lucrativas necesitan de recursos y apoyo para sobrevivir y alcanzar sus objetivos. Sin embargo, el apoyo no viene directamente de quienes reciben los beneficios.

 Del mismo modo que la mayoría de empresas compiten por clientes, la mayoría de las organizaciones no lucrativas deben hacerlo por los recursos y el apoyo que necesitan.

 El mercadeo social no nació en los países en desarrollo, sino en los Estados Unidos; no es un concepto creado por comunicadores del desarrollo en el Tercer Mundo, sino por los laboratorios de unas pocas universidades norteamericanas. El mercadeo social ha sido promovido y comercializado por especialistas en el "Norte" sin tomar en cuenta lo que nosotros en el "Sur" pensamos sobre él.

 Más aún, en países en los que el inglés no es un idioma dominante el mercadeo social no ha penetrado tanto, a pesar de los esfuerzos y el financiamiento. Tomemos América Latina, por ejemplo, ni siquiera tenemos una buena traducción al español de "social *marketing*" y no usamos el concepto ni en nuestro trabajo práctico en los programas de desarrollo (excepto en aquellos que dependen totalmente de financiación de los Estados Unidos) ni en nuestros ejercicios teóricos. Y sin embargo, América Latina ha tenido grandes logros en cuanto a hacer de la comunicación una herramienta importante de la participación comunitaria y del desarrollo social.

 El mercadeo social está enfocado en individuos que esperan respuestas individuales, mientras que comunicación para el desarrollo está dirigida a la comunidad.

 Al concentrarse en individuos o grupos pequeños, el mercadeo social a menudo contribuye a dividir las comunidades. El mercadeo social busca influir en el "comportamiento" (otro término de la jerga, que tiene sus raíces en la publicidad y en la escuela norteamericana de psicología conocida como conductismo), persuadiendo a las personas para que realicen ciertas acciones predeterminadas. La comunicación para el desarrollo busca también cambios en las personas, ciertas acciones predeterminadas.

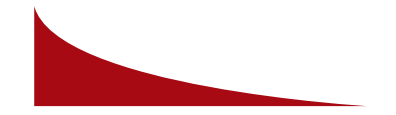

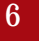

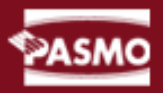

 La comunicación para el desarrollo busca también cambios en las personas, pero a través de un proceso de análisis crítico de la realidad social y política.

 El mercadeo social está relacionado con modelos teóricos de la industria de la publicidad; mientras que nuestras referencias son los textos de Paulo Freire sobre educación y concientización.

 Sólo hay una manera de que los comunicadores sociales del Tercer Mundo y de los de los países industrializados puedan encontrar un campo común: intercambiando experiencias y conociendo más sobre el trabajo de los otros, tanto en el ámbito práctico como en el teórico.

 Hay muchas formas de lograrlo, empezando por un mayor esfuerzo por parte de los comunicadores en el Norte por conocer las experiencias y las ideas de los comunicadores para el desarrollo y los educadores (como Freire) en el Sur. (www.comminit.com/la/cambiosocial/lasc/lasld-716.html)

#### **3.1.2 ¿QUÉ ES LO QUE SE BUSCA?**

 Igual que una empresa, una organización no lucrativa debe obtener tanto dinero como gasta, pues de lo contrario no sobrevivirá. Pero no mide la "utilidad" en la misma forma. Y también son diferentes sus medidas básicas del éxito a largo plazo.

 En una organización no lucrativa, a veces resulta más difícil evaluar, objetivamente los beneficios de las actividades con relación a su costo. Pero si todos los miembros de la organización aceptan alguna medida del éxito a largo plazo, servirá, de guía para saber dónde hay que concertar los esfuerzos.

#### **3.1.3 NECESIDADES DE LA SOCIEDAD**

 Es difícil poner en tela de juicio el concepto de mercadeo, pues resulta muy convincente. Pero cuando una compañía se concentra en satisfacer a algunos consumidores para alcanzar objetivos, la sociedad puede sufrir efectos negativos. Ello significa que se debe preocupar por la responsabilidad social, esto es, la obligación de la organización de mejorar los efectos positivos y reducir los efectos negativos que tiene en la comunidad. Algunas veces, hay que hacer compromisos muy difíciles para cumplir con la responsabilidad social.

#### **3.1.4 RESPONSABILIDAD SOCIAL EN MERCADEO**

 La responsabilidad social, a menudo, parece suscitar una respuesta positiva en el público. Hay ocasiones en las que la responsabilidad social choca con el objetivo de las utilidades de la empresa. El interés por esa clase de conflictos ha hecho que los críticos planteen una pregunta muy importante: ¿Es realmente conveniente el concepto de mercadeo?

 Impulsados por la responsabilidad social, muchos gerentes de mercadeo intentan resolver el problema. En la definición de satisfacción al cliente incluyen los efectos a largo plazo y también la satisfacción inmediata del cliente. Procuran conciliar los intereses del consumidor, de la compañía y de la sociedad. (Mctarthy E. Jerome, Perreault William D., Marketing un enfoque global: 43)

#### **3.1.5 ÉTICA Y EL MERCADEO SOCIAL**

 Las organizaciones que han adoptado el concepto de mercadeo se interesan en la ética profesional y también en otros problemas más generales de la responsabilidad social. Simplemente es imposible que una compañía tenga una auténtica orientación al cliente y, al mismo tiempo, adopte intencionalmente una actitud inmoral.

 Los ejecutivos de una organización, posiblemente, tengan valores diferentes. Como resultado surgen entonces problemas cuando alguien no comparte la misma ética respecto del marketing que el resto de sus colegas. Como el concepto del mercadeo orienta a la empresa en su conjunto, constituye la base de la ética profesional de todos sus integrantes y contribuye a evitar este tipo de problemas.

 Muchas organizaciones suelen presentar las normas éticas que todos los empleados habrán de observar en su trato con los clientes y con otras personas. (Mctarthy E. Jerome, Perreault William D., Marketing un enfoque global: 43)

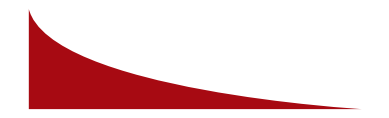

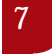

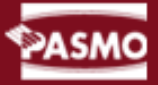

#### **3.2 CONCIENCIA SOCIAL**

 El Fondo Estratégico procura fortalecer la capacidad de gestión en el suministro de medicamentos y en la programación y planificación de las adquisiciones a nivel nacional. Una tercera parte de los Estados Miembros de la OPS han firmado convenios para participar en el Fondo Estratégico y, si bien hasta la fecha la utilización del Fondo como mecanismo de adquisición se ha limitado a unos pocos países, se reconoce el potencial del fondo como mecanismo regional de suministro de productos básicos prioritarios de salud pública, tanto en el contexto del apoyo de la OPS a los países beneficiarios del Fondo Mundial de Lucha contra el SIDA, la Tuberculosis y la Malaria (Fondo Mundial), así como en los países que participan en iniciativas mundiales claves como la de "Tres millones para 2005".<br>(www.analitica.com/vas/1999.10.4/nacional/25.htm -)

#### **3.3 SALUD PÚBLICA**

 A pesar de la aparente precisión de esta definición, el término Salud Pública está cargado de significados ambiguos. En su historia han sido particularmente prominentes cinco connotaciones. • La primera equipara el adjetivo "pública" con la acción gubernamental, esto es, el sector público. •El segundo significado es un tanto más amplio, pues incluye no sólo la participación del gobierno sino la de la comunidad organizada, es decir, el "público". •El tercer uso identifica la Salud Pública con los llamados "servicios no personales de salud", es decir, aquéllos que se aplican al medio ambiente (por ejemplo, el saneamiento) o a la colectividad (por ejemplo, la educación masiva para la salud) y que por lo tanto no son apropiables por un individuo específico. El cuarto uso es una ampliación del tercero, en tanto se le añaden una serie de servicios personales de naturaleza preventiva dirigidos a grupos vulnerables (por ejemplo, los programas de atención materno infantil). Por último, a menudo se usa la expresión "problema de Salud Pública", sobre todo en el lenguaje no técnico, para referirse a padecimientos de alta frecuencia o peligrosidad dentro de una comunidad.

 También existen asociaciones entre estos diferentes significados. Por ejemplo, en algunos países industrializados ha habido una tendencia a que el sector privado preste la mayor parte de los servicios terapéuticos personales, mientras que el sector público ha asumido la responsabilidad por los servicios preventivos y no personales, los cuales suelen ocuparse de

padecimientos de alta frecuencia. Ello ha reforzado la noción de la "Salud Pública" como un subsistema separado de servicios, proporcionados por el Estado, y paralelos a la corriente principal de la medicina curativa de alta tecnología.

(http://escuela.med.puc.cl/paginas/publicaciones/Boletin/html/Salud\_Publica/1\_1.html)

#### **3.4 ESTILO DE VIDA Y CONDUCTA SALUDABLE**

 La relación cultura - salud es compleja y constituye todo un reto para las sociedades: cómo entendemos la salud desde las diferentes culturas que conviven en un territorio, cómo entendemos la enfermedad, qué valor se le da a las conductas saludables, qué significan para nosotros los riesgos para la salud, etc. ESTILOS DE VIDA Y CONDUCTAS SALUDABLES. Aquí, se pone de relevancia los aspectos culturales y conductuales en la salud. Se han multiplicado las investigaciones en las que se demuestra como el estilo de vida de una persona afecta los riesgos de enfermar y morir.

 Así, la "sustancia" de la Salud Pública se limita a "los esfuerzos organizados de la comunidad dirigidos a la prevención de la enfermedad y la promoción de la salud"

(http://www.telepolis.com/cgi-bin/web/DISTRITODOCVIEW?url=/1477/doc- /estilodevida/livestile.htm)

#### **3.4.1 USO DEL CONDÓN**

 Los condones de látex pueden evitar que usted contraiga una infección por VIH y muchas otras enfermedades por transmisión sexual. También pueden reducir la probabilidad de embarazo.

#### **3.5 ENTIDAD NO LUCRATIVA**

Entidades sin fines lucrativos.

Se consideran entidades sin fines lucrativos a efectos de esta Ley, siempre que cumplan los requisitos establecidos como lo son:

- a. Las asociaciones declaradas de utilidad pública.
- b.Las organizaciones no gubernamentales de desarrollo
- c.Las delegaciones de fundaciones extranjeras inscritas en el Registro de Fundaciones.
- d.Las federaciones deportivas españolas, las federaciones deportivas territoriales de ámbito autonómico integradas en aquéllas, los comités.
- e. Las federaciones y asociaciones de las entidades sin fines lucrativos a que se refieren los párrafos anteriores.

(http://www.asociaciones.org/cm/Guia/Anexos/Legislac/l49-2002.t2.html#a2)

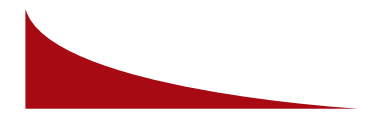

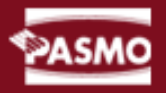

#### **3.5.1 CONCEPTO DE MERCADEO EN LAS ORGANIZACIONES NO LUCRATIVAS**

 Algunas organizaciones no lucrativas afrontan otros retos cuando se estructuran para adoptar el concepto de mercadeo. A menudo, nadie asume la responsabilidad de las actividades del mercadeo.

Un tesorero o un contador llevará los libros , y alguien se encargará de las "operaciones"; pero el mercadeo puede parecer menos importante, sobre todo, si nadie sabe lo que es.

 Aún cuando algunos lideres reflexionen sobre este concepto, posiblemente, les será difícil que los voluntarios con intereses de lo más diverso acepten su estrategiade mercadeo. Los voluntarios tienden a hacer lo que les place. . (Mctarthy E. Jerome, Perreault William D., Marketing un enfoque global: 41)

#### **3.5.2 ONG**

 Una Organización No Gubernamental (mejor conocida por su siglas ONG), es un tipo de asociación voluntaria con fines y objetivos definidos por sus integrantes creada independientemente de los gobiernos locales, regionales y nacionales, así como también de los organismos internacionales. Su membresía esta compuesta por voluntarios. Internamente pueden tener un bajo o alto grado de organización interna. El financiamiento de actividades generalmente, proviene de diversas fuentes.

 Organización No Gubernamental. Asociación no oficial que se submenciona mediante cuotas o donativos de ciudadanos asociados y cuya actividad se centra fundamentalmente en asuntos de carácter humanitario o ecológico. Anmistía Internacional o World Wildlife Fund son ejemplos de ONG. Grupos de presión social de diversas características (ambientalistas, étnicos, profesionales, etc.) que no tienen conexión con el Estado.

#### **3.6 DONANTES**

 Adicionalmente, los países en desarrollo dedican la cuarta parte de sus ingresos por exportaciones al pago de la deuda externa, y en el período 1990-2003 este grupo de países pagó por concepto de servicio de la deuda un monto promedio anual de 296 mil millones de dólares, fondos que no pudieron ser dedicados a inversiones sociales. El compromiso de los países

desarrollados de condonar la deuda de los 26 países más endeudados no se ha materializado, hasta el momento las acciones son lentas y abarcan a muy pocos países

 Éste es un juego de herramientas de planificación de negocios para las ONG", el cual reune las ideas y la experiencia de los miembros de APC y de sus socios del sector privado. Estas herramientas tienen por objeto ayudar a individuos que trabajan en compañías sin fines de lucro, pero pueden ser aplicadas en forma más amplia a otros sectores que trabajan con una misión determinada. (www.fao.org/Regional/LAmerica/ong/enlaces.htm)

#### **3.7 FONDO ESTRATÉGICO**

 El Fondo Estratégico procura fortalecer la capacidad de gestión en el suministro de medicamentos y en la programación y planificación de las adquisiciones a nivel nacional. Una tercera parte de los Estados miembros de la OPS han firmado convenios para participar en el Fondo Estratégico y, si bien hasta la fecha la utilización del Fondo como mecanismo de adquisición se ha limitado a unos pocos países, se reconoce el potencial del fondo como mecanismo regional de suministro de productos básicos, prioritarios de salud pública tanto en el contexto del apoyo de la OPS a los países beneficiarios del Fondo Mundial de Lucha contra el SIDA, la tuberculosis y la malaria (Fondo Mundial), así como en los países que participan en iniciativas mundiales claves como la de "Tres millones para 2005".

#### **3.8 VIH**

 Según la bibliografía existente sobre el tema, y de acuerdo con la experiencia de los profesionales de FUNDAMIND, como de otros profesionales de centros de salud y prevención, que comparten con nosotros sus experiencias, podemos decirte que cada persona es única y particular, y que por lo tanto, cada persona responde de manera distinta al V.I.H.

 Con lo cual, los signos y síntomas de cada persona que convive con el VIH pudiera llegar a presentar, dependerá de su capacidad de respuesta o falta de respuesta - a los VIH. No todos los enfermos por el SIDA presentan los mismos síntomas. Además, es válido aclarar que no todas las personas portadoras del VIH enfermarán necesariamente a causa del SIDA. Muchas de ellas, hace más de diez años que mantienen en equilibrio y armonía el

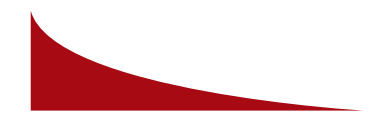

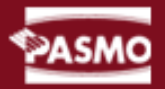

de ellas, hace más de diez años que mantienen en equilibrio y armonía el nivel de defensas de su cuerpo con el nivel de producción o multiplicación del VIH, y no tuvieron ninguna enfermedad relacionada con el VIH/SIDA

 El acrónimo SIDA (AIDS en inglés) significa síndrome de inmunodeficiencia humana. Los primeros casos de sida se detectaron en 1981 en Estados Unidos, aunque probablemente existiera en otras partes del mundo en fechas anteriores. Los científicos establecieron en 1984, que el sida es la enfermedad que causa el virus de la inmunodeficiencia humano (VIH; en ingles HIV), un virus indestructible, hasta el momento, que se transmite de una persona a otra, a través de la sangre, o por contacto sexual.

 Existen varios tipos de virus del sida. Los más frecuentes son el VIH-1 y el VIH-2. Mientras que el primero se considera responsable de la epidemia que ha transmitido en el mundo occidental, el VIH-2 parece limitado a la zona oriental del continente africano.

#### **3.8 TRANSMISIÓN**

 El virus del sida se transmite a través de la sangre, el semen (incluido el fluido preseminal o previo a la eyaculación), así como el fluido vaginal y la leche materna. El virus puede introducirse en el organismo por el recto, la vagina, el pene, la boca, otras mucosas, como el interior de la nariz, o directamente a través de las venas. Las tres vías de contagio más frecuentes son: por relación sexual (vaginal, oral u anal) con una persona infectada por el VIH, al compartir agujas, material de inyección o de consumo de drogas, por la llamada transmisión vertical (de madre a hijo), ser receptor de una transfusión de sangre o de un producto hemoderivado con fecha anterior a 1987 en España. El virus del sida no se transmite, por el aire ni por el agua. ni a través de animales o insectos (como los mosquitos) tampoco por compartir los cubiertos, servilletas, los aseos o cualquier otro instrumento que no implique contacto sanguíneo o de fluidos sexuales. Tampoco las heces, el fluido nasal, la saliva, el sudor, las lágrimas, la orina o los vómitos, a no ser que estén contagiados de sangre, ni por tocar, besar, acariciar o abrazar a una persona infectada.

(www.lib.uiowa.edu/hardin/md/espanol/sida.html)

#### **3.8.1 DIAGNÓSTICO**

 Para detectar la infección por el virus del sida es necesario realizar un análisis de sangre. En realidad, esta prueba no busca la presencia del VIH, sino de anticuerpos que se han producido para luchar contra el virus. Generalmente, el organismo tarda entre un mes y seis semanas hasta que se producen suficientes anticuerpos para registrarlos en una de estas pruebas, por lo que si se ha encontrado en alguna de las prácticas consideradas de riesgo es conveniente esperar un período "de ventana" de tres meses antes de someterse a la prueba del VIH. Estos análisis son muy sencillos de realizar y permiten establecer con certeza si existe o no infección. En los pocos casos en que pudiera quedar duda, se realizan pruebas complementarias para confirmar el diagnóstico. No es necesario recurrir al cultivo. La determinación cuantitativa del ARN, denominada «carga viral» se ha incorporado como prueba de rutina, pues es muy útil desde el punto de vista pronóstico y para evaluar la eficacia del tratamiento. Permite un diagnóstico de la infección más precoz que la detección de anticuerpos: éstos no aparecen en sangre sino al cabo de unas 4-6 semanas. Durante ese tiempo llamado período "de ventana", el análisis para detectar anticuerpos es negativo, pero el individuo transmite la enfermedad.

#### **3.8.2 TRATAMIENTO**

El tratamiento varía dependiendo de cada paciente.

#### **3.8.3 CONVIVIR CON EL SIDA**

 Los pacientes con VIH/sida pueden vivir con su enfermedad durante mucho tiempo y hacer una vida completamente normal y seguir trabajando, siempre que cumplan las pautas aconsejadas por su médico, coman adecuadamente, duerman con regularidad y eviten el sedentarismo. Sin embargo, la posibilidad de transmisión, el carácter crónico de esta enfermedad y el complejo tratamiento, pueden hacer mella en el paciente y provocar frustración, rabia o depresión. Estas son algunas pautas que pueden observar las personas que conviven con un VIH positivo, para que no se sienta solo y sí algo más comprendido:

- Respete su independencia y privacidad (http://www.ondasalud.com/edicion/noticia/0,2458,4917,00.html)

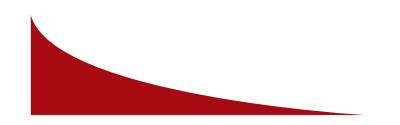

#### **3.9 DISEÑO GRÁFICO**

 El proceso de diseño está determinado por tres grupos de factores: la experiencia, preferencias y capacidades intransferibles del diseño.

 El diseño gráfico, conocido también como diseño visual, expresa por medio de formas, textos o imágenes un mensaje de comunicación. Se divide en tres áreas principales : el diseño creativo, la producción de los diversos procesos necesarios para la producción de originales que interpreten este diseño y la coordinación de los diversos procesos necesarios para la producción.

#### **3.9.1 MATERIAL GRÁFICO**

 Éste es apoyo para mantener la unidad de la imágen corporativa de una entidad, ya que combina letra, imágenes, símbolos y signos de manera creativa.

 El material gráfico es una serie de elementos que se unen para obtener la recepción correcta del mensaje .

#### **3.9.2 EQUILIBRIO**

 Éste se logra cuando se colocan los elementos del diseño en forma que un lado no tenga más saturación que el otro al momento de dividirlo a la mitad el diseño.

 El color juega un papel importante en el concepto del equilibrio, pues con él lograremos la correcta estabilidad de nuestro diseño necesita y que no sea molesto para la vista del receptor.

#### **3.9.3 EL COLOR Y SUS FUNCIONES**

 Por medio del color se puede llegar a persuadir, pues emite mensajes, ayuda a recordar lo visto y a retener la atención. El color es la impresión que produce en la vista la luz reflejada en un cuerpo; la luz solar se compone de siete colores elementales que constituyen el espectro: rojo, amarillo, anaranjado, verde, azul, añil y violeta. El negro resulta de la ausencia de toda impresión luminosa y el blanco se compone de todos los del espectro.

 El color tiene una profunda influencia en la esfera emotiva del hombre y, según su yuxtaposición, suscita diferentes emociones con la relación al estado de ánimo, a la edad y a la experiencia de las personas. Así se ha planteado que la expresión del color se basa en las asociaciones que evoca. (Jurado: 1997)

#### **3.9.4 EL CONTRASTE**

 Su principal función es llamar la atención del receptor, este efecto lo podemos lograr no sólo con colores vivos, también lo lograremos con colores opacos contrastados como lo son, el negro y blanco.

#### **3.9.5 DIAGRAMACIÓN**

 Es la forma adecuada de ordenar los elementos de diseño, como fotografías, diagramas, bloques de texto, fondos y tramas, etc.

 Para que la diagramación tenga un buen efecto es necesario la unión de varios elementos entre los cuales están:

- · Equilibrio
- · Contraste
- · Armonía

#### **3.9.6 TIPOGRAFÍA**

 Es el estudio de los tipos de letra existentes, así como de sus diferentes características.

#### **3.9.7 TIPOGRAFÍA UTILIZADA EN LA RED**

 En el diseño de sitios *webs* se hace necesaria la utilización de los tipos comunes de letra, ya que si el usuario entra al sitio y no tiene el tipo de letra en su computadora se distorsiona la diagramación y automáticamente el cliente sustituye la tipografía que no encuentra por una que posea.

#### **3.10 INTERNET**

Para poder entender qué es Internet es necesario conocer algunos

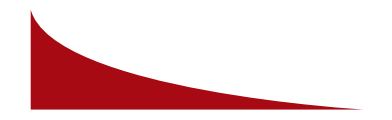

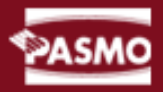

#### conceptos importantes.

 Antes que nada, Internet es una red de redes de ordenadores. Desde un sencillo PC, hasta un super ordenador, millones de máquinas de todos tamaños y marcas forman parte de Internet.

 Sólo se necesita que ambas máquinas compartan el mismo protocolo de comunicación. Es decir, que "hablen" el mismo idioma.

Internet es un espacio virtual que presenta un nuevo contexto al mundo empresarial. Aunque bien es verdad que los objetivos perseguidos por las organizaciones siguen siendo los mismos: lograr la mayor fidelidad de los usuarios/consumidores y, a la vez, aumentar los beneficios por la venta de productos o la prestación de servicios.

 Pero Internet supone un cambio en el escenario empresarial derivado de la propia naturaleza de la Red, es decir, se introducen las características propias de ser una "red telemática de acceso público" con posibilidad de interacción cliente-empresa. Se modifican así las limitaciones espaciotemporales heredadas del escenario de consumo tradicional. ( http://www.microsoft.com/spain/empresas/guias/usabilidad/home.mspx

 Pero, aunque es posible definir a Internet como una gran red o una red de redes, dejarlo así es quedarse corto. El verdadero poder de Internet no radica en la conexión de las máquinas, sino en la unión de los millones de personas que las utilizan. Más que nada, Internet es un nuevo medio de comunicación, que nos permite observar el mundo desde un ángulo diferente del que nos ofrecen los medios tradicionales y, además, participar en ese mundo.

 También es conocida como una conexión la cual se comunica por un protocolo común llamado TCP/IP (Transmisión Protocol-Internet). Es una red financiada en buena parte por el Gobierno de Estados Unidos hasta Junio de 1995, es para uso comercial.

 Una vez conectado a Internet, un usuario tiene acceso a una gran cantidad de servicios y aplicaciones. Pero, ¿Cómo saber si le conviene o no conectarse a la Red? Se obtienen beneficios y satisfacción de Internet si cualquiera de las siguientes posibilidades le parece útil, interesante o divertida:

- · Comunicarse con amistades en diversas partes del mundo, sin tener que pagar cargos de larga distancia.
- · Tener acceso a miles de bases de datos con información sobre temas diversos, desde la literatura hasta la ciencia, desde los negocios hasta el entretenimiento.

· Obtener demostraciones de los juegos más recientes.

- · Comprar artículos de todo tipo en tiendas repartidas por todo el globo.
- · Conocer gente de diversos países y culturas.
- · Establecer un sistema de comunicación para las sucursales de su empresa.
- · Leer interesantes artículos en publicaciones electrónicas de todo tipo.
- · Tener acceso a cientos de miles de programas para su ordenador, desde juegos hasta procesadores de palabras.
- · Conocer las noticias más importantes de diversos países, mediante el acceso a las versiones electrónicas de los principales diarios del mundo.
- · Conocer los movimientos de la bolsa.
- · Participar en juegos interactivos, desde ajedrez hasta aventuras en mundos virtuales, con personas de otros países.
- · Intercambiar puntos de vista con otras personas en el mundo que compartan intereses similares.
- · Dar a conocer nuestras opiniones sobre diversos asuntos de importancia mundial.
- · Encontrar contactos para realizar nuevos negocios.
- · Crear nuestros propios servicios de información.
- · Conocer nuevos amigos

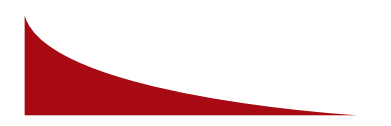

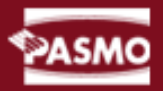

- · Leer las principales obras clásicas de todos los tiempos, o relatos y escritos de todo tipo, desde novelas y cuentos hasta ensayos científicos.
- · Publicar nuestros propios relatos o creaciones artísticas.
- · Dar a conocer nuestro negocio al mundo.
- · Buscar información para hacer una tarea o trabajo.
- · Contador de visitas
- · Administrador de contenidos
- · Boleto para soporte
- · Carrito de compras
- · Conocer detalles importantes sobre casi cualquier tema que nos interese.

 Simplemente pasar un rato entretenido curioseando en un mundo de información.

#### **3.10.1 USUARIOS DE INTERNET**

 Si nos detenemos en algunos datos, observaremos el crecimiento que ha experimentado la red como canal y el peso que ha adquirido dentro de nuestra sociedad.

- · En el año 2000 se contabilizaron 5,5 millones de usuarios. Se estima hoy que el número de conexiones totales en 12 millones. Esto significa que un tercio de la población española tiene conexión a la red.
- · El 60% de los usuarios navega preferiblemente desde casa, 32% de los usuarios desde el trabajo, el 19% desde los centros de estudios y un 10% desde otros lugares.
- · Los servicios más usados son la navegación por la red y el envío de correos electrónicos, con un 93% y un 83% respectivamente.

Les siguen la mensajería instantánea, la transferencia de ficheros y los chats.

- · En el año 2000 se estimaba que el 38% eran mujeres y el 62% eran hombres. Dicha cifra se está igualando, pero las diferencias siguen siendo notables: a finales del año 2004, obtenemos que el 43% son mujeres y el 57 % hombres
- · El grupo de edad que más se conecta es el formado por usuarios entre 25 y 34 años, con un 30%. Destaca el 16% de los usuarios de edades entre 14 y 19 años y el 15% del grupo de 20 a 24 años.
- · La clase media-media se impone al resto de grupos con un 40%. La clase media alta y media baja, con 23% y 17%, respectivamente, están detrás.

 Por lo que al hace un rápido repaso, permitiéndonos alguna licencia y siendo conscientes de que no es del todo exacto, el perfil de usuario medio podría ser el de un hombre de clase media, de entre 25 y 34 años, que navega desde casa o desde el trabajo, que usa Internet para buscar información o enviar correos electrónicos. Ese podría ser el usuario medio español.

#### **3.10.2 CÖMO USAN EL INTERNET LOS NAVEGANTES**

 Entre los datos que acabamos de ver, queremos destacar uno: el servicio más demandado, y con una cifra superior al 90%, es el de la navegación y búsqueda de información en la World Wide Web. Un uso mayoritario sobre el resto de servicios que permite la red.

 En esta guía nos vamos a centrar en la relación empresa-cliente a través del canal web, dejando la dimensión de ocio y relaciones personales para mejor ocasión. Partiendo de esta base, y en función de los resultados obtenidos en las investigaciones con usuarios realizadas, hemos encontrado tres diferentes "esquemas de uso" o patrones de uso de internet. Estos patrones se definen según las necesidades y expectativas que desarrollan los usuarios en su relación con la Red.

#### **3.11 INTERNET COMO CANAL DE COMUNICACIÓN**

 Desde la relación empresa-cliente, cuando nos referimos a Internet como vehículo de comunicación nos referimos a Internet como canal de "atención al cliente". En nuestra experiencia con usuarios, estos otorgan una alta

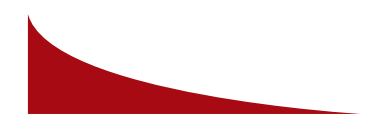

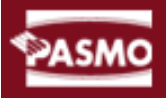

vehículo de comunicación nos referimos a ella como canal de "atención al cliente". En nuestra experiencia con usuarios, estos otorgan una alta potencialidad al canal, siempre vinculada a su principal característica, la inmediatez.

 Los usuarios demandan servicios de atención más interactivos y con respuestas rápidas. Esto se debe a la influencia que tienen sobre los usuarios el uso de herramientas como los foros, los chats o los servicios de mensajería instantánea.

· Internet como herramienta para la búsqueda de información:

 Uno de los usos más destacados es el de internet como instrumento para la búsqueda de información, tanto personal, como profesional. La red otorga a los usuarios una autonomía que no existe en el mundo offline: disponibilidad 24 horas, posibilidad de consultar diversas fuentes, etc. En definitiva, libertad e independencia frente a los comercios físicos.

 Curiosamente, esa libertad se combina con la demanda de atención personalizada por parte de las empresas de servicios online.

#### **3.11.1BENEFICIOS DE LA COMUNICACIÓN PARA ENTIDADES SOCIALES**

 La comunicación se ha convertido, en los últimos tiempos, en una herramienta imprescindible para cualquier organización (por éstas se entiende: empresas, instituciones, comunidades, un Estado-Gobierno) para perseguir sus objetivos como entidades sociales. Para gestionar esta herramienta nació la figura del director de comunicación, planificador comunicacional. Cada uno se encarga de gestionar la comunicación intra y extra-organización, acorde con los intereses, objetivos y la cultura donde desarrollan actividades.

#### **3.11.2 COMUNICACIÓN PARA EL DESARROLLO**

 Contribuir a alcanzar el bienestar humano es la función principal de los especialistas en comunicación para el desarrollo.

 El incremento y el desarrollo de las organizaciones, tanto públicas como privadas, se ha intensificado en la presente década. Sin embargo, a pesar de su gran importancia, el desarrollo de los procesos de comunicación no ha evolucionado paralelo al incremento organizacional. Entonces, es frecuente encontrar al interior de las organizaciones un inadecuado flujo de comunicación, relación deficiente entre la organización y sus públicos, afectando estos problemas, directa e indirectamente, al desarrollo organizacional.

 Estamos usando el término "comunicación para el cambio social" como una forma útil de organizar y pensar. Este trabajo está basado en una premisa simple: es posible encontrar formas efectivas de usar la disciplina de la comunicación para contribuir a acelerar el ritmo del desarrollo. Sabemos que cuando la comunicación se convierte en un elemento integral del proceso de desarrollo y se la ejecuta inteligentemente, el proceso de desarrollo es más sostenible. Creemos, también, que una intensa labor proselitista es necesaria para contribuir a que la comunicación sea aceptada como el factor integral que es dentro del proceso de desarrollo

#### **3.11.3 BENEFICIOS DE LA TECNOLOGÍA PARA PAÍSES EN DESARROLLO**

 Tienen varias ventajas, entre ellas están: agilidad de adaptación al cambio, cercanía al mercado local, creciente externalización, capacidad de crecimiento y programas de apoyo.

#### **3.12 MERCADEO EN INTERNET**

 Es una variedad de la mercadotecnia que combina principios convencionales de mercadeo con las facilidades interactivas propias del Internet. El propósito es comercializar productos y servicios que satisfagan las necesidades de los clientes. Los especialistas en mercadotecnia en Internet diseñan programas y campañas para atraer a clientes potenciales hacia el sitio Web y convencerlos de registrar sus nombres o adquirir productos.

 Se trata de un conjunto de operaciones coordinadas que contribuyen al desarrollo de las ventas de un producto o servicio a través de Internet. Se basa en conceptos, tanto de tecnologías de información como de mercadotecnia.

#### **3.12.1 INTERNET COMO CANAL DE GESTIÓN Y COMERCIO**

 Éste es el punto clave de Internet. La verdadera fuente de negocio está aquí. Aunque es difícil generalizar, son las empresas las que más utilizan las

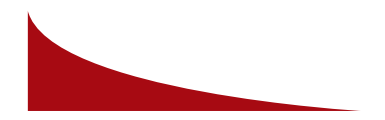

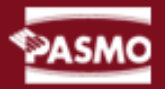

ventajas de Internet como canal para llevar a cabo tareas de administración y gestión de su compañía. Pero también se eleva cada día el número de particulares que operan con su banco a través de la red, que acuden a las oficinas en línea de compañías eléctricas o telefónicas para gestionar sus facturas y que compran entradas para evitar las largas colas en las taquillas.

 Pero existe una paradoja: éste es el uso al que se le atribuye un mayor potencial, pero es el que más resistencias genera. Luego veremos algunas de esas barreras.

#### **3.12.2 LAS RESISTENCIAS Y BARRERAS MÁS FRECUENTES**

 Antes de detallar los diferentes tipos de resistencias mostradas por los usuarios y entrar en algunos problemas concretos, queremos exponer dos ideas:

- · Para los usuarios, los problemas de seguridad son cuestión de "confianza". Una web tecnológicamente segura puede producir rechazos si no es capaz de transmitir confianza a sus usuarios.
- · No todas las barreras y resistencias son generadas por la dimensión tecnológica del canal, sino que se producen por otros aspectos como el diseño, la frustración de expectativas, etc.

 Hemos aclarado esto porque es habitual pensar que la mayoría de las resistencias se producen por el miedo que genera el enfrentarse a un canal tan característico como es Internet y al que, tradicionalmente, se le ha atribuido connotaciones negativas, siempre vinculadas a cuestiones de seguridad. En nuestra experiencia con usuarios hemos obtenido respuestas que desmitifican tal desconfianza y ponen de manifiesto otros problemas.

#### **3.13 USUARIOS DE INTERNET EN ESPAÑOL**

 Al terminar el siglo XX habrá en el mundo cerca de 400 millones de personas que tendrán el español (o castellano) como lengua materna. Esta expansión, se ve envuelta en numerosas dificultades y conflictos idiomáticos. Algunos de los aspectos que afectan al español son: el uso fuera de las normas que del mismo hacen los medios de comunicación, la influencia del inglés y, quizás el más importante, los vacíos existentes en el vocabulario técnico.

 El campo de la informática o computación es un motor continuo de creación de nueva terminología. Asimismo, en los diversos países hispanohablantes existen diversas peculiaridades y variedades lingüísticas. Aunque la mayor parte de las diferencias son mínimas y se relacionan con el vocabulario, éstas variedades pueden crear en el usuario la sensación de que cierto material está "hecho para otro país".

 En Microsoft somos conscientes de esto, por tal motivo, cuando "adaptamos" (y no solo traducimos) un programa al castellano, usamos la forma estándar, buscando una serie de expresiones que sean entendidas lo mismo en Venezuela o Argentina que en México o España. La búsqueda de una "norma común" con lleva, a menudo, el rechazo de algunos usuarios que encuentran la terminología ajena, y que preferirían que se usaran las peculiaridades lingüísticas de su propio país, en lugar de las formas más generales.

 Así, por ejemplo, para los usuarios de España el empleo del término computadora en lugar de ordenador no es común y puede, incluso, resultar molesto, aunque es comprendido; de modo semejante, el galicismo ordenador no es usado en Latinoamericana, en su lugar se ha adoptado el anglicismo computadora. Paralelamente, un anglicismo como reporte, tan común en Hispanoamérica, tiene su equivalente castellano: informe, comprendido en toda América Latina.

#### **3.14 NAVEGANTES CON CONOCIMIENTO DE INGLÉS**

 El 10% tiene conocimiento escaso del idioma; el 17.6% lee con dificultad, el 37.1% lee sin demasiados problemas, el 36.3% lee y habla perfectamente el idioma.(http://www.aimc.es/03internet/32encuesta1b5.html)

 Una de las principales preocupaciones de los navegantes de Internet es la necesidad de utilizar del mismo, y en ocasiones el conocimiento del inglés se limita a unas pocas palabras y temen no poder desenvolverse ágilmente por las autopistas de la información. El castellano va día a día abriéndose paso y cada día se pueden encontrar mayor número de páginas en español.

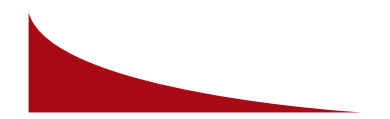

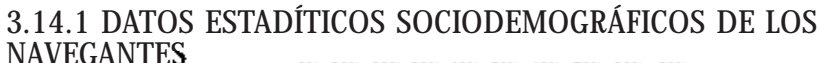

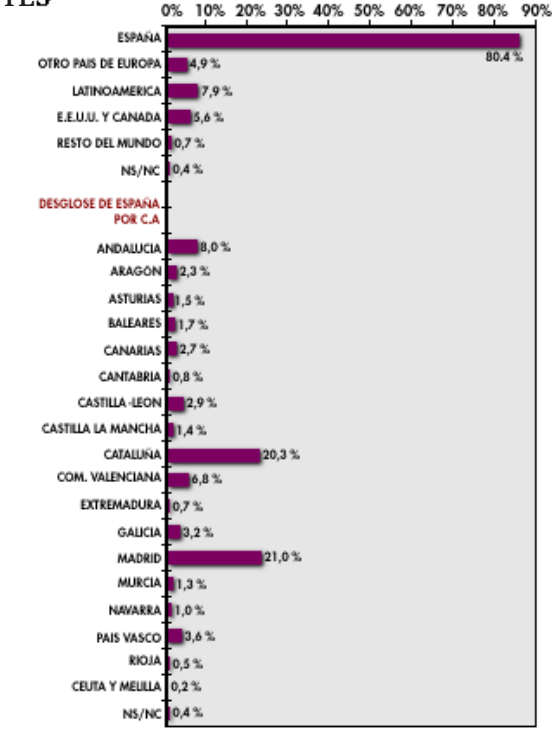

(http://www.aimc.es/03internet/32encuesta1b5.html)

#### **3.14.2 EL IDIOMA DEL INTERNET**

 Es difícil determinar cual es el idioma oficial de la Internet, sin embargo, se puede endosar sin miedo una teoría: hasta ahora ha sido el inglés. Y en el futuro, por detrás de la ciberbabel de la Red de redes, podría seguir siendo el inglés.

 Pero entonces, ya no sería un idioma predominante pues habría contenido abundante en muchas lenguas, sino una especie de protocolo de comunicaciones, una lengua franca cuyo uso perfecto o imperfecto, puro o contaminado, permitirá comunicarse con otros actores de Internet, aunque diariamente hablen o produzcan sitios web, en tamil, ruso o castellano.

 Después de leer algunos estudios, que en Internet casi nunca son concluyentes, donde se indica que el inglés pierde terreno en la Red. Existe el "lenguaje vehicular" es decir, un mecanismo para facilitar la comunicación entre los seres. "La existencia de un lenguaje universal es positiva",éste es un hecho trascendental porque implica la consolidación de la Internet como un instrumento mundial.

 La tendencia a la diversidad tiene que ver con la naturaleza del mundo conectado: se trata de un planeta donde existen 6.700 lenguas, algunas de ellas más usadas que otras. Pero pensemos en los idiomas más populares del mundo; el chino es el primero, luego el inglés, en tercer lugar el hindiurdú, luego castellano, bengalí y ruso, de acuerdo con los datos contenidos en el proyecto "Babel" de la Internet Society.

 Los autores de ciencia ficción no pierden de vista este fenómeno hacia el futuro, provocado por el desarrollo de Internet, por las migraciones o por la globalización.

 En el caso del castellano los cambios son liderados por los "latinos" estadounidenses, de la mano del *spanglish*, y más, recientemente, del *ciberspanglish*: "para emailearte desde la web cliqueo el mouse en el botón de send".(http://www.el-planeta.com/modem/col15.htm)

 El destino del Internet es ser una red mundial donde el mundo de los idiomas reales se volcará hacia el territorio virtual, no es algo nuevo el saber que el inglés es el idioma predominante en el Internet, aún así, es una diversificación de idiomas.

 La protocolarización del idioma lo transforma en una herramienta para quienes quieran entrar en contacto, esto aunado a que existe un inglés técnico dentro del mundo del ciberespacio, ya que muchos no hablan el idioma, pero lo identifican en palabras usadas en computadoras y en los sistemas operativos como Windows, Mac, Linus, entre otros.

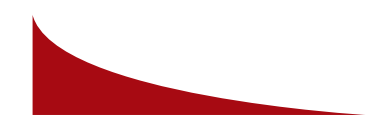

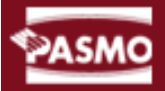

 Por el momento, está claro que los idiomas más hablados tienen cada vez más presencia en Internet: no hay fronteras, pero sí hay lenguas que definen comunidades. Incluso se detectó la aparición de "diásporas sintéticas", personas unidas por intereses comunes que confluyen el ciberespacio. Y con frecuencia ese común denominador es el lenguaje, aunque sea uno en peligro de extinción.

#### **3.15 CÓMO CONECTARSE**

 Una vez que usted ha conocido las posibilidades de Internet, seguramente, querrá conectarse de inmediato. Para hacerlo con algún proveedor de servicio con una cuenta SLIP o PPP, sólo necesita cubrir ciertos requisitos.

 Los requerimientos básicos para conectarse a Internet son un ordenador, un módem, una línea telefónica, software de conexión y una cuenta con un proveedor de servicio. Las características necesarias de cada uno de estos objetos se presentan a continuación:

#### · Módem

Un módem con velocidad de 2,400 bps o superior será suficiente para hacer uso de los servicios básicos. Sin embargo, una velocidad menor a 9,600 bps requerirá de una gran dosis de paciencia por parte del usuario. Idealmente, es recomendable contar con un módem de 14,400 bps o superior.

#### · Linea telefónica

Para obtener el mayor provecho de su conexión a Internet, necesitará una línea completamente digital, pero las líneas convencionales bastan para poder utilizar nuestros servicios, no importa si el sistema de marcación es de pulsos o de tonos, aunque es recomendable esta última opción.

#### · Software de conexión

El paquete que los provedores de acceso entregan a sus clientes, generalmente y contiene todo el software que usted necesitará para empezar.

#### **3.15.1 FTP**

 El uso más importante de FTP se conoce como FTP anónimo, y permite acceder a bases de información o de software sin tener una una cuenta en la computadora remota. Mediante este servicio, es posible obtener imágenes, fotografías, programas de todo tipo, textos e incluso videos y animaciones.

 El navegador (Explorer, Netscape o Mosaic) es un programa o una aplicación informática que permite directamente y sin perdida de tiempo, tan sólo lo que tarde en llegar la información, recibir y visualizar contenidos existentes en la red Internet. A todo este tipo de programas de visualización se les suele llamar browsers, hojeadores, debido a que nos permiten hojear y observar los contenidos existentes en la "red" como si se tratara de una revista o un libro.

 Ftp Fácil, es un potente cliente FTP, que le permitirá acceder a servidores FTP de forma sencilla y cómoda

- · Ideal para publicar páginas webs
- · Soporta Drag & Drop (arrastrar y colocar)
- · Permite reanudar transferencias interrumpidas
- · Soporte completo para Proxy/Firewall, para ordenadores conectados en red. No necesita comprar licencias adicionales para cada estación de trabajo
- · Permite gestionar, abrir y visualizar archivos y directorios de tu ordenador, y del servidor FTP
- · Envio y borrado recursivo de directorios
- · Se autoactualiza de versión automáticamente por Internet
- · Totalmente en Castellano. Intrucciones en línea. Desarrollado integramente en España, trato directo con el autor en las consultas

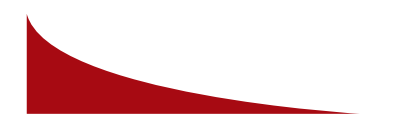

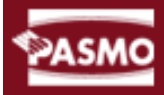

de usuarios registrados

#### **3.16HTML**

 Es el lenguaje de programación con el cual están realizadas las páginas que podemos ver con nuestro navegador a través del internet.

#### **3.17 MUNDO DEL WORLD WIDE WEB**

 La WWW es la mejor herraminta para navegar en Internet. Su éxito se debe a que permite acceder a los distintos recursos de Internet con un solo programa, y de una manera tan sencilla que reduce la dificultad para navegar Internet, a la sencilla tarea de mover un mouse y apretar sus botones. La WWW es intuitiva y fácil de usar, además de amena y llena de posibilidades.

#### **3.18 REGISTRARSE EN INTERNET**

 Una estrategia proactiva de mercadotecnia en Internet más poderosa para dirigir tráfico hacia su sitio web, es lo que se denomina estar registrado (WEBWIRED). Este término envia su dirección URL y una descripción de su sitio a varios directorios, motores de búsqueda y, otros sitios de Internet que crean vínculos gratuitos con su sitio web. Este es un requisito para todos los sitios donde se quiera tener tráfico máximo.

#### 3.18.1 *HOSTING*

 Es el alquiler de un espacio fiscio en un servidor localizado fuera de sus oficinas o empresa. Usted no debe preocuparse por conexiones, servidor, capacidad, memoria, rapidez, seguridad y cualquier otro aspecto técnico.

 Es recomendable hacerlo en servidores poderosos, seguros, estables y de alto rendimiento. Las conexiones deben ser estables, continuas y rápidas. Esto garantiza el servicio de su sitio web como de correo electrónico al 100%, con la responsabilidad de mantener la privacidad de cada cliente.

 Para el registro existen diferentes sitios en donde se puede obtener el *Hosting* , algunos son gratuitos y otros son pagados, los gratuitos no siempre son confiables, pues la mayoria les regala el *Hosting* con poco espacio y el

único requisito es que siempre aparecerá en su pagina publicidad (Banner) de ellos.

 En el registro del Hosting existen varias opciones; pero existe una clasificación estandar a nivel mundial la cual se identifica el tipo de entidad y en algunos casos el país al que pertenece; dentro de la dirección del sitio Web, de la siguiente manera:

www.pasmo.org

o bien

www.pasmo.org.gt

 El www. (World, Wide , Web) lo coloca automáticamente en el motor de busqueda.

 Cuando se requiere que el sitio web aparezca con la terminación de cada país la clasificación están: gt (Guatemala), mx (México), es (España), sv ( El Salvador) entre otros.

 Las abreviaturas determinan la clasificacion a la que pertenece la empresa por ejemplo; com (Comercial), org (Organización), gob (Gobierno), edu (Educación), net (Informatica).

 El registro en los motores de búsqueda se realiza dependiendo la clasificación en la que se considere; se clasifica según el tipo de institución o empresa y el país al que pertenece, aunque éste no siempre es necesario.

#### **3.18.2 EL DOMINIO**

 Es el nombre que llevará la empresa para identificarse en la red mundial. Este dominio, muchas veces, se coloca en el mismo nombre de la empresa , en este caso la empresa se llama PASMO, podrá registrar su dominio como www.asociacionpasmo.org

 Muchas veces el nombre que eligieron ya está siendo utilizado por otra institución o empresa, en dicho caso se tendrá que buscar un nombre parecido o abrevidado , o bien cambiando la terminación por ejemplo;

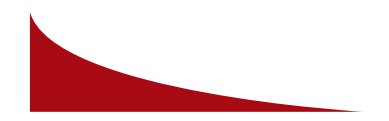

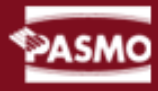

www.pasmo.net

www.pasmo.org

www.pasmoguate.com

www.pasmos.com.gt

www.pasmo.net.gt

www.pasmo.org.gt

 Lo anterior, dependiendo de lo que decidan las autoridades de la empresa en cuanto al nombre que quieren llevar en la red.

#### **3.18.3 LOS ORDENADORES**

 Un ordenador puede ser una excelente herramienta de trabajo, así como un buen proveedor de entretenimiento y diversión, pero por sí solo, tiene ciertos límites de capacidad y memoria.

 Una red se forma cuando conectamos varios ordenadores entre sí, no importa si son solo dos o miles de ellos. Al estar conectados, las máquinas se vuelven aún más poderosas y su utilidad crece, pues resulta posible utilizarlas como herramientas de comunicación, intercambio de información y trabajo en equipo.

#### **3.18.4 LOS SERVIDORES**

 Es el sitio físico donde se alojan las páginas web, son computadoras con algún sistema operativo y un programa llamado servidor web, que es el encargado de suministrar los archivos.

 Para hacer una rápida mirada al tema podemos mencionar que existen dos sistemas operativos dominantes del mercado de los servidores web. Unís y Windows NT. Los servidores web más utilizados son Apache Server e Internet Information Server (IIS) respectivamente. (club\_webmaster.html, firtman, Maximiliano).

 Apache, se caracteriza por utilizar un lenguaje de programación, parecido al C/C llamado PHP, por su parte junto con IIS, introdujo una interfase de programación para la web, llamada ASP (Active Server Page). Esta interfase permite programar aplicaciones del lado del servidor en casi cualquier lenguaje, pero los más utilizados son VBScript (Una versión reducida a Visual Basic).

 La interfase ASP es que también funciona sobre Windows 95/98 con el Microsoft Personal Web Server, incluído gratis en uno de los Service Oack de Microsoft en su web. Esto permite realizar pequeñas aplicaciones en redes con o sin Windows NT, intrannets o en la computadora local. (club\_webmaster.html, firtman, Maximiliano)

#### **3.19 WEB MASTER**

 Una de las cualidades que debe poseer la persona que desee dedicarse al diseño y desarrollo de sitios web, es la de ser investigador y amante de la navegación en internet.

 Firtman, Maximiliano comenta: he aprendido casi todo lo que se de diseño Web navegando. Mucha gente me pide recomendaciones de libros y cursos, pero lo mejor es aprender a navegar en busca de información, pues, realmente con todos los contenidos que hay allí es muy fácil aprender y seguir experimentando

 Adicionalmente el manejo del idioma inglés es también muy importante, pues la mayor cantidad de contenidos para web masters estan escritos en este idioma también, las versiones más recientes de software para este campo son desarrolladas primeramente en inglés y meses después aparecen versiones en español.

 El diseño de páginas web es un trabajo visual, por lo que para el desarrollo de las mismas es sólo la mitad del trabajo. Incluso, con los conocimientos de un diseñador gráfico, se puede utilizar nuevos programas como: Flash que nos permite realizar animaciones o sitios completos interactivos. El desarrollo y el diseño de páginas web le enseñan al programador dar un concepto grafico en su sitio y al diseñador gráfico la compresión de imágenes y distribución de espacio. (Posada,Sofia, 2001:11)

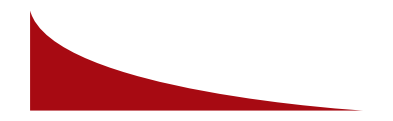

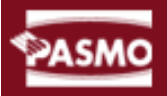

#### **3.20 HERRAMIENTAS PARA HACER UN SITIO WEB**

 Utilizando editores web del tipo WYSIWYG puedes crear páginas con diseño profesional y administrar sitios web completos sin necesidad de escribir el código html. El editor web lo hace automáticamente a medida que se diseña una página.

 Ya no se tiene que ser un programador experto en HTML para hacer una página web, tampoco se tiene que leer gruesos manuales para aprender como utilizar un editor web.

 Ésta es la forma más fácil y rápida para aprender a utilizar los editores web más populares y crear tus propias páginas electrónicas con diseño profesional.

La forma más fácil de aprender es viendo a otros como hacer algo.

#### **3.21 SITIO WEB**

 Un sitio web está compuesto por un conjunto de páginas; estas pueden ser estáticas o dinámicas. Para crear páginas dinámicas es necesario utilizar programación y, en algunos casos, utilizar bases de datos, para la actualización de información o para prestar un servicio.

Los sitios web reunen dos caracteristicas impotantes:

- · Son páginas multimedia: que contienen texto, imágenes, sonidos, video, etc. con el atractivo que da a la presentacion de la información.
- ³ Son páginas hipertexto que contiene enlaces (palabras, imágenes o botones) donde podemos hacer un clic con el ratón y de forma sencilla, y sin necesidad de conocer la direccion (URL) del lugar donde queremos ir, cambiar a otra página donde se ofrece más información sobre el tema que estamos viendo. Es lo que se conoce como navegar.

#### **3.22 HIPERMEDIA**

 Con la aparición en INTERNET de herramientas capaces de trabajar con textos, gráficos, sonidos, entre otros, el concepto de hipertexto se ha generalizado, dando lugar a la deficinición de hipermedia. Un documento

hipermedia puede contener, texto, enlaces hipertexto, imágenes y sonido. Este tipo de documentos son los que podemos encontrar en WORLD WIDE WEB de Internet. (Construya su propio Web, Louis Kahn Laura Logan, Microsoft)

#### **3.23 CONSTRUCCIÓN DE SITIOS WEB**

 Se inicia con el Index, esta es la página principal de un sitio, en ella se encuentra la información, esta es la que introduce al contenido; de ella se derivan las demás páginas, como en un diagrama se encuentra el menú principal donde hay varias secciones o divisiones de la compañía; y estas últimas suelen haber más submenus que deben ir de forma funcional para que el navegador pueda acceder fácilmente a las demas páginas del sitio.

 La estructura de un Sitio Web debe ir en forma gerargica de manera que se pueda ir derivando la información de una a otra página, (ver gráfica 1).

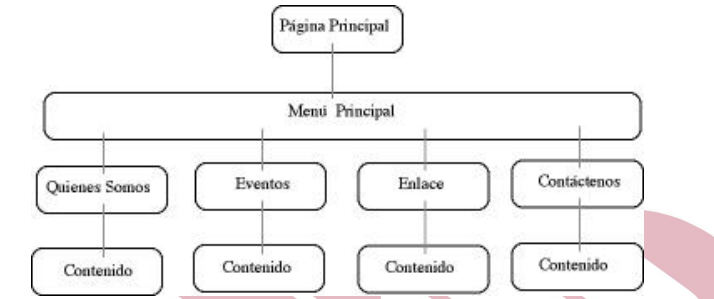

#### **3.23.1 HERRAMIENTAS PARA LA CONSTRUCCIÓN DE UN SITIO WEB**

 Existen diferentes softwares o editores que facilitan la construcción de un sitio web, entre ellos podemos mencionar ; Dreamweaver (Macromedia) , Front Page (Microsoft).

 DREAMWEAVER , este editor es una pieza clave en el funcionamiento de trabajo para la web. Con él se ha logrado que se produzcan rápidamente mapas de sitio, en él se emplean plantillas para agilizar la producción de sus distintas páginas.

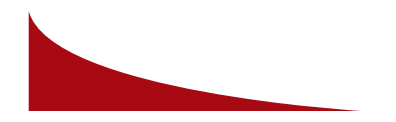

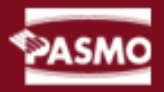

 Este programa integra con facilidad las soluciones de publicaciones dinámicas y de comercio eléctronico. (www.macromedia.com/software)

 FRONT PAGE Microsoft, nos permite crear sitios web atractivos rápida y eficientemente y proporciona varias opciones para desarrollar nuestro sitio web.

 Para ayudarle a crear páginas web de apariencia profesional y bien diseñadas, Front Page incluye varias plantillas de página que permiten crear rápidamente páginas con una gran variedad de diseños y funciones.

#### **3.24 CÓMO HACER UN SITIO CONOCIDO**

 Una vez que tenemos el sitio terminado y subido a la web, sólo resta invitar al mundo para que lo visite. En este informe repasamos los métodos para hacer más conocido un sitio web, sin gastar un centavo.

 Imaginemos este escenario: meses armando un sitio web, pensando seriamente desde el color de fondo hasta el tamaño de la tipografía; desde el contenido hasta el servidor donde quedará alojado. Cada decisión implica un estudio exhaustivo. Y una vez que el sitio está en la web ¿cómo saber si alguien me visita? o mejor dicho ¿cómo hacer para que la gente me visite?

 Lo ideal sería encargar un estudio de mercado y luego armar un plan de comunicación que incluya una campaña publicitaria en radio, TV, gráfica y vía pública. El problema es que en la mayoría de los casos no se cuenta con semejante cantidad de dinero cómo para llevar eso adelante.

 Afortunadamente, se pueden encontrar en la web una gran cantidad de recursos para atraer visitantes, En este informe hacemos un repaso por los principales.( www.tuprimersitioweb.com)

#### **3.24.1 CÓMO DECIR AQUÍ ESTOY EN LA WEB**

 La herramienta más poderosa de acceso de visitantes a las diferentes páginas son los "directorios" (como el de Terra o Yahoo!) o los "motores de búsqueda" (como Altavista o Google). Por esto, si queremos ampliar el entorno de difusión de la publicación, es imprescindible figurar en ellos.

 Hay dos caminos: el más sencillo es registrar la página en un servicio de registro múltiple, los que incorporan el sitio en cuestión en un amplio listado de buscadores e índices completando un sólo formulario, lo que evita el trabajo de hacerlo de manera individual. Algunos de estos sitios son:

· Agrega tu sitio en 50 Buscadores Gratis

· Register It!

 Si bien estos servicios proporcionan rápidez, no brindan, en rigor, mucha calidad. Para obtener un resultado más eficaz es conveniente incluirse en cada motor de búsqueda en forma separada. Cada Directorio o Buscador tiene un apartado donde, completando un formulario (con diferentes requerimientos en cada caso), permite incorporar nuestra página a su base de datos.

 Esto posibilita personalizar la información de registro según lo que pide cada buscador en particular, mejorando así la precisión para el acercamiento de visitantes a la página. Habiendo pasado por alguno de los servicios de registro múltiple, no es necesario reinscribirse en cada buscador pero sí es bueno hacerlo en los más importantes.

 Para el caso de los directorios, como Yahoo! o Terra, es muy importante ser preciso en la categoría (y subcategoría) en la que se va a inscribir la página y las palabras claves utilizadas para ser identificados. (www.sitiosargentina.com.ar)

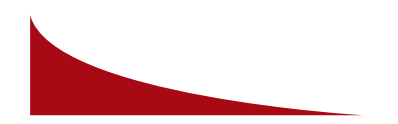

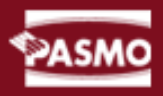

#### **3.24.2 CÓMO PUEDE HACER QUE VUELVAN A SU SITIO**

Haga más atractivo su sitio web

 Ha creado un sitio web. ¡Fantástico! La siguiente pregunta a la que hay que responder es: una vez que ha captado la atención de un visitante, ¿cómo puede hacer que vuelva a su sitio web?

 Analizando cómo navegan los visitantes por sus páginas, puede mejorar el servicio atención al cliente y hacer el sitio web más atractivo para los usuarios.

A continuación encontrará cinco elementos a los que prestar atención:

#### 1. Las páginas más populares

 Las páginas del sitio web que más tráfico soportan pueden decirle qué tipo de información esperan encontrar los visitantes cuando acceden a él.

 Para hacer el sitio aún más eficaz, convendrá resaltar este contenido de forma que se pueda acceder a él con pocos clics o encontrando formas de presentarlo como contenido «preferente». Por ejemplo, si descubre que una oferta en concreto es el objeto de la mayoría de búsquedas, coloque la oferta en la página inicial, donde sea fácil de localizar, y agrúpela con vínculos a productos o servicios complementarios que puedan interesar a los compradores.(http://www.microsoft.com/spain/empresas/negocios/creating/marketing/clic ks.mspx)

#### **3.24.3 QUÉ ES ACCESIBILIDAD A LA WEB**

 La accesibilidad web significa que personas con algún tipo de discapacidad van a poder hacer uso de la web. En concreto, al hablar de accesibilidad Web se está haciendo referencia a un diseño Web que va a permitir que estas personas puedan percibir, entender, navegar e interactuar de forma efectiva con la web, así como crear y aportar contenido.

 La accesibilidad web cubre muchos tipos de discapacidades, incluyendo problemas visuales, auditivos, físicos, del habla, cognitivos y neurológicos. Se puede obtener más información en el documento "Cómo utilizan la Web

personas con discapacidad", que describe la forma en la que diferentes discapacidades pueden afectar a la hora de utilizar la web, y además muestra escenarios de personas con discapacidad utilizando la web.

 Pero la accesibilidad web beneficia también a organizaciones y a personas sin discapacidad. Por ejemplo, un principio básico de la accesibilidad Web es la flexibilidad con el objetivo de satisfacer diferentes necesidades, situaciones y preferencias. La flexibilidad va a beneficiar a todas aquellas personas que utilizan la web, incluyendo personas que no tienen ninguna discapacidad pero que, debido a determinadas situaciones, tienen dificultades para acceder a la web (por ejemplo, una conexión lenta), también estaríamos hablando de aquellas personas que sufren una incapacidad transitoria (por ejemplo, un brazo roto), y de personas de edad avanzada. Se puede obtener más información en "Desarrollo de un proyecto de accesibilidad web para su organización".

 La web juega un papel muy importante en el ámbito educativo, profesional, económico, político y social. Una página web accesible que permita a las personas con discapacidad participar activamente en la sociedad es esencial para fomentar la igualdad de oportunidades en oportunidad sin precedentes a la hora de acceder a la información y de interactuar. Para obtener más información, consulte la sección La Accesibilidad web como problema social dentro de "Desarrollo de un proyecto de accesibilidad web para su organización: factores sociales".

 La accesibilidad web es, en algunos casos, necesaria por ley. Lista de leyes y políticas mundiales sobre accesibilidad "políticas relacionadas con la accesibilidad web

#### **3.24.4 HACER UN SITIO ACCESIBLE**

 El esfuerzo necesario para hacer accesible un sitio web depende de muchos factores, incluyendo tipo de contenido, el tamaño, la complejidad del sitio web, así como las herramientas de desarrollo utilizadas y el entorno.

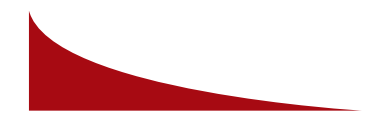

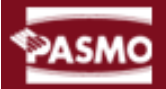

 Muchos de los elementos que hacen un sitio web accesible se implementan de forma sencilla cuando se tienen en cuenta al comienzo de un proyecto de desarrollo o de rediseño. Sin embargo, la modificación de algunos sitios web puede requerir un gran esfuerzo, sobre todo aquellos que no se han "etiquetado" correctamente con etiquetas estándares de XHTML, y sitios con cierto tipo de contenido, como multimedia. (http://www.w3c.es/Traducciones/es/WAI/intro/accessibility)

#### **3.25 EDITORES GRÁFICOS**

Los editores gráficos son softwares que proporcionan las herramientas necesarias para elaborar los gráficos e imágenes , con ello conseguimos el atractivo visual en un sitio web.

Para lograr integrar las imágenes y que la unidad de nuestro diseño no se vea afectada, estan los editores, allí podemos manipular las imágenes logrando que se vean de acuerdo a la imágen de nuestro sitio y que ocupen poco espacio en el disco.

#### **3.25.1 ADOBE PHOTOSHOP CS**

 Es el principal de los Editores Gráficos, con él logramos la manipulación de imágenes ya que nos permite retocar con una variedad de opciones, filtros, colores, efectos, que se pueden aplica en las mismas.

 La característica principal de Photoshop es que tenemos la opción de gravar las imágenes especiales para un sitio web, logrando así que estén aptas para la web, adicional a esto, podemos cambiar el tamaño y la resolución de las mismas.

#### **3.25.2 FIREWORKS**

 Es una combinación de mapas de bits y herramientas basadas en vectores que incluyen excelentes opciones, para diseñar y aplicar dichos diseños en la web.

#### **3.25.3 ULEAD PHOTO IMPACT**

 Esta *suite* de aplicaciones incluye un editor de *gifs* animados, un editor de 3D, un navegador de imágenes y una potente aplicación para comprimir archivos gráficos. (Posada, Sofia, Ramos Beatris, 2001:18)

#### **3.25.4 IMAGEREADY**

 Es una herramienta que se adhiere a Photoshop para optimizar gráficas e imágenes para la web. También nos permite realizar animaciones y grabarlas como .gif, para incorporarlas dentro del diseño de nuestro sitio web.

#### **3.25.5 NETGRAPHICS STUDIO**

 Este software contiene *Wizards* enfocada exclusivamente, a la optimización de gráficas GIF y JPEG para la web, que podemos incorporar a nuestra página web como elementos de diseño.

#### **3.25.6 NETSUDIO**

 Es un editor fácil de usar aunque algo limitado para principiantes. Incluye una opción de estilos para aplicar efectos similares a todas las gráficas en un proyecto.

#### **3.26 INTERACCIÓN**

Es cuando se tiene comunicación directa, ya sea visual o de lenguaje, con uno o más medios de comunicación.

#### **3.27 INTERACTIVIDAD EN LA WEB**

La interacción de un producto informático, significa que el usuario, no el diseñador, controla la secuencia, velocidad y lo más importante, qué mirar y qué ignorar. (Kristof, Ray, Satran, Amy, 1998:41)

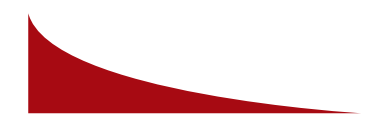

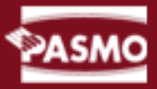

#### **3.27.1 ANIMACIÓN**

 Es la viveza y expresión en las acciones, palabras e imágenes, para lograr la interactividad con el usuario y el atractivo visual.

 Existen diferentes tipos de software los cuales son utiilizados en el ámbito de la animación realizando diferente trabajo cada uno, como por ejemplo: Flash MX; este tiene la función de realizar una amplia variedad de animaciones por medio de vectores o figuras redibujadas, previamente en programas ya conocidos; Bryse el cual realiza animaciones de naturaleza, lagos, árboles, celajes; true space, soft image y Maya, ese último es uno de los que tienen un costo más alto, su función es animar en juegos, tostros, ambientes entre otras. (Oswalt Sosa, Editor y animador de 3D)

#### **3.27.2 FLASH MX**

 Nos brinda la oportunidad de crear un estilo aerodinámico ya que no es estático, Flash tiene capadidad de crear un gran número de acciones con el ActionScript.

 Con él podemos realizar una simple animación y grabarla como Gif, para insertala dentro de un sitio web desarrollado en otro programa; o también permite diseñar sitios enteros completamente en Flash.

 Adicional a esto podemos diseñar CDs Interactivos, esto es una presentación de una organización o evento, está realizado completamente en Flash, la característica principal de esto, es que tiene mucha interacción, danámismo, movimiento y efectos.

 El realizar un sitio completamente en flash presenta desventajas tales como: en el explorador es mas lento al bajar un sitio hecho en este programa.

#### **3.28 DISEÑO DEL SITIO WEB**

Antes de comenzar a crear un sitio web deben tomarse en cuenta muchos factores, por ejemplo: buscar un tema por desarrollar, esto si es un portal,

si es una empresa, o institución pues se realiza el sitio conforme a la imágen corporativa del mismo.

Existen diferentes tipos de sitios, algunos solo interactuan con el usuario, otros solo tienen información y no tienen estética visual, otros con muchos efectos y estilos sofisticados.

Lograr la efectividad de un sitio depende de:

· El contenido

- · El diseño
- · El tiempo que tarde en bajar
- · La dirección que no sea muy larga o complicada
- · La saturación de imágenes en el fondo
- · Mucho texto
- · Poco atractivo visual

 Cuando se carece de conocimiento de los principios básicos de diseño, es recomendable navegar y visitar algunos sitios en internet con contenidos similares y tomarlo como referencia, para lograr un sitio con atractivo visual y muy dinámico.

 Hay que planear una interfaz cómoda y utilizar imágenes y fondos coherentes al sitio. Las imágenes propias son, a veces, las mejores ideas y con la herramienta adecuada son muy fáciles de crear. (Club\_master.htm, Vander Henst, Christian)

#### **3.28.1 LO BÁSICO DE HTML**

HTML es un lenguaje conformado de etiquetas e hipertexto. Las etiquetas definen cómo aparecerá colocado el texto o gráfico, esté predetermina el tipo de letra, el tamaño, color, posición, alineación, negrita o cursiva, esto se visualiza con un programa de exploración.

 Este lenguaje es muy primitivo. Si se quiere hacer cosas excitantes en las páginas, se debe usar la imaginación para aprovechar las etiquetas disponibles y hacer realidad sus ideas de composición. (Morris, Buce, 1997:2)

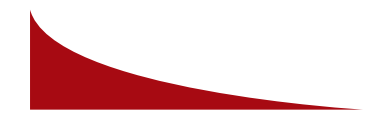

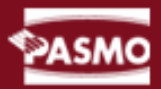

#### **3.29 ELEMENTOS BÁSICOS DE LA ESTRUCTURA DE UN SITIO**

 Estos elementos son los que hacen las bases de un sitio web, tienen diferente funcionalidad cada uno de ellos.

#### **3.29.1 TABLAS**

 Las tablas facilitan el diseño de un sitio, pues así se logra llevar un orden específico sobre la tabulación del texto en columnas, también se puede añadir un titular .

 Se puede estructurar el sitio, de forma que contenga un Top (Parte superior horizontal) esta cubre toda la página a lo ancho, en ella se puede integrar el menú principal; también existe el top lateral, (parte izquierda de la pantalla) éste, en algunos casos contiene el menú principal, todo esto depende del diseño, también está el main, lo cual es donde irá el contenido del texto.

 En HTML la etiqueta llamada TABLE (tabla) puede ser una poderosa herramienta de formato, si se tiene en mente que la tabla no tiene que consistir precisamente en pequeños cuadros de texto con bordes y barras, se pueden hacer algunas cosas interesantes.

#### **3.29.2 FORMULARIOS**

 Una de las cosas que enriquesen el sitio son los formularios que funcionan como un material interactivo; que permite a los lectores de las páginas web comunicarse fácilmente con los dueños de las páginas. Los navegantes de la web están especialmente deseosos de responden a estudios y llenar cuestionarios, revelando golosinas de información demográfica sobre ellos mismos en el proceso. (Morris, Buce, 1997:2)

#### **3.29.3 MARCOS**

 Una de las características de HTML son los marcos (frames), permiten organizar y presentar información de una página electrónica de modo que la información sea más sencilla y útil para los lectores. Los marcos permiten

diseñar una interfaz de un usuario y organizar los datos en la pantalla del explorador. No hay duda que algunos diseñadores han sobre utilizado los marcos, pero las ventajas de navegación pueden superar las rarezas si se usan cuidadosamente y apropiadamente. (Posada, Sofia, Ramos Beatris, 2001:18)

#### **3.29.4 FONDOS**

 Estos fondos pueden ir en diferentes colores personalizados y estilos, también se pueden utilizar imágenes en GIF o JPEG, esto sin llegar a saturar demasiado el sitio pues visualmente es cargado y cansado.

La elección del fondo es a consideración del tipo de sitio que se este construyendo, es decir, no podemos colocar colores vivos en una empresa sólida y de prestigio, en cambio, sí se puede en un sitio que sea su grupo objetivo, niños.

 Es recomendable guardar la unidad de todo el sitio, esto corresponde a los colores e imágenes que se vayan a utilizar, en esto forma parte importante el fondo.

#### **3.29.5 GRÁFICOS**

 Las imágenes forman parte importante, ya que éstas logran un atractivo visual para el usuario, respaldando el mensaje o información, el manejo de imágenes en un sitio debe ser sobrio y equilibrado, sin abusar para que el sitio no tenga problemas técnicos.

 Al momento de manipular una imágen y guardarla, es recomendable hacerlo en una resolución de 100 a 72 pixeles, en formato JPEG, éste logra una buena compresión del archivo.

#### **3.29.6 BOTONES**

 Para los botones es necesario un buen diseño que guíe al usuario para la correcta navegación en el sitio.

 También llamados técnicamente HIPERVÍNCULOS, éstos nos llevan al sitio que deseamos sin necesidad de escribir la dirección en el navegador. La ventaja de los botones es que ordenan y facilitan la navegación dentro de nuestro sitio.

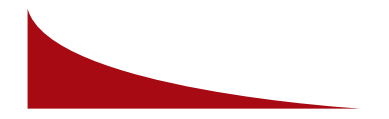

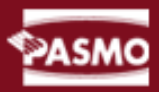

#### **3.29.7 VIDEO**

 El mejor video digital comienza con el mejor analógico: un director profesional y actores, un equipo para las cámaras, la iluminacíon, el sonido, y especialistas de postproducción para hacer la edición y la digitalización. (Kristof, Ray, Satran, Amy, 1998:116)

#### **3.29.8 ANIMACIONES**

 Se pueden realizar animaciones en diferentes tipos de programas, estas animaciones pueden ser insertadas por código html o por otros programas como FLASH entre otros.

#### **3.29.9 SONIDO**

 El sonido es uno de los elementos interactivos que hacen que el usuario muestre interés en el sitio, éste puede ser producido. También existen sitios en la Red donde se pueden bajar diferentes tipos de sonidos gratis.

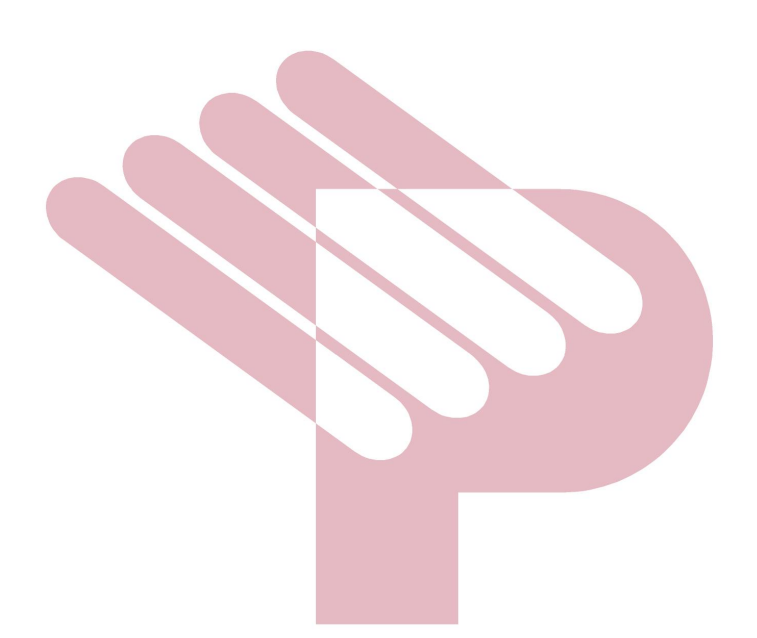

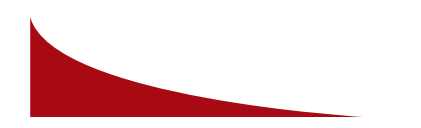

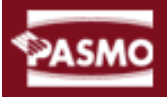

 Esta página web fue concebida con la idea de ser un lugar útil y práctico, para complementar, ampliar, reforzar o simplemente comparar los contenidos aquí expuestos.

 La principal intención es la de darse a conocer a nivel internacional y compartir las experiencias en este campo con los demás, a fin de poder así enriquecernos mutuamente, informarnos del avance, síntomas, tratamientos del VIH.

 La página electrónica está pensada en un principio para personas que tengan relación directa con el mundo del VIH. Dentro de este amplísimo tema nos centraríamos en el área o especialidad del como prevenir el VIH.

 Como parte importante de este proyecto cabe resaltar la participación de la Organización Panamericana de Mercadeo, Social, para proporcionar toda la información la cual está integrada al diseño e imagen que tiene relación con dicha entidad.

#### **4.1 ETAPAS DEL PROYECTO**

- · Planificación
- · Recopilación de información
- · Proceso de bocetaje
- · Justificación de la propuesta gráfica
- · Diseño del arte final
- · Desarrollo del sitio web

#### **4.1.1 PLANIFICACIÓN**

 Para la Planificación se hizo una recopilación de toda la información de dicha Organización:

- · Se realizó el diagrama de cómo va conformado el Web Site · Estudio de la diagramación
- · Los colores corporativos
- · Imagen corporativa
- · Elemento que los identifica
- · Se realizó una introducción en Flash para la portada

Centrándonos en la página electrónica, podríamos decir que está

estructurada de manera jerárquica, fácil y clara de seguir para el visitante, pudiendo así navegar entre sus hojas mediante un sistema de bordes compartidos.

 Partiendo de una hoja principal de portada en la cual aparecen los hipervínculos y la bienvenida como presentación, podemos acceder a toda las demás hojas bien mediante los títulos que aparecen en el menú o desde los títulos que aparecen en el borde superior de la página principal.

 Para dotar de homogeneidad a la página se optó por elegir un tema como fondo, que diera la ventaja de traer ya seleccionados y mezclados los colores en las presentaciones.

#### **4.1.2 RECOPILACIÓN DE INFORMACIÓN**

Se realizó la recopilación de datos como:

- 1. Grupo objetivo<br>2. Historia de la or
- 2. Historia de la organización<br>3. Misión
- 3. Misión
- 4. Visión
- 
- 5. Estudios que se realizan<br>6. Cuáles son los objetivos 6. Cuáles son los objetivos de dichos estudios
- 7. Organizaciónes que dan el financiamiento
- 8. Productos para evitar el VIH<br>9. Qué es el VIH
- 9. Qué es el VIH<br>10. Contactos
- Contactos

ica, fácil y clara de seguir para el visitante,<br>
s hojas mediante un sistema de bordes<br>
cipal de portada en la cual aparecen los<br>
mo presentación, podemos acceder a toda<br>
sos títulos que aparecen en el menú o desde<br>
ll bor Se realizó un análisis del grupo objetivo al cual está dirigida la página web, quiénes buscan la información, para qué buscan dicha información, comprendido entre un rango de edades y actividades que realizan, un análisis sociodemográfico, nivel socioeconómico, el o los idiomas que hablan. Además de esto, para el desgloce de la historia se tomó en cuenta aspectos como; año en que se inició actividades en la regional de Guatemala, donde estan ubicados, los servicios que prestan, ect.

 Para la diagramación de todo lo anterior se colocaron tablas de campo cerrado con el texto e imágenes, también se organizó una página de contactos, en ella se programó un formulario en el cual los visitantes

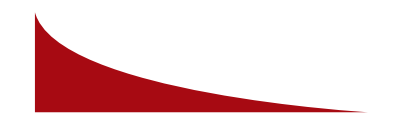

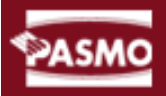

que requieren información de la organización podrán enviar comentarios, o sugerencias, preguntas, etc.

 Este sitio posee una característica muy especial, ya que se trata de un sitio que representa una entidad especializada en el tema del VIH, sus sintomas y quienes son las personas más propensas a contraer el virus; por dicha razón se debe tomar en cuenta algunos aspectos como: los colores corporativos, la imagen corporativa, elementos que distinguen a la organización, el uso de fotográfias que tiene que ser muy discreto y tratando de ocultar la identidad de la persona, debe ser sobria.

#### **4.1.3 PROCESO DE BOCETAJE**

 En esta etapa realizaremos una serie de bocetos los cuales tendrán una transformación según las críticas de los encargados de este proyecto dentro de la oganización.

#### **4.1.3.1 COMPOSICIÓN GRÁFICA**

 Podemos definir el diseño de una composición gráfica como la adecuación de distintos elementos gráficos previamente seleccionados dentro de un espacio visual, combinándolos de tal forma que todos ellos puedan aportar un significado a la misma, consiguiendo el conjunto transmitir un mensaje claro al espectador.

 El diseño gráfico ha de tener en cuenta los aspectos psicológicos de la percepción humana y las significaciones culturales que pueden tener ciertos elementos, eligiendo éstos de forma que cada uno de ellos tenga un porqué en la composición y buscando un equilibrio lógico entre las sensaciones visuales y la información ofrecida.

 Lo más importante de toda composición es el mensaje que subyace bajo ella. Es trabajo del diseñador buscar la máxima eficacia comunicativa, transmitiendo ese mensaje por medio de una composición que impacte visualmente al espectador y le haga receptivo el mensaje.

 Ahora bien, sin una disposición adecuada de las formas, colores y agrupaciones, sin un equilibrio global en la composición, el mensaje no llegará de forma adecuada al espectador.

 No existe un método mágico que consiga una composición exitosa, pero sí existen unas reglas básicas de diseño que facilitan la transmisión de un mensaje por medio de una composición gráfica de forma efectiva. (http://www.desarrolloweb.com/articulos/1361.php?manual=47)

 Estas reglas son aplicables igualmente al diseño de páginas electrónicas, aunque sujetas a las limitaciones que impone este formato y modificadas para adaptarlas a la interactividad y a las posibilidades multimedia del mismo.

 Para la realización de una página electrónicas es muy importante manejar el concepto del lenguaje gráfico para lograr una aceptación visual y lograr transmitir un mensaje claro.

 Este lenguaje nos ubica dentro de un contexto que nos permite transmitir sensaciones, en este caso, estimula a la interacción con el visitante.

 La interactividad es un elemento importante en una página electrónicas, con esto se logra tener una navegación amigable para el usuario, esta tiene que ser sobria, sin recargar la página para que no se torne lento y el usuario se canse. Se tienen que tomar en cuenta que deberá poseer una secuencia lógica, para que el visitante pueda navegar sin confusión y sin perderse dentro del mismo.

 El diseño y creatividad logra captar la atenión del usuario con el uso correcto de los colores y efectos, sin caer en la saturación de elementos. Con esto podemos lograr quedar posicionados en la mente del navegador con el objetivo que éste regrese a visitar la página una y otra vez.

 El uso de todos estos elementos en conjunto logran hacer una página amigable para el usuario, que logra llenar las espectativas del mismo. Esto nos permite lograr que el navegante experimente sensaciones y emociones, tratando que el diseño tenga una sencillez, claridad y manejo de espacio siendo estas características de un diseño bien adaptado a la entidad que representa.

 Conocer la imagen corporativa de la organización es un recurso muy importante pues esto nos dejará la puerta abierta para poder tomar elementos de la misma y adaptarlos al diseño de la página electrónica, con esto lograremos tener unidad en el diseño y la imagen corporativa.

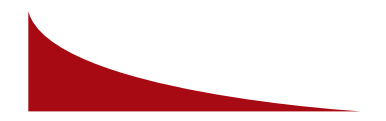

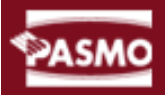

 Para esto se contó con el apoyo de la organización quien nos proporcionaron dicha información.

#### **4.1.4 JUSTIFICACIÓN DE LA PROPUESTA GRÁFICA**

 La propuesta gráfica presentada a la organización de mercadeo social, PASMO, se realizó en base a los elementos de la imágen corporativa, de una forma clara y sencilla, tratando de no saturar el diseño.

 El propósito de este diseño es representar a la organización de manera que sea fácil de identificar como una entidad sin fines de lucro, que se dedica a realizar mercadeo social en apoyo a la salud pública, proporcionando información sobre el tema del VIH.

Los elementos utilizados para complementar el diseño son los siguientes:

#### · Funcionalidad

Esta es una parte muy importante del diseño pues se requiere que la página no sea complicada para el usuario, y no se pierda dentro de la navegación. La página de la organización se tomó varios aspectos en cuenta como la colocación del menú y submenú los cuales van dirigiendo al navegador a la información que desea.

#### · Originalidad

Cada página tiene su diseño específico y sus derechos de autor, con eso se consigue que la página se indentifique por su diseño y los colores corporativos.

#### **4.1.4.1 RECURSOS GRÁFICOS**

 En el diseño de la página electrónica se utilizaron varios recursos gráficos entre ellos está el logotipo, el cual en su descomposición se logran obtener recursos para lograr un concepto de unidad con la imagen corporativa.

 Contamos con elementos que se relacionan con el logotipo como las franjas, estas son utilizadas para enmarcar la página.

 Se utilizó un *coledage* de fotografías proporcionadas por la organización, todo esto a duotono, el pantone colated y el blanco puro, color Pantone Uncoated 200.

 Para mostrar mas cualidades se utilizaron fotografías tratadas a duotono también estas en cada página interior ubicadas en el lado Izquierdo de la pantalla, esto con el objetivo que la vista del lector descanse en el espacio de la imágen y luego continue en el texto que se encuentra al lado derecho de la pantalla. Ejemplo:

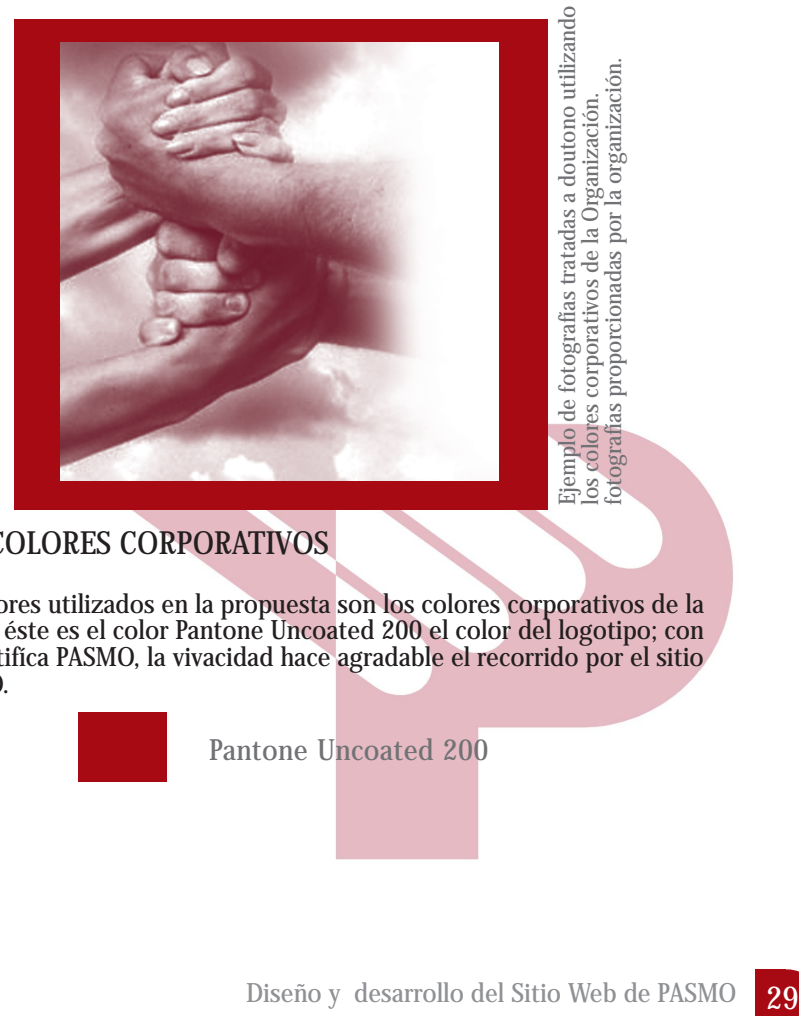

#### **4.1.4.2 COLORES CORPORATIVOS**

 Los colores utilizados en la propuesta son los colores corporativos de la empresa, éste es el color Pantone Uncoated 200 el color del logotipo; con él se identifíca PASMO, la vivacidad hace agradable el recorrido por el sitio de PASMO.

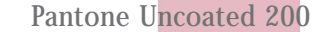

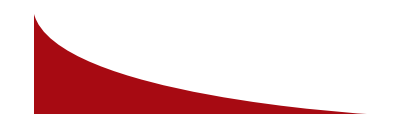

#### **4.1.4.3 FOTOGRAFÍAS**

 Se utilizaron fotografías tomadas en los diferentes eventos realizados con personas comprendidas entre el grupo objetivo de la organización.

 Las fotográfias fueron retocadas en Photoshop, y fueron optimizadas en las extensión, GIF, a una resolución de 150 píxeles, para comprimirlas y así ocupen menos espacio.

 Se hizo una recolección de fotografías de eventos realizados por la organización, y personas infectadas por el virus, de las cuales se seleccionaron las necesarias para el proyecto; se trató la fotografía con un filtro para poder difuminar los rostros de personas infectadas con VIH.

 El contorno de las fotografías se recortó en esquinas redondas y esquinas con escuadra, esto para lograr que las fotografias tengan un efecto y la mejor claridad posible.

 El objetivo de colocar fotografías dentro del un sitio web, es para que el usuario que realiza un recorrido dentro del mismo tenga descanso visual en las fotografías, ya que se ha comprobado que leer en pantalla es más cansado que leer en un documento escrito.

 Actualmente todas las fotografías utilizadas en la página electrónica de la organización tienen su debida autorización.

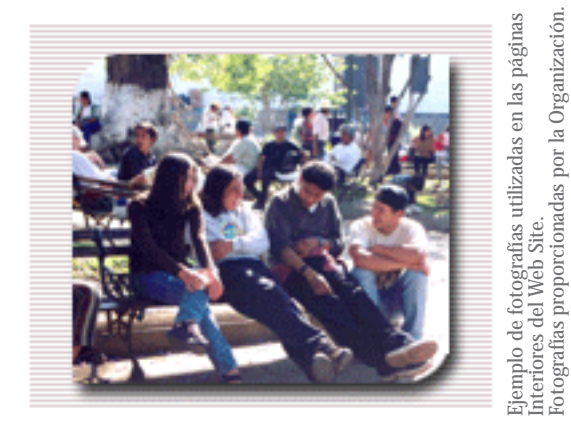

#### **4.1.4.4 LOGOTIPO**

 El logotipo está conformado por dos franjas una en la parte superior y otra en la parte inferior, dentro de las mismas esta el nombre de la organización, éste se colocó en la parte superior de la página electrónica junto con el eslogan "Cambiando comportamientos, mejorando vidas" este se utilizó un efecto de Blur para sobresalir dentro del fondo.

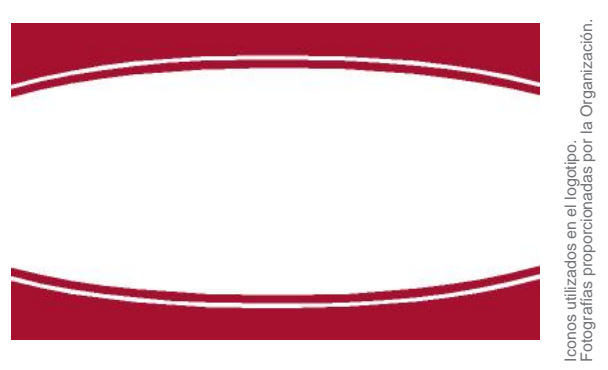

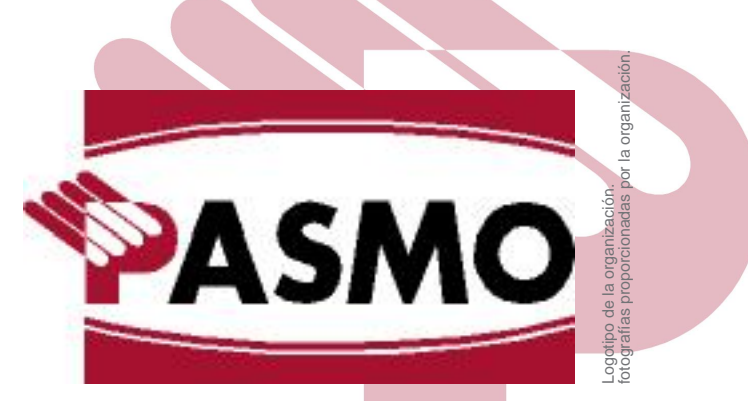

Cambiando Comportamientos, Mejorando Vidas

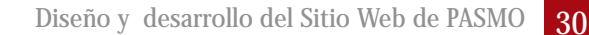

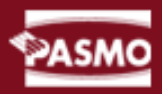

Se utilizó las franjas que envuelven el logotipo, en forma de ventana, con el objetivo de que fuera identificable la Organización con la página Web.

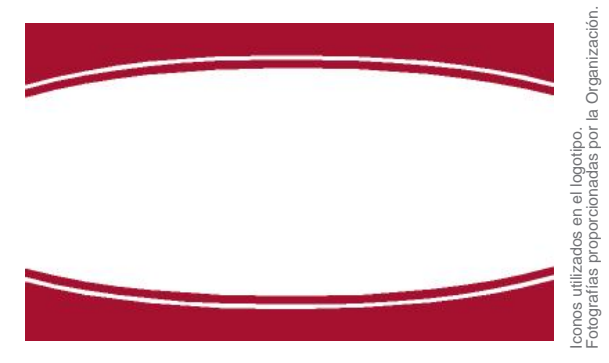

#### **4.1.4.5 TEXTOS**

 La aplicación de la informática a la impresión, al diseño gráfico y, porteriormente, al diseño web, ha revolucionado el mundo de la tipografía, ha sido necesario rediseñar muchas de las fuentes ya existentes para su correcta visualización y lectura en pantalla, haciendo que se ajusten a la rejilla de píxeles de la pantalla del monitor.

 Las fuentes diseñadas para pantalla presentan la desventaja de que, al estar diseñadas para un tamaño determinado, no es posible redimensionarlas de forma correcta, apareciendo los trazos verticales y horizontales que las componen distorsionados.

 En el contenido de cada una de las páginas interiores se colocó información referente a la Organización, los estudios realizados, las activiades en cada evento organizado, los anuncios de televisión, los antecedentes, los servicios que presta, en donde estan ubicados, ect. Para esto se contó con la ayuda de la Gerente de Mercadeo, Susana Lungo.

#### **4.1.4.6 MENÚ DE NAVEGACIÓN**

Éste se realizó en base a que la página electrónica sea fácil de navegar

y el usuario no se pierda dentro de la misma. Los botones son *links* a cada una de las paginas interiores del sitio web.

 En la etapa de bocetaje se presentaron varios diseños en cuanto a colocación del mismo se presento en el top y al lado izquierdo, este último fue el diseño aprobado.

> Menú de navegación Información proporcionada por la organización.

#### SPASMO | S MISIÓN | S OBJETIVOS | S RESULTADOS | S FINANCIAMIENTO | S CONTACTOS | S NOTICAS |

#### **4.1.4.7 ACCESO RÁPIDO**

 Es necesario que la página electrónica no sea lenta al momento de contactarla, pues según estadísticas de naveación en internet el usuario no permanece mas de 30 segundos esperando que se abra alguna página, cuando la espera es demasiado larga se sale del sitio. Por esto se realizó en lenguaje HTML ya que éste es más funcional y de rápido acceso.

 Eficiencia del usuario, los sitios web se deben centrar en la productividad del usuario, no en la del propio sitio web. Por ejemplo, en ocasiones tareas con mayor número de pasos son más rápidas de realizar para una persona que otras tareas con menos pasos, pero más complejas.

 Ley de Fitts indica que el tiempo para alcanzar un objetivo con el ratón esta en función de la distancia y el tamaño del objetivo. A menor distancia y mayor tamaño más fácilidad para usar un mecanismo de interacción.

 Reducción del tiempo de latencia. Hace posible optimizar el tiempo de espera del usuario, permitiendo la realización de otras tareas mientras se completa la previa e informando al usuario del tiempo pendiente para la finalización de la tarea.

#### **4.1.4.8 DIAGRAMACIÓN**

 En toda composición gráfica se debe crear una jerarquía visual adecuada, con objeto de que los elementos más importantes de la

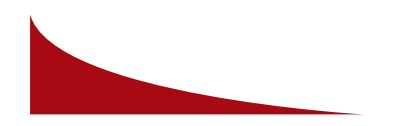

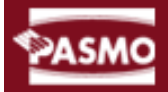

misma se muestren debidamente acentuados.

 Mediante un adecuado diseño se puede establecer un camino visual que conduzca el ojo del espectador y le vaya mostrando la información contenida en la composición de forma organizada, lógica y fiable, que dirija su percepción por la ruta más idónea.

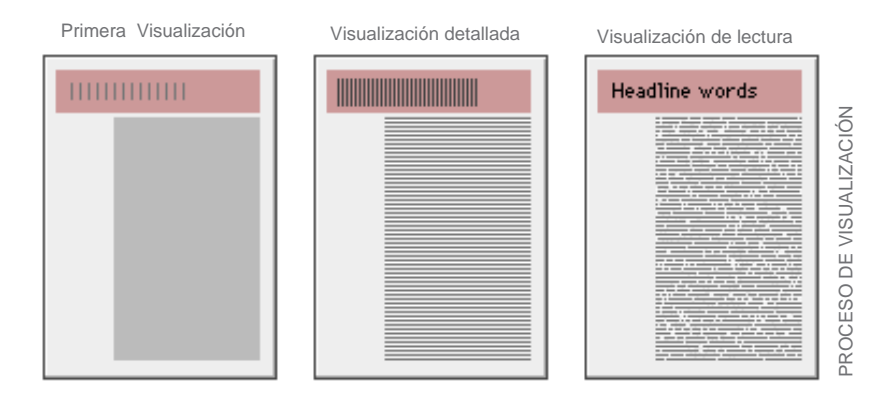

 La persona que contempla una obra gráfica aprecia en primer lugar un conjunto completo de formas y colores, con los elementos situados en primer plano contrastando con el fondo de la composición. Sólo tras esta primera observación global, y si su curiosidad ha sido despertada, el espectador comenzará a analizar las partes individuales del todo, comenzando por lo elementos gráficos puros, y continuando luego con los elementos textuales, más difíciles de interpretar, ya que hay que leerlos palabra a palabra.

 En los países occidentales leemos los documentos de izquierda a derecha y desde la parte superior a la inferior, forma de proceder que se ha extendido a todas aquellas actividades en las que necesitamos visualizar algo (cuando observamos a una persona, generalmente, empezamos por la parte izquierda de su cabeza).

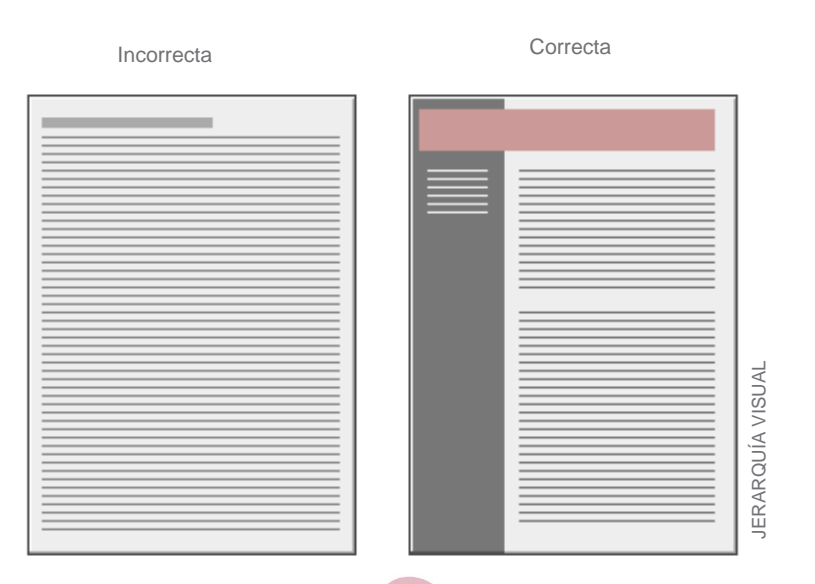

 Esto se puede aprovechar para organizar el contenido de una composición lógicamente, situando en ella los elementos más importantes en la zona superior izquierda de la misma, las siguientes en el lateral izquierdo, otras en el cuerpo central y las menos relevantes en la parte inferior.

 Esta forma de proceder es común no sólo en folletos, documentos o carteles publicitarios creados con un diseño clásico, sino también en las páginas electrónicas, que siguen esta estructura jerárquica en el 95% de los sitios, que, además, son los que mejor aceptación tienen por el público.

 Otro sistema de establecer una jerarquía en los contenidos es el uso de colores. Podemos enfatizar ciertas zonas de la composición usando en ellas colores primarios muy saturados, que atraen de forma irresistible la atención de los espectadores, teniendo siempre cuidado de que los textos, en ellas contenidos contrasten de forma clara con el fondo, para el fondo, para que pueden ser leídos con comodidad. En este caso, hay que tener cuidado con no abusar de estos colores "fuertes", destinándolos solamente a pequeñas zonas especiales, ya que recargan en exceso

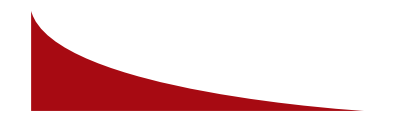

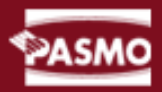

la vista, sobre todo, el amarillo.

 Para las zonas de segundo orden podemos usar colores menos saturados, secundarios o terciarios, siendo una buena opción aquellos presentes en la naturaleza, ya que son más naturales y mejor aceptados por los espectadores. Por último, las zonas menos importantes podemos no colorearlas o hacerlo muy sutilmente, para que no atraigan en exceso la mirada.

 Podemos recurrir a la hora de establecer rangos de importancia visual a los contrastes. Si situamos cercanas o superpuestas dos zonas de colores complementarios o que contrasten mucho, la importancia de ambas en la composición se refuerza, sobre todo, si las zonas de contraste no son muchas.

 Un elemento a evitar siempre en una composición, salvo que nos convenga su uso, son los adornos gráficos visualmente impactantes, como zonas de color intenso sin sentido, íconos que destaquen en exceso, líneas horizontales chillonas, animaciones que aporten poca información, etc. Su presencia atrae la vista del espectador, sin ofrecerle nada a cambio y desviando su interés de los elementos textuales y gráficos que sí aportan verdadera información.

#### **4.1.4.9 EL COLOR**

 El sistema operativo identifica tres colores básicos, a partir de los cuales construye todos los demás, mediante un proceso de mezcla por unidades de pantalla *(pixels)*. Estos colores, como ya hemos visto, son el rojo, el azul y el verde, el sistema por ellos definido se conoce como RGB. Los bits de profundidad de color marcan cuántos bits de información disponemos para definir los colores derivados de estos colores primarios.

 A más bits, mayor número de variaciones de un color primario. Para 256 colores se precisan 8 bits, para obtener miles de colores necesitamos 16 bits (color de alta densidad) y para obtener millones

de colores hacen falta 24 bits (color verdadero). Existe también otra profundidad de color, 32 bits, pero con ella no se consiguen más colores, si no que los que usemos se muestren más rápido.

 En sus inicios, la mayoría de los usuarios disponían de monitores capaces de interpretar tan solo 256 colores (8 bits). Si tenemos en cuenta que el propio sistema operativo de queda con 40 para su gestión interna, el resultado es que quedaban 216 colores para presentar gráficos en pantalla, colores que por otro lado no estaban definidos de forma estándar.

#### **4.1.4.10 EL USO DEL COLOR EN UNA PÁGINA ELECTRÓNICA**

 Cada elemento de una página electrónica y cada agrupación de ellos debe desempeñar en la misma un papel perfectamente definido, que además debe corresponderse con su peso visual dentro del total de la página. Una de las herramientas más potentes con las que cuenta el diseñador web para cumplir este objetivo es el uso adecuado de los colores.

 En los casos de páginas más complejas, y desde el punto de vista de lo que observa el usuario, podemos dividir estas en cuerpo o sección principal, dintel, menú y pie de página.

Sin duda alguna la parte más importante de las mencionadas es el cuerpo de la página , ya que en él va a figurar la información que queremos transmitir al visitante. Por esto, los colores dominantes en ella deben permitir una lectura de contenidos clara y amena, así como una perfecta visualización de sus elementos gráficos. Para ello, deberemos usar un color para el texto que contraste adecuadamente sobre el del fondo de la página.

 El típico conjunto fondo blanco texto negro sigue siendo en las páginas electrónica el más idóneo para conseguir un contraste óptimo. Los fondos negros o muy oscuros pueden dar un buen contraste con

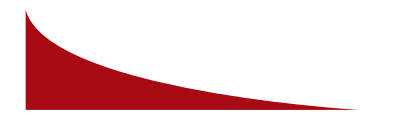

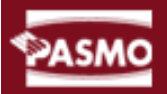

saturación, como es el caso de tonos pasteles, grises o tierra.

 Por otro lado, no es recomendable usar imágenes de fondo en las páginas web, salvo que esta sea de un color y tono muy apagados y con poco contenido gráfico por unidad de pantalla, ya que despistan mucho al usuario y enmascaran excesivamente el texto y los demás elementos de la página. Sólo se deben usar cuando se realiza un buen estudio del mismo por un profesional del diseño web ya que, además de lo antes expuesto, hace lenta mucho la carga de la página. ( http://www.desarrolloweb.com)

#### **4.1.4.11 MAPA DEL SITIO**

 Éste es la guía de cómo está compuesto el sitio web, en éste encontramos cada una de las rutas a donde se puede dirigir el usuario que navega dentro del sitio.

 Para identificar a la organización se colocó en el extremo izquierdo el logotipo de la misma, esto nos ayuda a causar impacto en la mente del usuario que pueda ser identificada la organización dentro del mundo de

Internet. Otro elemento importante con lo que cuenta el sitio web son las opciones de principio que le guian a un idioma determinado; en este caso el inglés y el español, ésta nos desglosa a la página del menú principal donde están las rutas de acceso del sitio.

 El menú principal, se diseñó manteniendo la funcionalidad del sitio, se logró que el diseño fuera el menú del lado izquierdo de la pantalla.

#### **4.1.4.12 BOCETAJE**

 Los bocetos son formas en las que se le hace llegar al cliente las primeras ideas, las cuales pasan a un proceso de crÍtica, así se va mejorando el diseño, intercambiando ideas y opiniones; cada elemento colocado dentro del diseño deberá tener una justificación, un porqué, para qué y qué función tiene.

 Todas las percepciones comienzan por los ojos, permitiéndonos tener una mayor capacidad de recuerdo de las imágenes que de las palabras, ya que las primeras son más características, y, por lo tanto, más fáciles de recordar.

 Se elaboran varias propuestas, tomando en cuenta varios aspectos, algunos de ellos son:

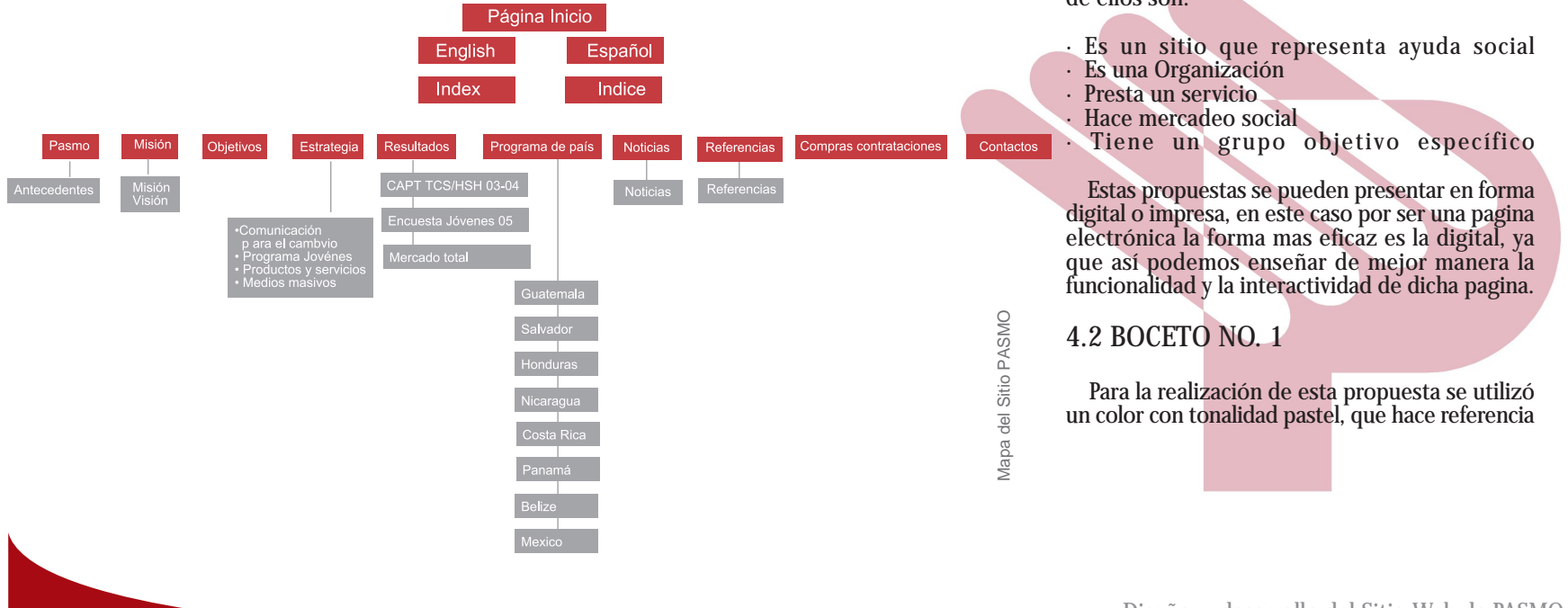

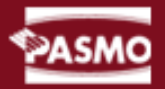

al color corporativo de la organización, se tomó el logotipo, elementos como el arco para que formara parte del diseño, identificando con esto a PASMO; también se utilizaron como elementos complementarios fotografías de actividades realizadas con el grupo objetivo, se realizó un colage de fotografías para hacer una combinación con el color de fondo de los arcos.

 Se indentificó con un mapa de Centroamérica en la parte superior izquierda, ya que allí se encuentran localizados los grupos focales de la organización.

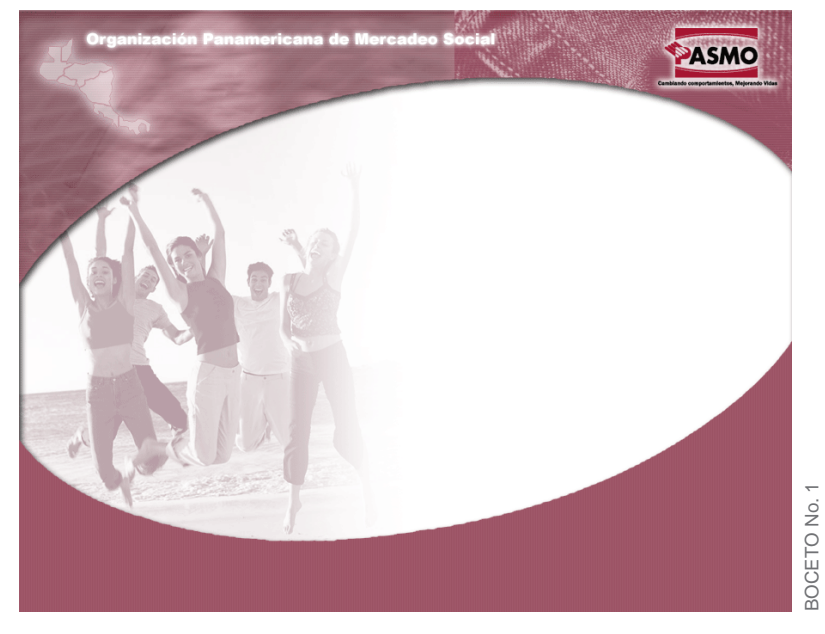

El logotipo se colocó del lado superior derecho, junto con el slogan, también se identifíca por el texto como titular de la Organización Panamericana de Mercadeo Social.

 Al enfocarnos en el problema del boceto anterior nos basamos en el parecido del arco o el óvalo a la imagen de un producto específico de la Organización, lo cual resultaba un problema ya que no se identificaba como una Organización sino por el producto y debería que ser generalizado.

#### **4.3 BOCETO No.2**

 Se realizó un estudio para optimizar los recursos en cuanto al diseño, realizamos cambios ya que en este se utilizó el Color Pantone Uncoated 200 siendo este el color corporativo de la organización, así también, el arco del logotipo se mejoró en el diseño de la página electrónica, se abrió más para que se identificará con el logotipo, el anterior boceto habian problemas para colocar el menu en forma funcional. Se continuo con el mapa de Centro américa, se agregó un bloque de texto y fotografias de fondo para llegar al concepto de información y el área con que esta vulnerable; el logotipo se trato hasta el color blanco para causar contraste entre el fondo y resaltar el logotipo.

 En la estructura del sitio se utilizó un *top*, un *main*, y un *botton,* es decir, que el sitio al momento de darle clic a un link lo único que cambia es la parte cuadrada ya que es donde estará la información.

 Mientras se navega por un sitio web, es natural que se quiera pasar directamente de la prueba a su solución, de la presentación preliminar a sus noticias. Los visitantes, interesados por la presentación, querrán saber la información reciente sobre el desarrollo del producto (las noticias). Un especialista, tras leer la opinión extraída de una prueba, querrá encontrar rápidamente conclusiones .

 Se podría decidir la creación de grandes secciones por tipo o por estudio, y situar cada uno de estos como subsecciones. Sin embargo, es frecuente que ciertos artículos sobre un mismo tema sean comunes para algunos.

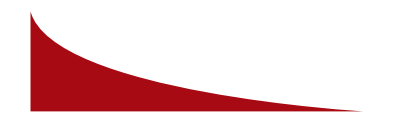

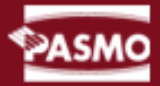

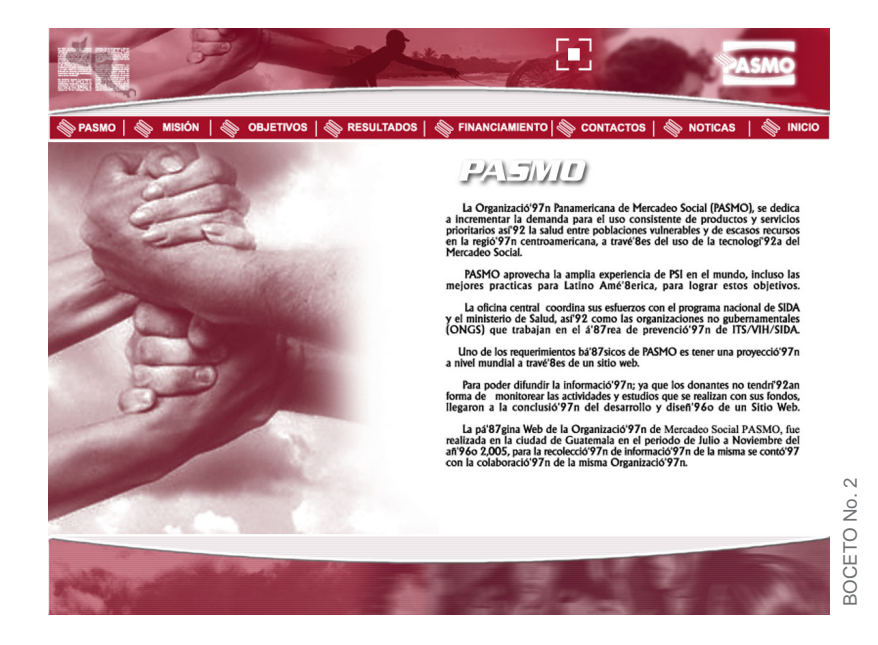

 En el problema de este diseño se observó la funcionalidad del sitio al momento de la navegación, ya que se desaprovecha mucho espacio por la franja de abajo, la información queda encerrada y las fotográfias se pierden al momento de recorrer el sitio hacia abajo.

#### **4.3 BOCETO FINAL**

 Observando la falta de espacio interior del anterior diseño, se realizó otro boceto en el cual, logrando funcionalidad y creatividad, se colocó el menú del lado izquierdo con el contenido del lado derecho.

 En lo que a diseño y contenido se refiere, la página electrónica varió mucho, pero en su mayoría usa un formato tradicional de revista. En la parte superior de la página hay un encabezado principal o un titular gráfico, al lado izquierdo se encuentra el menú principal y más abajo una lista de

contenidos, por ejemplo artículos, a menudo acompañados de una breve descripción, fotografias, titulares llamativos y colores. Los elementos del menu normalmente están vinculados con otras páginas dentro del sitio Web, o con otros sitios. Estos vínculos aparecen como palabras resaltadas en el cuerpo del texto o están organizadas en una lista, como un índice. También pueden ser una combinación de ambos. La página electrónica puede contener imágenes vinculadas con otros contenidos.

 Para una mejor comprensión se colocaron artículos de lo general a lo especifico, se pueden leer independientemente, también pueden estudiarse en secuencia para llegar a detalles e información completa sobre los programas y sitios donde conseguir cosas utiles y educativas sobre el tema.

 Al terminar el proceso de validación del material gráfico, en el siguiente capítulo, se describen los resultados obtenidos en el estudio de este proyecto de graduación, cómo se logró, qué impacto se tuvo, si, lograron los objetivos descritos al principio de este proyecto.

 El boceto final está estructurado de la siguiente manera; en la página de inicio se encuentra:

· Inglés

· Español

En la página de Indice o Index encontramos:

- · PASMO
- · MISION
- · OBJETIVOS · ESTRATEGIA
- · RESULTADOS
- · PROGRAMA DE PAIS
- · NOTICIAS
- · REFERENCIAS
- · COMPRAS CONTRATACIONES

· CONTACTOS

· *LINKS*

Para lograr la funcionalidad de la página se colocó el menú del lado

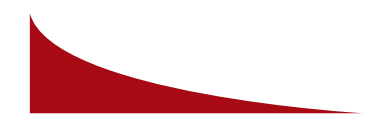

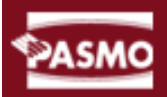

izquierdo, también el texto es más grande que el anterior para una mejor legibilidad.

 En el top o la franja de la parte superior de la página, se muestra la identidad corporativa de la empresa, como el logotipo, el color corporativo, el nombre, también se realizó un colaje de fotografías mostrando el lado humano de la organización. En el mismo está también dos vías de acceso a Inicio (esta será la animación principal) y el *link* de contáctenos, este último nos lleva al formulario donde el usuario ingresa información.

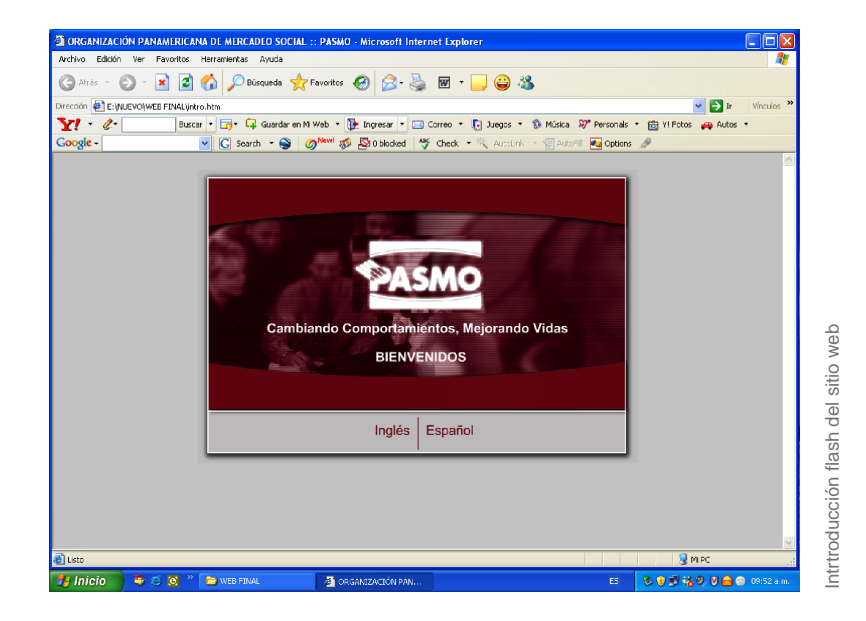

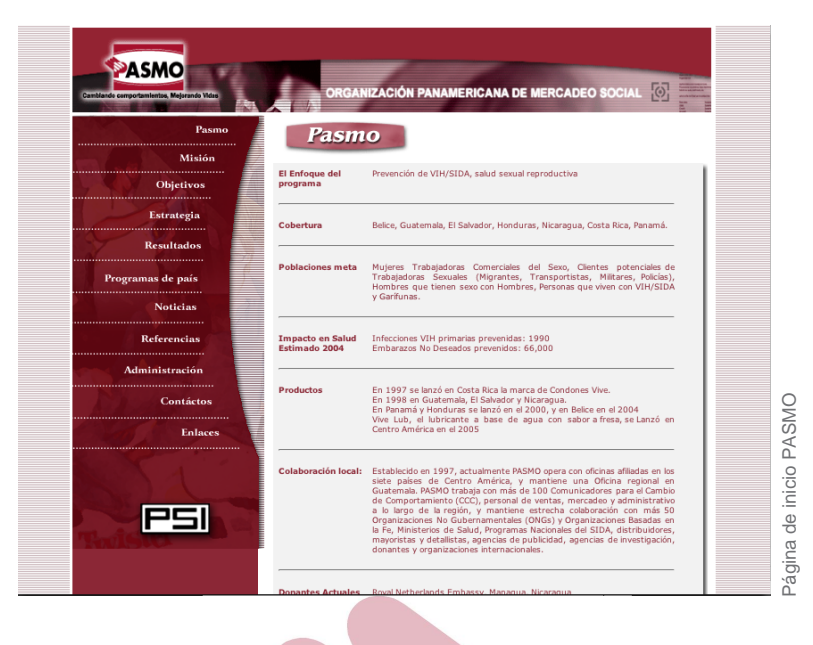

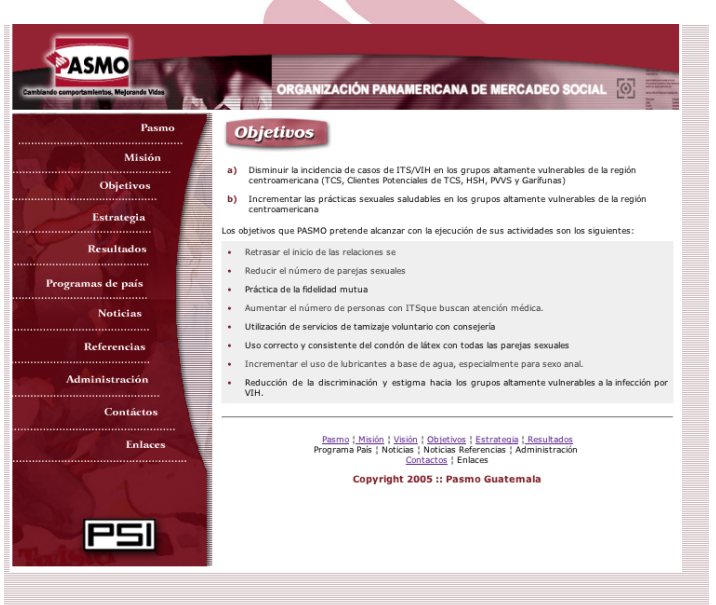

Diseño y desarrollo del Sitio Web de PASMO **37**

Página Objetivos PASMO

Página Objetivos PASMO

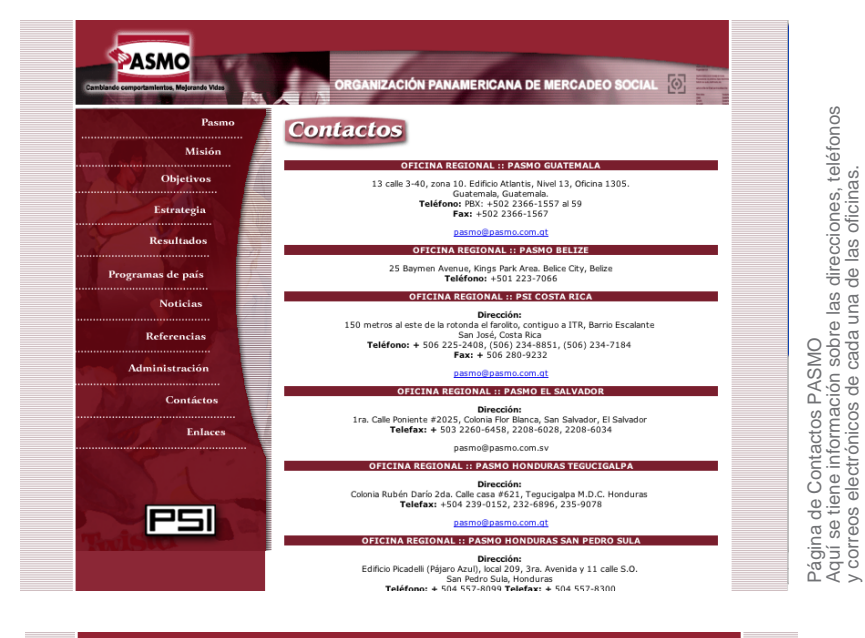

Aquí se tiene información sobre las direcciones, teléfonos y correos electrónicos de cada una de las oficinas.

Ejemplo de los submenús del sitio Web, estos aparecen al posicionar el cursor encima de cada link que tiene

submenús del sitio Web, estos apare<br>cursor encima de cada link que tiene

cen

un submenú.

de los<br>onar el d<br>nenú.

jemplo<br>| posicio<br>n subm

 $\frac{a}{b} = \frac{c}{d}$ 

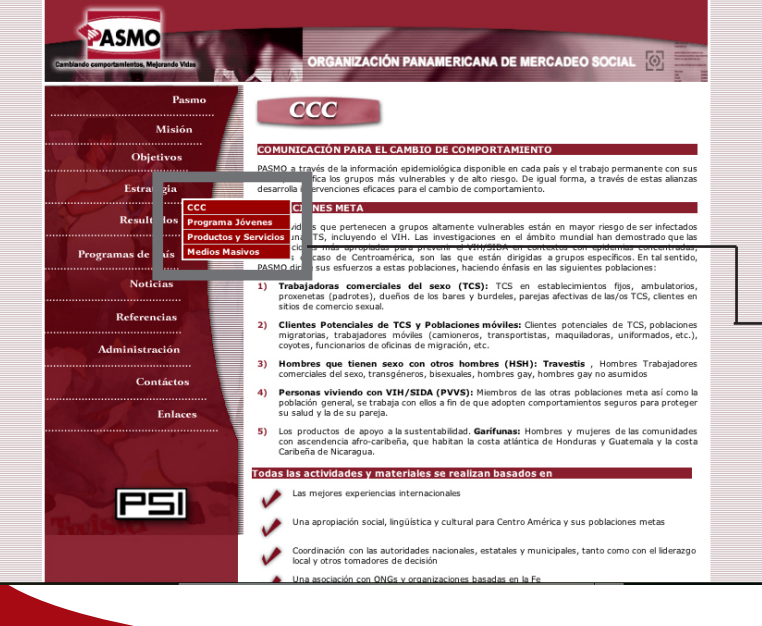

 Algunos de los *links* de acceso tienen un submenú que lleva al usuario a más información, estos aparecen al darle clic al *link* en el menú principal que tiene dichos submenus. Cada uno inicia con una pequeña introducción y el contenido del mismo.

 Se agregaron los submenus para que fuera fácil de encontrar información para el usuario, simplificando la información colocandola de manera correcta.

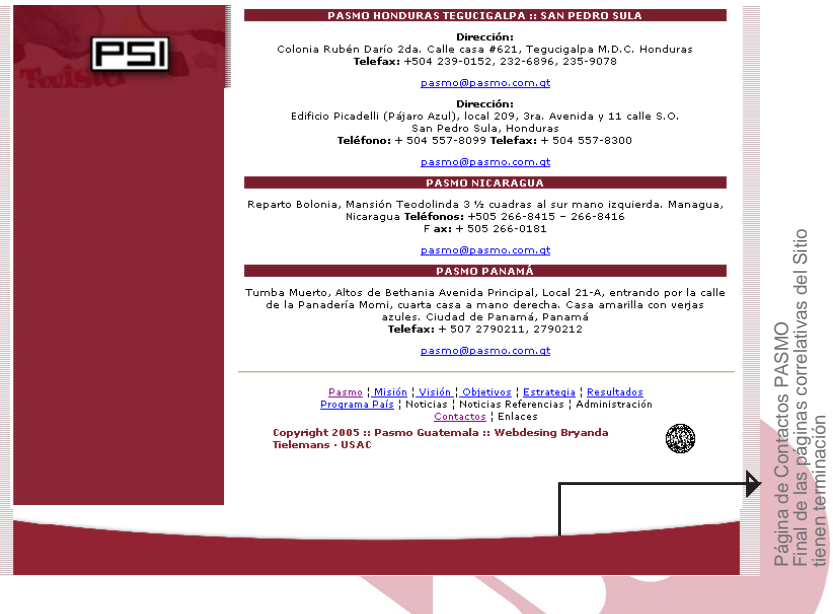

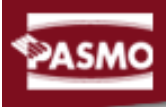

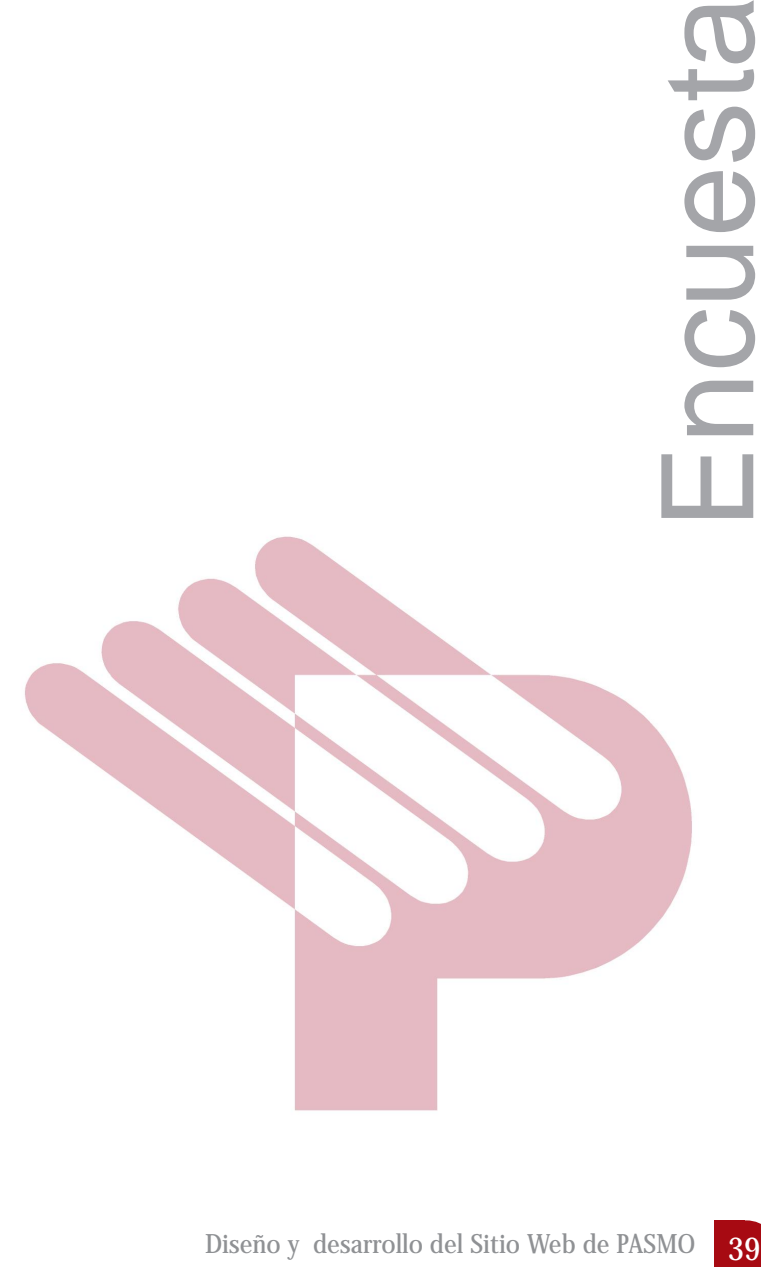

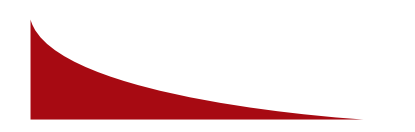

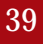

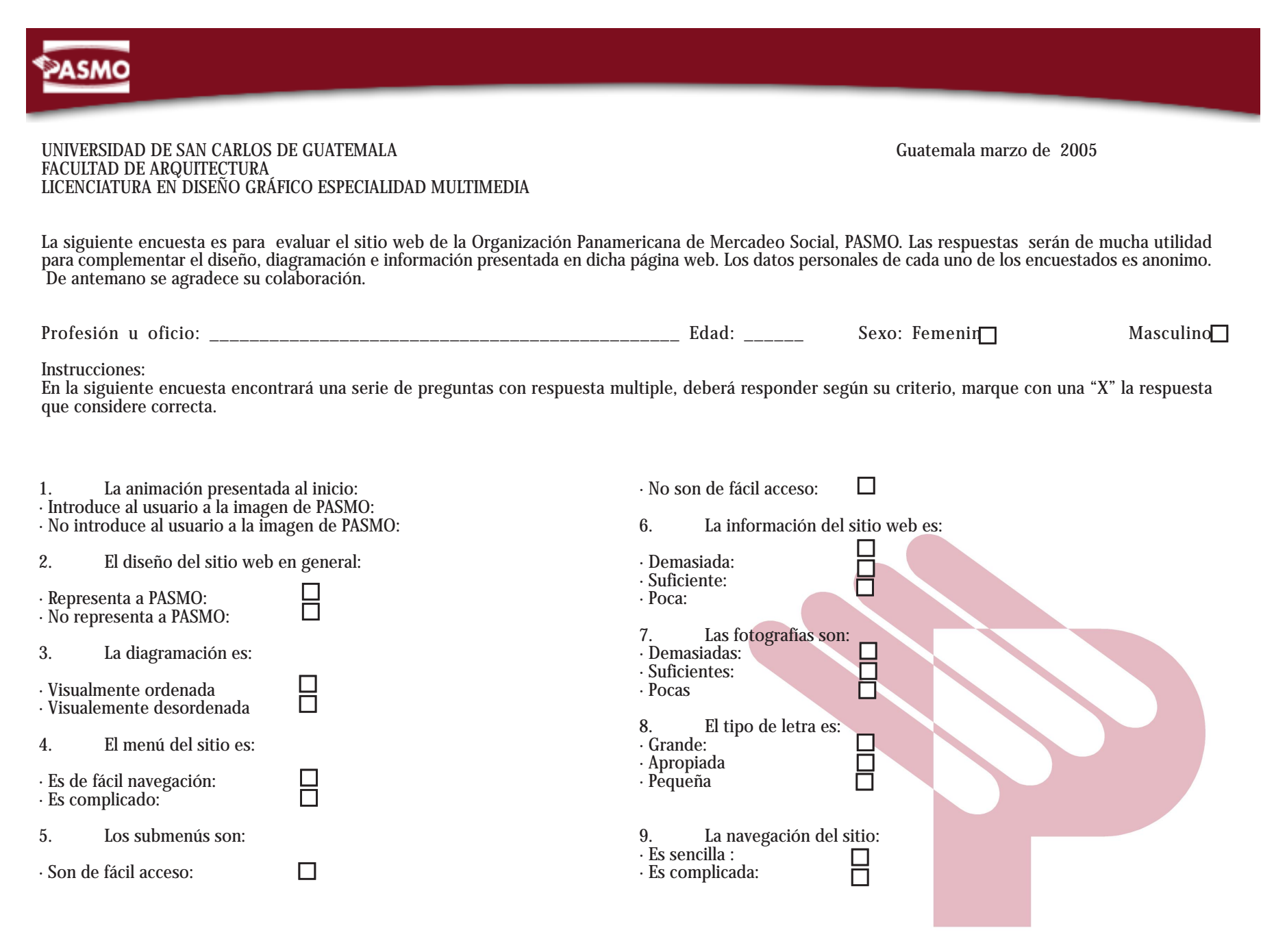

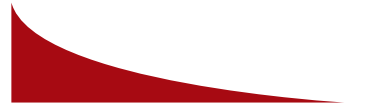

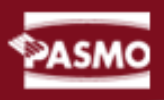

- 10. Considera que el Sitio tiene suficiente información sobre el VIH:
- · Suficiente: · Poca:
- 11. Despúes de visitar el sitio sabe a que se dedica PASMO
- · Esta claro: · No esta claro:
- $\Box$
- 12. Es fácil de encontrar la información que necesita:

 $\overline{\mathsf{H}}$ 

· Si esta fácil: · No esta fácil:

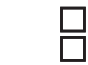

- 13. Considera que es de importancia la existencia del Sitio Web para información de un determinado Grupo Objetivo:
- · Si es importnate: · No es importante:

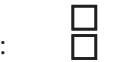

- 14. Considera rápida la visualización del Sitio Web al momento de conectarse:
- · Es rápida: · No es rápida:

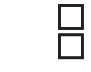

15. Visualmente deacuerdo al uso de colores, manejo del espacio y formas, cúal es el concepto que percibe:

\_\_\_\_\_\_\_\_\_\_\_\_\_\_\_\_\_\_\_\_\_\_\_\_\_\_\_\_\_\_\_\_\_\_\_\_\_\_\_\_\_\_\_\_\_\_\_\_\_\_\_\_

\_\_\_\_\_\_\_\_\_\_\_\_\_\_\_\_\_\_\_\_\_\_\_\_\_\_\_\_\_\_\_\_\_\_\_\_\_\_\_\_\_\_\_\_\_\_\_\_\_\_\_\_

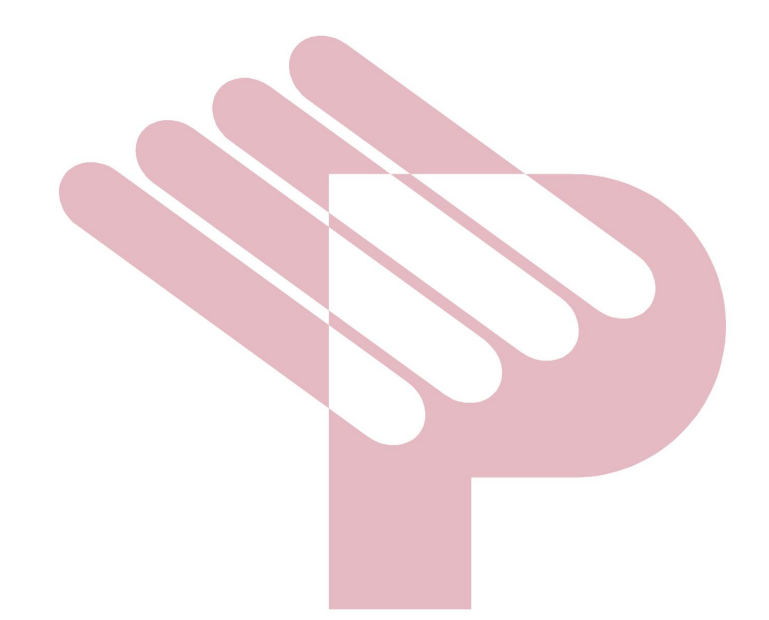

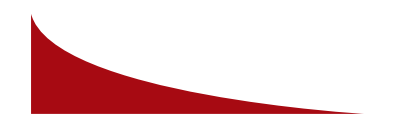

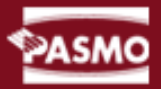

#### **VALIDACIÓN DE LA PROPUESTA GRÁFICA JUSTIFICADA**

 La muestra para la validación del proyecto se realizó con veinte personas que cumplian con las características del grupo objetivo planteado anteriormente. Éste se dividió en tres grupos de personas para un mejor orden.

 El primer grupo está conformado por las personas de la organización los cuales tienen un papel importante en la elaboración del proyecto de la página web; de ambos sexos, ejercen diferentes puestos organizacionales dentro de PASMO, conocen sobre la información que se presenta dentro de la página web, usan internet para diferentes investigaciones, toman desciciones, coordinan las actividades dentro de la empresa.

 Nuestra primera muestra es muy importante ya que son personas que estan integradas a la organización, conocen del tema, y usan las herramientas necesarias para la visualización de la página web.

 Segundo grupo, lo conforman los donantes; como en el caso de las empresas lucrativas, las organizaciones no lucrativas necesitan de recursos y apoyo para sobrevivir y alcanzar sus objetivos, todo esto lo logran alcanzar con ayuda internacional.

 Los donantes internacionales lo conforman personas profesionales, bilingües, que interactúan dentro de diferentes sitios, así también en sitios similares al de PASMO, éstos tienen una opinión mas amplia, pues navegan diariamente en Internet para optar a información o ya sea resultados de las distintas organizaciones que cubren a nivel internacional.

 El tercer grupo, son personas profesionales doctores, especialistas en el ramo, ejecutivos y jóvenes, de ambos sexos, que les gusta navegar en Inernet, buscan información y realizan investigaciones sobre VIH, recurren a información clara sobre el uso de condón y de productos similares, conocen la marca que se promociona como mercadeo social.

 El útimo segmento son diseñadores gráficos, con ellos logramos saber la efectividad de las piezas gráficas de diseño, si el sitio es atractivo, es funcional, si logra cumplir con las reglas de identidad corporativa de la

organización, si el manejo de los colores y las fotografías es el correcto, si la tipografia es legible y visualmente atractiva, entre otros aspectos.

 La última muestra se tomó de un grupo de diseñadores gráficos que cursan el último semestre de la Licenciatura de Diseño Gráfico.

 Para logar los datos finales de la encuesta, fue necesario proyectar desde una PC el sitio web a cada uno de los grupos por separado, así, cada uno de los encuestados tenía acceso visual al mismo y pudo contestar la encuesta.

 Con esto logramos datos características de las personas encuestadas, despúes de obtener las respuestas colocadas en las encuestas se tabularon los resultados y así se presentaron en gráficas y porcentajes.

 Se evaluaron varios aspectos del sitio web entre ellos está: · Datos del grupo objetivo encuestado

- · Visualización
- · Diseño gráfico
- · Funcionalidad

#### **5.1 Datos de los encuestados**

Los encuestados responden preguntas generales sobre ellos, por ejemplo, sexo, profesión u oficio, edad. Con esto se tienen generalidades del grupo objetivo.

 La gráfica No. 1 nos muestra el sexo de cada uno de los encuestados y como resultado el 70% de los encuestados es de sexo Femenino y el 30% restante, masculino.

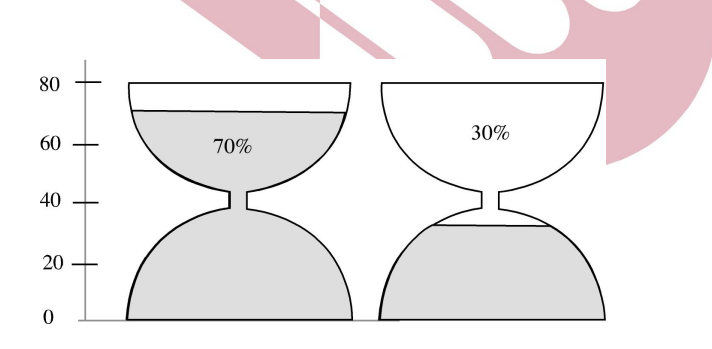

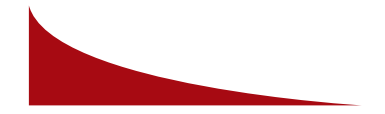

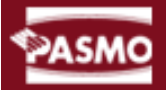

 En la gráfica No. 2 se muestran las edades de los encuestados, esta muestra fue tomadaa personas en edades comprendidas de 18 a 25 años, 26 a 30 años, 30 a 35 años, 36 a 40 años.

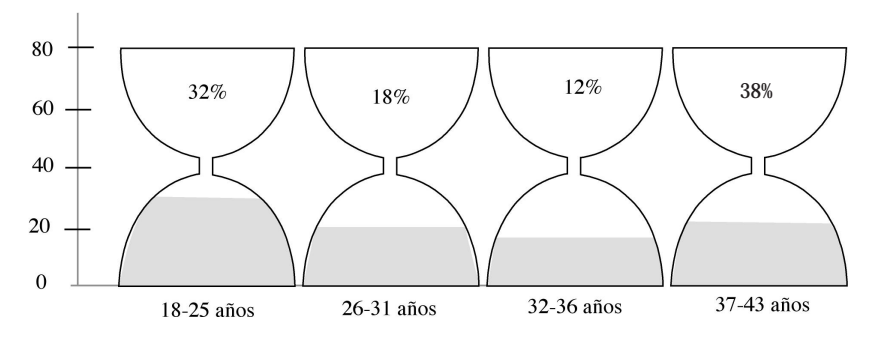

#### **Gráfica No. 3**

 Los resultados en cuanto a la diagramación de la página electrónica fueron el: 95% respondió que sí les parece una diagramación ordenada y visualmente atractiva, y al 5% restante les parece visualmente desordenada.

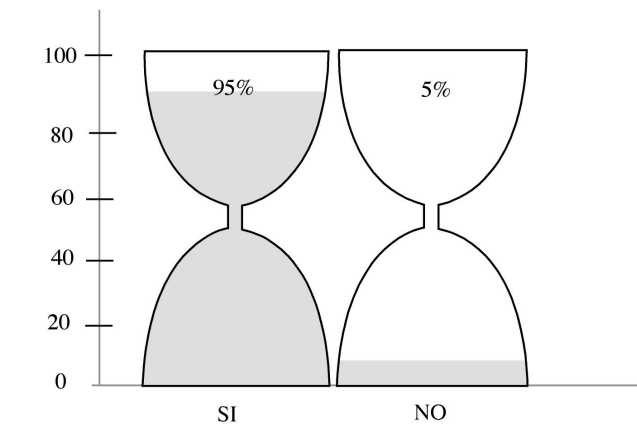

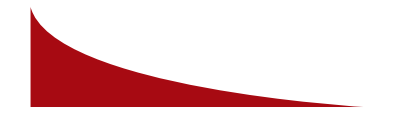

#### **Gráfica No. 4**

 En cuanto al menú de navegación del sitio tenemos que el total de la muestra 100% respondió que es de fácil navegación, se encuentra con facilidad las secciones y submenús.

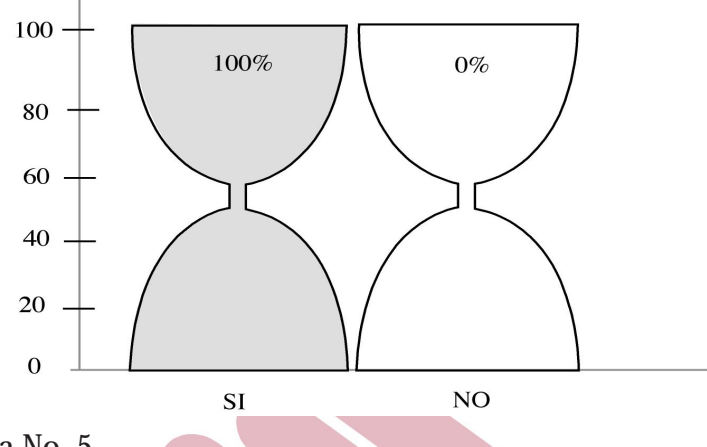

#### **Gráfica No. 5**

 Nos muestra que el 98% de la muestra indica que los submenús son de fácil acceso, se encuentran en buena posición y no se pierden en la busqueda de la información, el otro 2% nos indica que se les dificulta mas encontrar los submenús sin perderse dentro de la navegación.

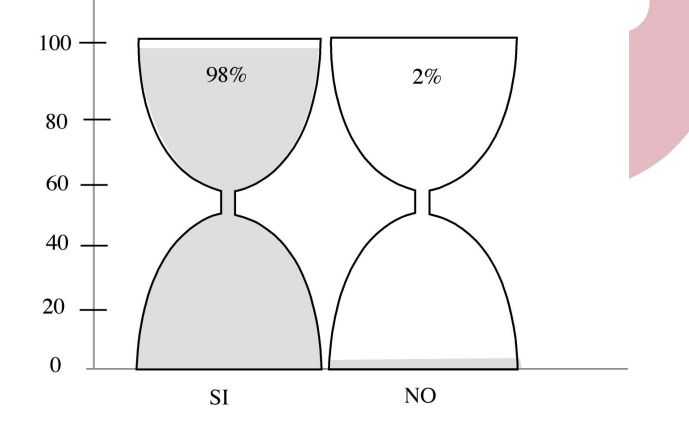

#### **Gráfica No. 6**

 En esta gráfica encontramos resultados de la información del sitio, el 12% de la muestra respondió que es demasiada información, el 88% indíca que es información suficiente que sí llena las espectativas dentro del rango de sitios similares, el otro 0% muestra que es poca información.

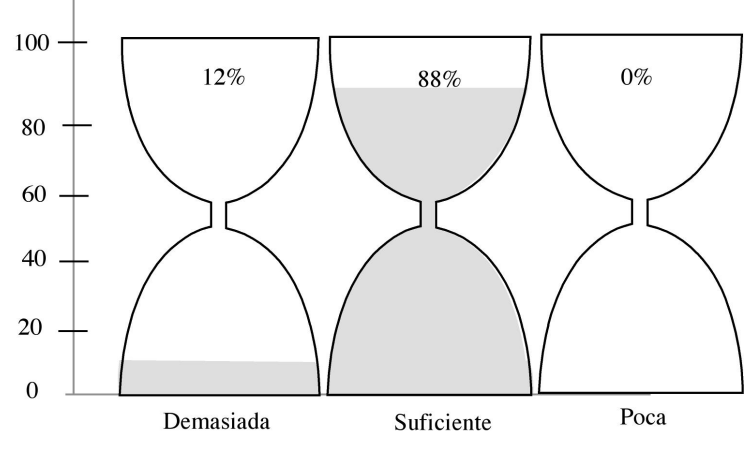

#### **Gráfica No.7**

 En cuanto a las fotografías en la evaluación nos indican que el 4% cree que son demasiadas fotografías , el 71% dice que son suficientes fotografías y el 25% restante indica que harían falta más fotografías para hacer el sitio más visual.

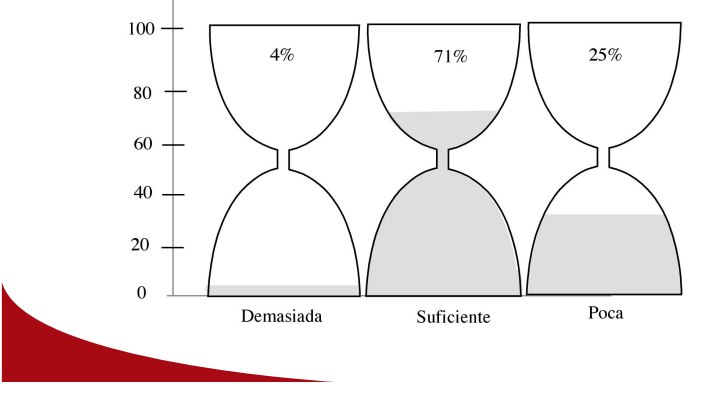

#### **Gráfica No.8**

 En cuanto a la tipo y el tamaño de la letra utilizada en el sitio web, la evaluación nos indica que el 10% dice que el tipo de letra es grande para el sitio web, esto dependerá de la resolución que tenga el ordenador donde, se observe el sitio web; el 82% dice que es la apropiada, ya que la mayoria de procesadores utilizan la resolución de 1024 x 768.

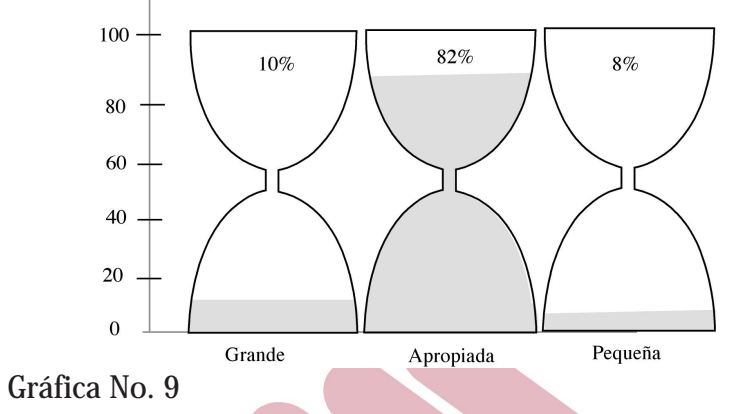

 El estudio nos muestra que con la navegación el 95% de los encuestados indica que es sencilla, no se pierden y llegan a lo que necesitan, y el otro 5% contestó que es un tanto complicada para los que no tienen costumbre de navegar en Internet.

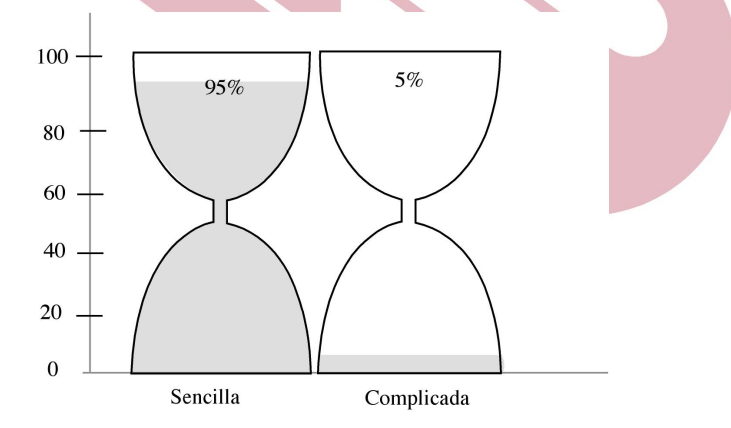

#### **Gráfica No. 10**

 De los encuestados el 98% indica que el sitio tiene suficiente información sobre VIH y el otro 2% quisiera más información.

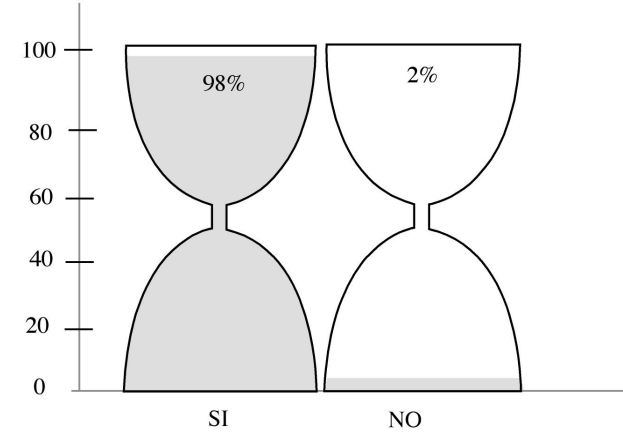

**Gráfica No. 11**

 Esta gráfica muestra que el 98% de los encuestados indica que el sitio tiene mucha información para saber a qué se dedica PASMO y el otro 2% se confunde un poco.

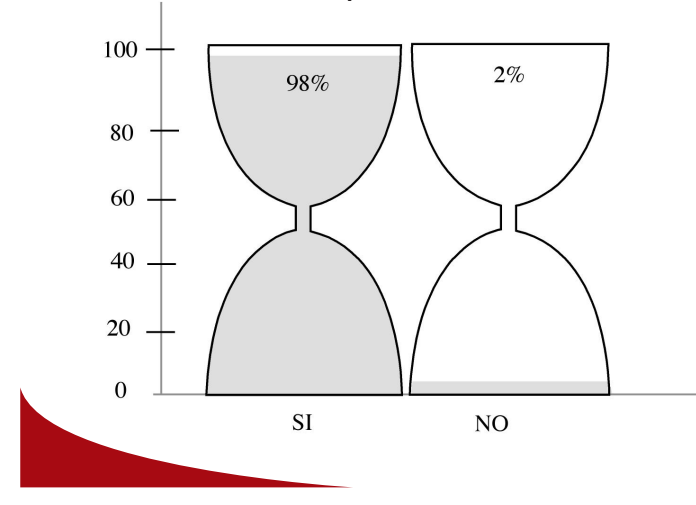

**Gráfica No. 12**

 En la evaluación encontramos que el total de la muestra indica que sí es fácil de encontrar la información del sito.

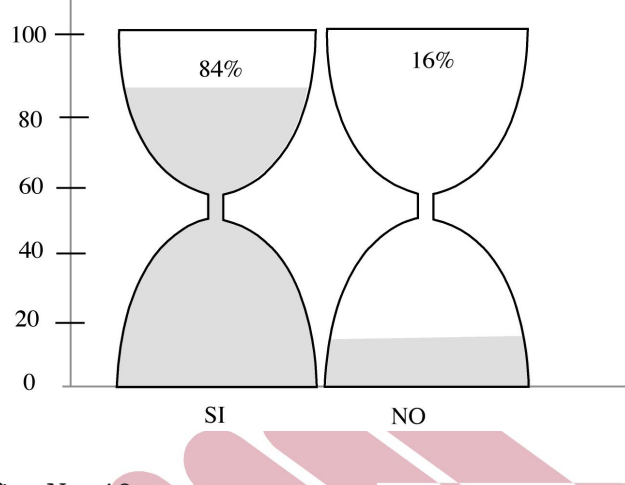

**Gráfica No. 13**

 El resultado de la pregunta número 13 nos indica que el 84% de la muestra considera de importancia la información en el sitio y el otro 16% restante no.

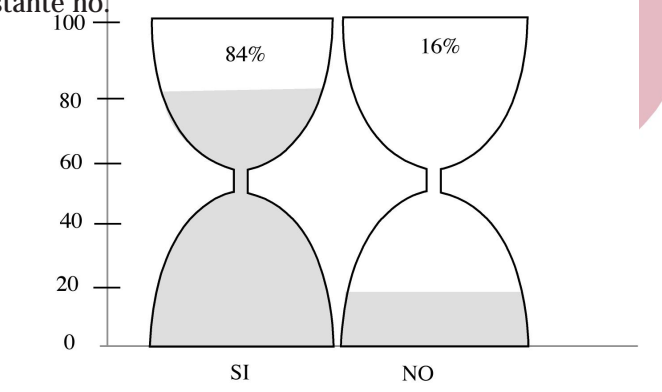

#### **Gráfica No14**

 Al visualizar el sitio web nuestra muestra indica que aun 86% le parece rápida la visualización del sitio web y no tiene que esperar mucho, esto dependiendo de la velocidad del procesador y la conección al otro 14% le parece un poco lenta.

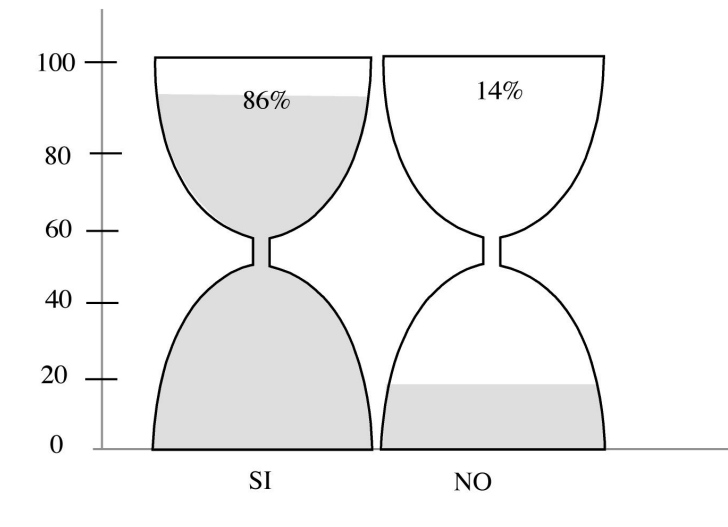

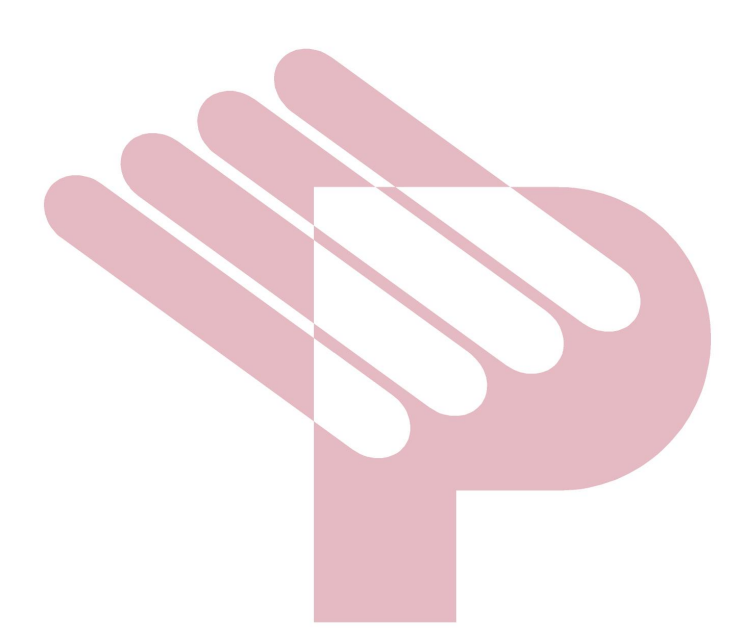

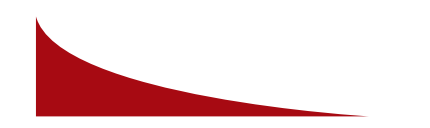

#### **COSTOS DEL PROYECTO**

Costos del Proyecto **Costos del Proyecto**

Los costos se presentan en dólares; pues de esta manera se trabajan los precios de sitios web en el mercado.

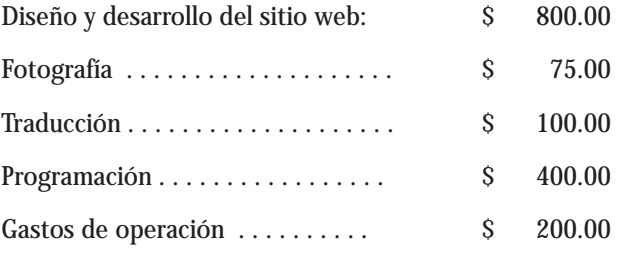

Total: \$ 1,575.00

Total del proyecto en quetzales: Q. 11,970.00 ( Cambio 7.60 )

 Los precios presentados anteriormente fueron actualizados conforme a cotizaciones de diseño , desarrollo y programación del sitio web.

 Se trabajo junto con el apoyo de personas de la Organización para la redacción de textos e información importante, también se trabajó el diseño conforme a la imagen corporativa de PASMO estudiando sus necesidades, se trabajaron las fotografías personalizadas, se realizó una animación como introducción con el objetivo de presentar la imágen de la organización y un elemento interactivo del sitio.

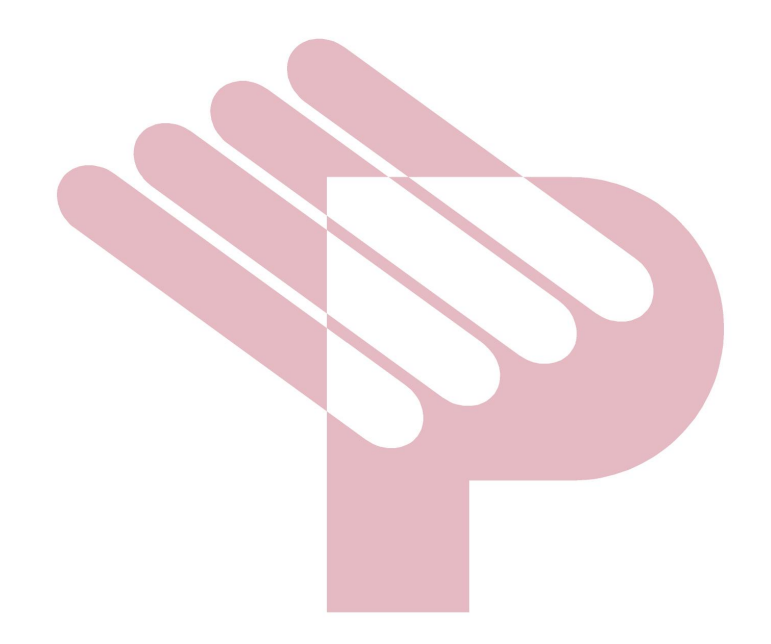

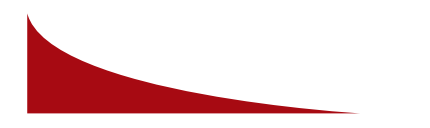

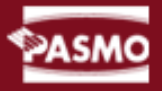

#### **CONCLUSIONES**

- · El avance de la tecnología requiere que se tenga una rápida y constante actualización constante para que el sistema utilizado no quede obsoleto.
- · El aprendizaje de los diferentes programas de diseño para web es indispensable, así como su actualización para que tengan un mejor diseño y funcionalidad.
- · La actualización de información dentro del sitio es muy importante y también lo es implementar mas temas de interes, en algún momento hacer un sitio interactivo que guste mas al navegador y lo mantenga dentro del mismo.
- · En el desarrollo de una página electrónica no sólo intervienen procesos de diseño gráfico, sino que también son imprescindibles aspectos como arquitectura de la información, navegación, usabilidad, funcionalidad, programación en cliente, etc.
- · En la validación del proyecto, se observó el interés por llevar este material a ONG, internacionales que son donadoras para el mercadeo social.
- · El diseño de páginas electrónicas de PASMO logra el objetivo de comunicar información importante a grandes organizaciones internacionales que cumplen el papel de donadores.
- · Las aplicaciones en multimedia pueden ser implementadas en diferentes áreas y nos ayudan a brindar un sitio en el que el usuario tenga una navegación interactiva.
- · El profesional adecuado para esta labor no es el programador, ni el diseñador gráfico, ni el jefe de proyecto; es el diseñador web, la persona que es capaz de combinar todos los ingredientes necesarios para producir un sitio web equilibrado, usable, funcional y útil.
- · El trabajo del diseñador web es uno de los más importantes en la concepción y desarrollo de una aplicación web, tanto como el del programador.
- · Con una buena integración entre programadores, constructores gráficos, y diseñadores web, conseguiremos que el resultado final de nuestro producto sea de calidad y eficiente, ofreciendo a nuestro cliente una aplicación capaz de rentabilizar la inversión realizada.

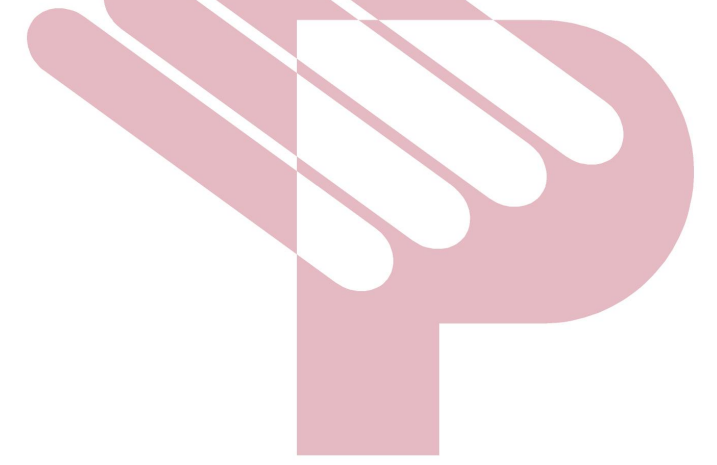

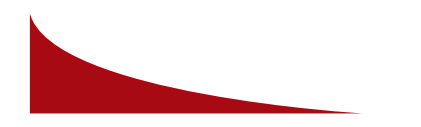

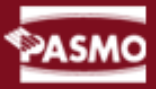

#### **RECOMENDACIONES**

- · Mantener una actualización periódica de información para que se cumpla con el objetivo de mantener informada a muchas personas.
- · Tener una actualización tecnológica en el manejo de páginas web y así lograr mantener una interacción entre el usuario y el sitio.
- · Es necesario mantener la imagen corporativa de la empresa dentro del diseño de dicho sitio.
- · Para la actualización de la página web de PASMO es necesario conocer sobre la información que se publica dentro de la misma.
- · Lograr que el sitio tenga presedentes dentro del mundo de la web ya que existen diferentes sitios similares.
- · Es necesario mantener la atención en el sitio con diferentes noticias y algunos reportajes interesantes que el usuario tenga acceso.
- · Se motiva a la elaboración de sitios web los cuales pretenden proyectar mucha información de este tipo.
- · Se logró un sitio web interactivo con la conbinación de programación y

#### diseño gráfico.

- · Se recomienda dar inducción a los líderes y capacitadores acerca del uso de este sitio web para su máximo aprovechamiento.
- · Para el acceso de dicha página se necesita estar conectados a la red de Internet.
- · Tomar en cuenta que la página web debe ser un sitio eficiente, un lugar que resulte atractivo a los visitantes y genere el volumen de tráfico apropiado.
- · La selección de las técnicas de diseño debe llevarse a cabo con el debido cuidado.
- · Antes de realizar el concepto del diseño se debe desarrollar un contenido apropiado.
- · Al diseñar un sitio web, tomar en cuenta el posicionamiento del sitio en los buscadores.

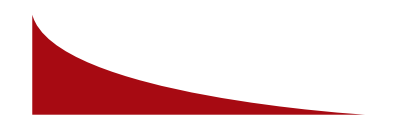

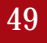

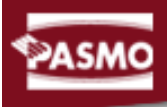

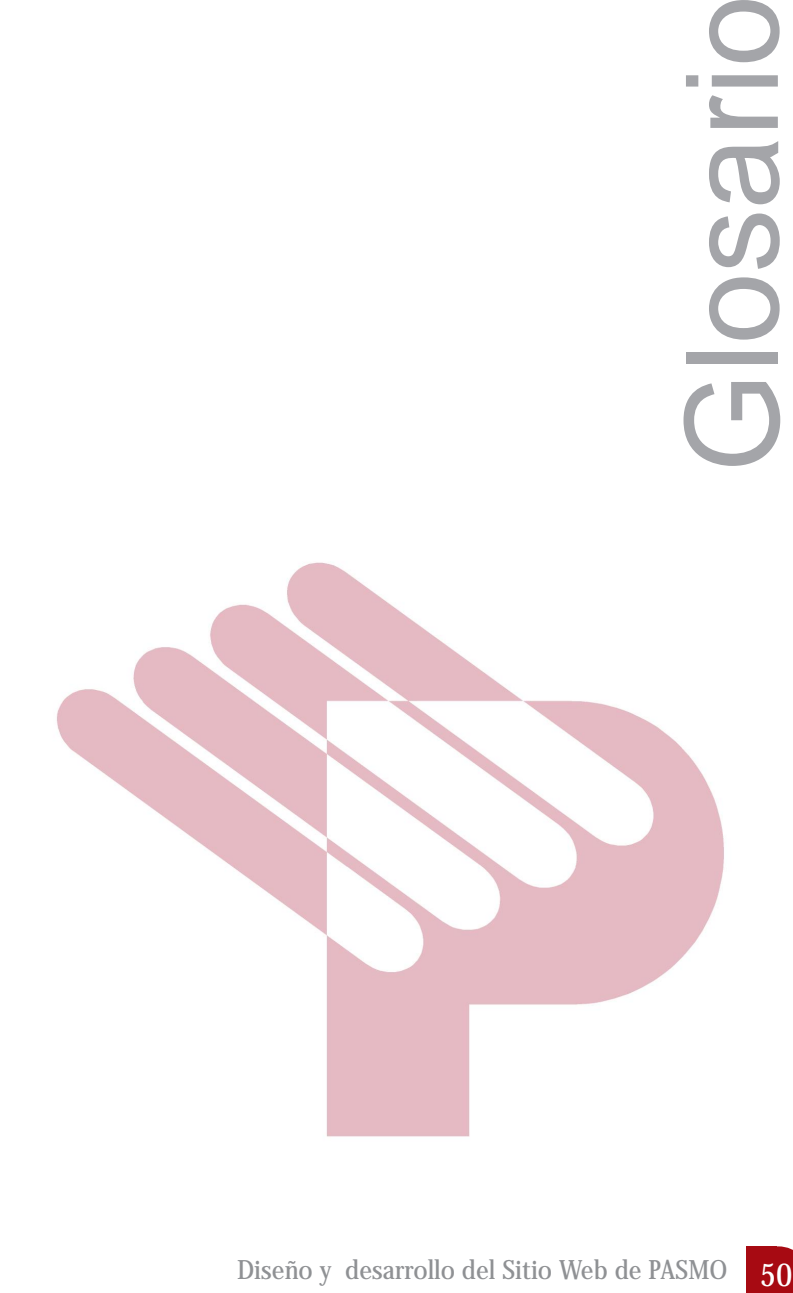

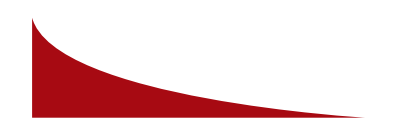

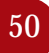

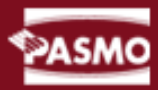

#### **GLOSARIO**

#### **BASE DE DATOS**

Lugar centralizado en el cual se almacena información.

#### **CORREO ELECTRÓNICO**

Buzón de correo digital, utilizado para enviar y recibir información através de Internet.

#### **CHAT**

Permite la comunicación abierta en línea de más de un navegante a la vez, dentro de un esquema de salones con temas específicos.

#### **COMUNICACIÓN**

Nos referimos a Internet como canal de atención al cliente.

#### **CONTADOR DE VISITAS**

Es un valor agregado dentro de un sitio web y ofrece al visitante la posibilidad de hacerle llegar sus comentarios y/o sugerencias, a traves de una forma sencillas que generalemente, incluye, nombre, correo electrónico, comentarios y/o sugerencias.

#### **CARRITO DE COMPRAS**

Es la facilidad de que el visitante pueda cargar al "carrito de compras" los servicios y/o productos ofrecidos en su sitio.

#### **DOMINIO**

Este es el nombre que llevará la empresa para identificarse en la red mundial.

#### **FONDO ESTRÁTEGICO**

Es el que procura fortalecer la capacidad de gestión en el suministro de medicamentos y en la programación y planificación de las adquisiciones a nivel nacional

#### **GIF ANIMADO**

Archivo con formato GIF el cual posee movimiento

#### **HTML**

Hiper Text markup Languaje (Lenguaje de Marcas de Hipertexto), documentos que contienen texto, gráficos, sonidos, videos, que son reonocidos por un navegador o browser.

#### **INTERNET**

Red de comunicación más grande del mundo.

**INTERACTIVO** Influencia recíproca entre una aplicación y el usuario

#### **INTRANET**

Una red basada en el protocolo TCP/IP, pertenece a una organización, usualmente una corporación, accesible solo por los usuarios de la organización.

#### **JPEG**

Archivos que contienen gráficos sin movimiento.

#### **JSCRIPT**:

Una versión reducida del programa Java

#### **MERCADEO SOCIAL**

las organizaciones no lucrativas necesitan de recursos y apoyo para sobrevivir y alcanzar sus objetivos.

#### **MENÚ**

El lugar donde están todos los vínculos que dirigen al navegador a diferentes páginas internas y a otros sitios.

#### **MULTIMEDIA**

Combinanción digital de imágenes, sonido, texto, entre otros.

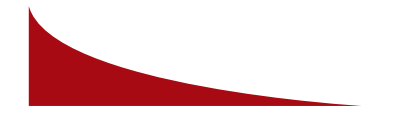

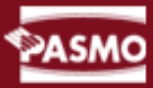

**ONG** Organización No Gubernamental

#### **PAGINA WEB**

Es un lugar en el Internet donde se encuentra información, imágenes y sonido de forma interactiva.

**RED**

Conjunto de computadoras unidas entre sí para compartir recursos.

**SERVICIO NO PERSONALES DE SALUD PÚBLICA** Aquéllos que se aplican al medio ambiente

**SERVIDOR** Computadora dedicada para realizar una función especializada.

**SISTEMA OPERATIVO**

Programa que maneja y administra los recursos del computador.

**SITIO WEB** Servicio especifico en Internet, en el cual se tiene un servicio de www.

**TCP/IP**

Protocolo utilizado en Internet (Transmision Protocol/Internet Protocol) (Protocolo de Transmisión/Protocolo de Interenet).

#### **TICKETS DE SOPORTE**

Los tickets de soporte están orientados a los sitios donde el cliente, proveedor, usuario o visitante requiere la atención de un área de soporte dentro de su empresa.

#### **URL**

Universal Resource Locator (Localizador de Recursos) Es utilizado para la localizacion de un sitio web.

**VIH** Virus de inmunodefisiencia

#### **WEB MASTER**

Es la persona que se encarga de administrar un sitio web, tanto en su diseño como en la actualización.

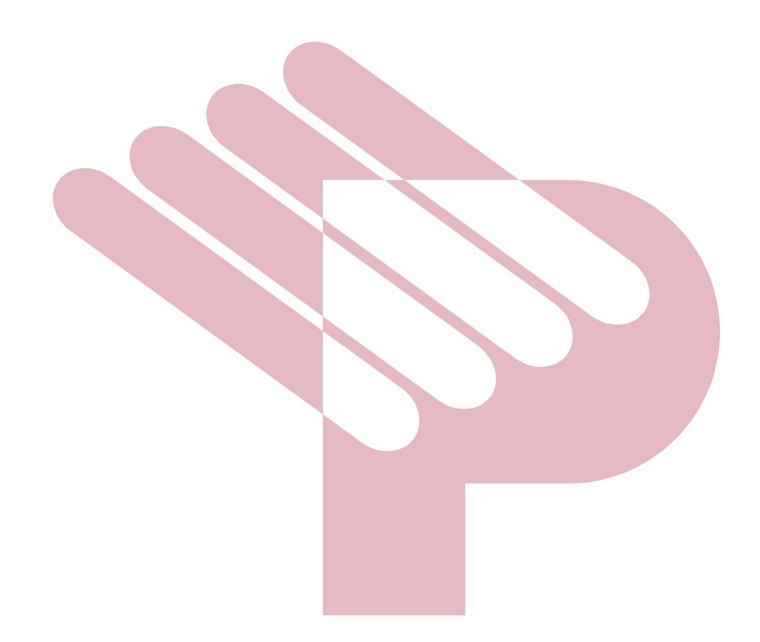

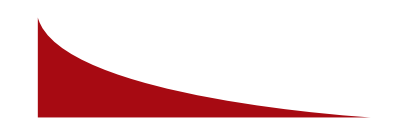

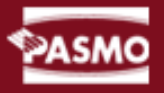

### IMPRIMASE

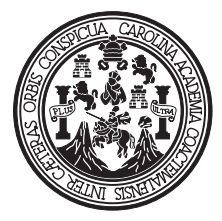

DECANO Arq. Carlos Enrrique Valladares Cerezo

> ASESOR METEODOLÓGICO Licda. Sandra Patricia Montenrroso Juárez

ASESOR GRÁFICO Lic. José Manuel Monroy Cruz

CONSULTOR ESPECIALISTA Lic. Rualdo Ibne Anzueto Talento

**SUSTENTANTE** Bryanda Ericka Tielemans López

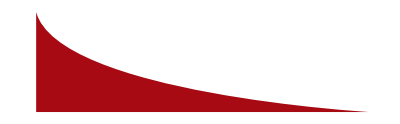

Diseño y desarrollo del Sitio Web de PASMO